# GGET II Großübung

Heide Meiwes und Stefan Engel Mitschrift: Marius Geis

9. August 2011

## Inhaltsverzeichnis

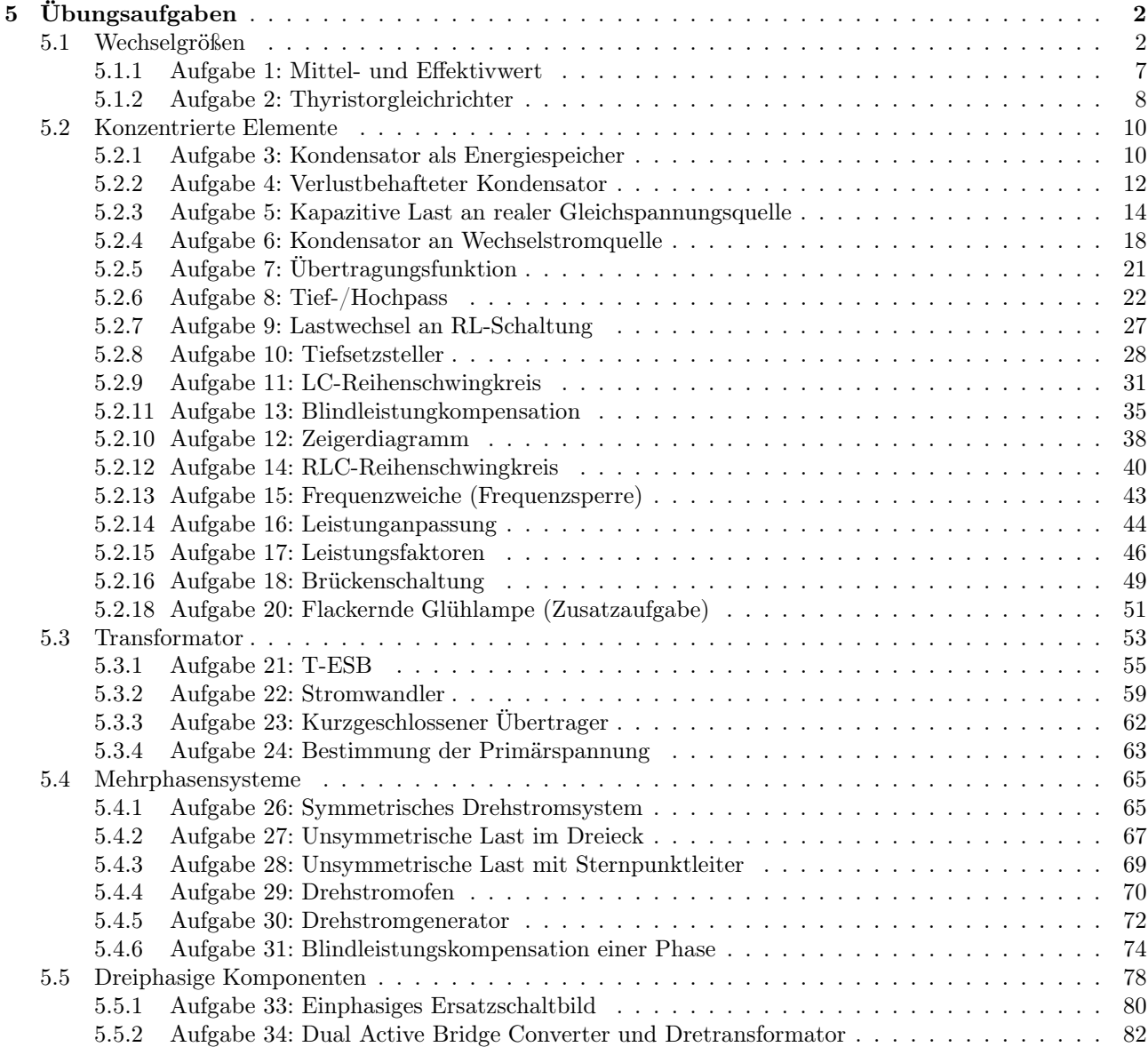

## <span id="page-1-0"></span>5 Übungsaufgaben

## <span id="page-1-1"></span>5.1 Wechselgrößen

### Analyse von elektrischen Schaltungen und Netzwerken

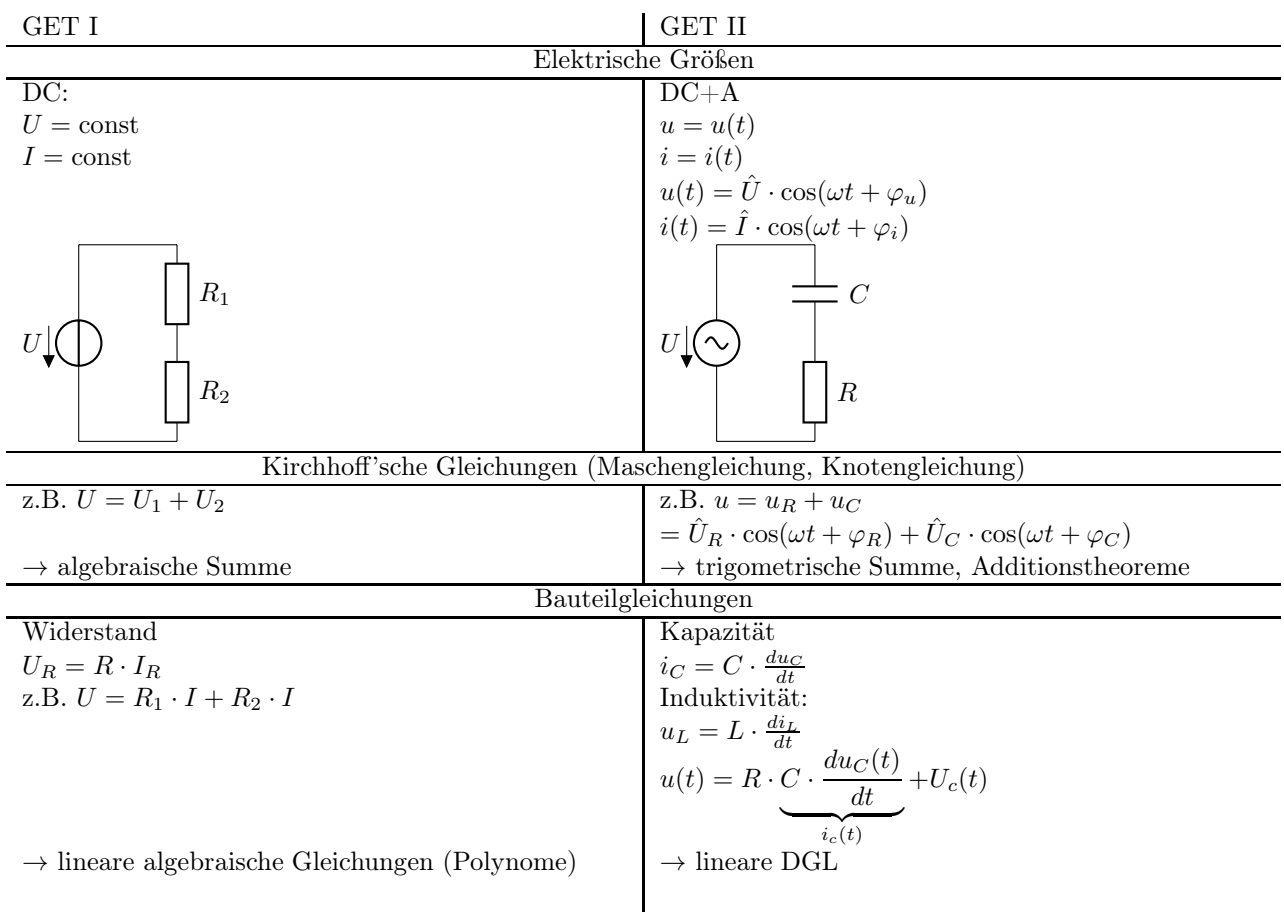

Zwei Fälle von zu lösenden Problemen bzgl. Schaltungsanalyse in GGET II:

- a) allgemeine zeitabhängige Größen  $y(t)$ : Lösen von DGL
- b) sin-förmige (harmonische) Größen:  $y(t) = \hat{Y} \cdot \sin(\omega t + \varphi_y)$ Hilfsmittel: Komplexe Zahlen

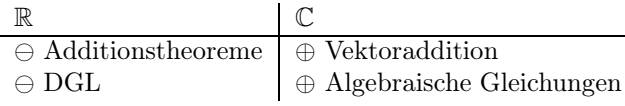

## Komplexe Zahlen

 $x^2 + 1 = 0$ 

- Imaginäre Einheit
- Mathematik/Physik $i \coloneqq \sqrt{-1}$
- Elektrotechnik $j\coloneqq\sqrt{-1}$ (um Verwechslung mit Strom  $i(t)$  zu vermeiden)
- Darstellung komplexer Zahlen in der Zahlenebene

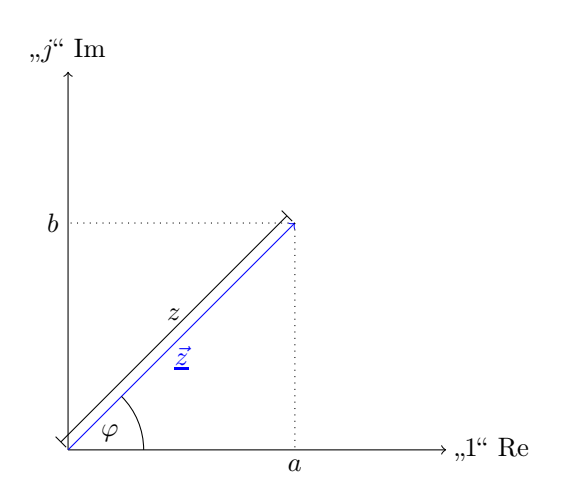

• Kartesische Koordinaten

 $\underline{z} = (a, b)$ 

- Algebraische Form  $\underline{z} = a + jb, a, b \in \mathbb{R}$ mit Realteil Re $\{z\} = a$ und Imaginärteil Im $\{\underline{z}\}=b$
- Polarkoordinaten

$$
\underline{z}=(z,\varphi)
$$

- Absolutetrag: 
$$
z = |\underline{z}| = \sqrt{a^2 + b^2}
$$

– Phase/Argument:

$$
\varphi = \arg(\underline{z}) = \begin{cases} \arctan\left(\frac{b}{a}\right) & , a > 0\\ \arctan\left(\frac{b}{a}\right) \pm \pi & , a < 0\\ \text{sgn}(b) \cdot \frac{\pi}{2} & , a = 0 \end{cases}
$$

mit  $-\pi < \varphi < \pi$ 

• Trigonometrische Form

$$
\underline{z} = z \cdot (\cos \varphi + j \sin \varphi)
$$

• Exponentionalform

$$
\underline{z} = z \cdot e^{j\varphi}
$$

Exponentielle und trigonometrische Form sind über die Eulersche Formel miteinander verknüpft:

 $z \cdot e^{j\varphi} = z(\cos\varphi + j\sin\varphi)$ 

• Konjugiert komplexe Zahlen

Unterscheiden sich zwei komplexe Zahlen nur im Vorzeichen ihres Imaginärteils, so bezeichnet man sie als konjugiert komplex:

$$
Re\{\underline{z}^*\} = Re\{\underline{z}\}
$$

$$
Im\{\underline{z}^*\} = -Im\{\underline{z}\}
$$

Geometrisch: Spiegelung an reeller Achse:

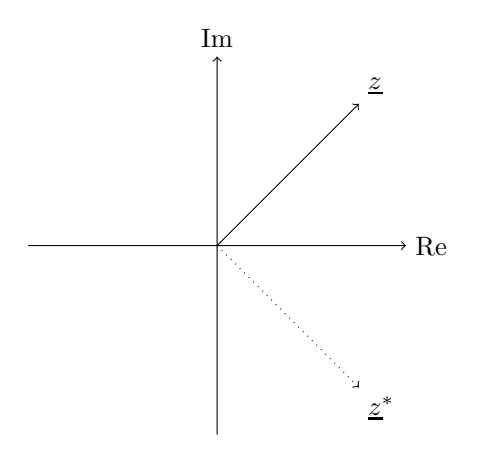

- Rechnen mit komplexen Zahlen
	- Addition/Subtraktion

Durchführung Komponentenweise (nach Real- und Imaginärteil) in algebraischer Form (ausschließlich)

$$
\underline{z}_1 + \underline{z}_2 = a_1 + a_2 + j(b_1 + b_2)
$$

Beispiel:

$$
\hat{U}_1 = 4U \cdot e^{j30^{\circ}} = 3,46 \text{ V} + j2 \text{ V}
$$

$$
\hat{U}_2 = 2U \cdot e^{j180^{\circ}} = -2 \text{ V}
$$

$$
\hat{U}_1 + \hat{U}_2 = 3,46 \text{ V} + j2 \text{ V} - 2 \text{ V}
$$

$$
= 1,46 \text{ V} + j2 \text{ V}
$$

$$
= \sqrt{1,46^2 + 2^2 \text{ V} \cdot e^{j \arctan \frac{2 \text{ V}}{1,46 \text{ V}}}}
$$

$$
= 2,48 \text{ V} \cdot e^{j53.9^{\circ}}
$$

geometrisch: Vektoraddition

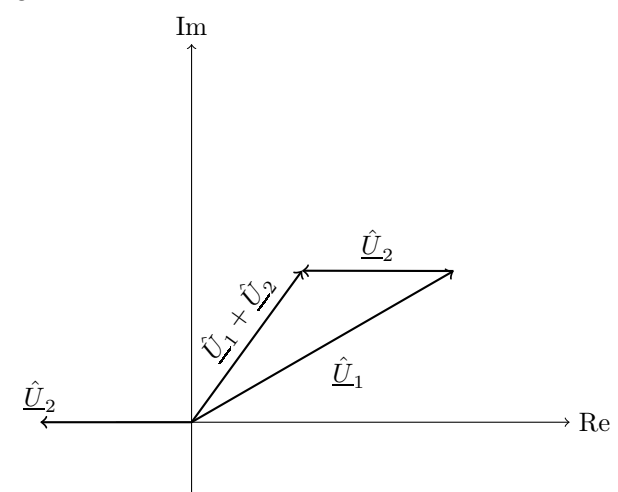

– Multiplikation/Division

Durchführung am einfachsten in Exponentialform (Potenzgesetze)

$$
\underline{z}_1 \cdot \underline{z}_2 = z_1 \cdot e^{j\varphi_1} \cdot z_2 \cdot e^{j\varphi_2}
$$

$$
= z_1 \cdot z_2 \cdot e^{j(\varphi_1 + \varphi_2)}
$$

Beispiel:

$$
\begin{aligned} \underline{\hat{U}}_1 \cdot \underline{\hat{U}}_2 &= 4 \,\mathrm{V} \cdot e^{j30^\circ} \cdot 2 \,\mathrm{V} \cdot e^{j180^\circ} \\ &= 8\,\mathrm{V}^2 \cdot e^{j210^\circ} \\ &= 8\,\mathrm{V}^2 \cdot e^{-j150^\circ} \end{aligned}
$$

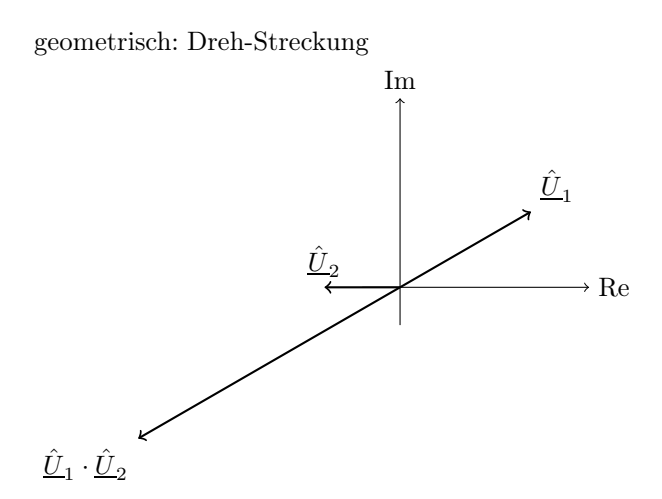

Multiplikation mit j entspricht Drehung um  $90^{\circ}$ gegen den Uhrzeigersinn (mathematisch positiv)

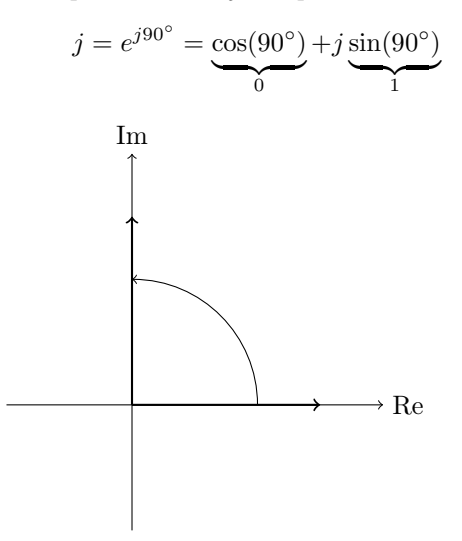

• Rotierender Vektor (Sinor, Drehzeiger)

$$
z(t) = z \cdot e^{j\varphi(t)} = z \cdot e^{j\omega t}
$$
\nIn

\n
$$
\varphi = \omega t
$$
\nRe

– Differenzieren

$$
\frac{d\underline{z}(t)}{dt} = j\omega \underline{z}(t)
$$

Zurückgeführt auf Multiplikation

→ entspricht Drehung um 90◦ gegen den Uhrzeigersinn (mathematisch positiv) und Streckung um ω.

– Integrieren

$$
\int \underline{z}(t) dt = \frac{1}{j\omega} \underline{z}(t) = -j \frac{1}{\omega} \underline{z}(t)
$$

Zurückgeführt auf Division. Entspricht Drehung um 90° im Uhrzeigersinn (mathematisch negativ) und Streckung um  $\frac{1}{\omega}$  (Stauchung)

- Komplexe Zahlen 2 wesentliche Vorteile
	- 1. Vektoraddition anstatt Additionstheoreme
	- 2. Multiplikation/Division anstatt Differenzieren/ Integrieren
- zu  $(1)$ :

gegeben:

$$
u_1(t) = \hat{U}_1 \cdot \cos(\omega t + \varphi_1) = 4 \,\text{V} \cdot \cos\left(\omega t + \frac{\pi}{6}\right)
$$

$$
u_2(t) = \hat{U}_2 \cdot \cos(\omega t + \varphi_2) = 2 \,\text{V} \cdot \cos(\omega t + \pi)
$$

$$
= -2 \,\text{V} \cdot \cos(\omega t)
$$

gesucht:

$$
u_1(t) + u_2(t) = ?
$$

Reelle Größen wie komplexe Größen? Reelle Größen als Realteil einer komplexen Zahl auffassen (und Imaginärteil entsprechend ergäzen):

$$
u_1(t) := \text{Re}\{\hat{U}_1(t)\} = \text{Re}\{\hat{U}_1 \cdot \cos(\omega t + \varphi_1) + j\hat{U}_1 \cdot \sin(\omega t + \varphi_1)\}
$$
  
\n
$$
u_2(t) := \text{Re}\{\hat{U}_2(t)\} = \text{Re}\{\hat{U}_2 \cdot \cos(\omega t + \varphi_2) + j\hat{U}_2 \cdot \sin(\omega t + \varphi_2)\}
$$
  
\n
$$
\hat{U}_1(t) = \hat{U}_1 \cdot e^{j(\omega t + \varphi_1)} = 4 \,\text{V} \cdot e^{j(\omega t + \frac{\pi}{6})}
$$
  
\n
$$
\hat{U}_2(t) = \hat{U}_2 \cdot e^{j(\omega t + \varphi_2)} = 2 \,\text{V} \cdot e^{j(\omega t + \pi)}
$$

(Vektor-)Addition in Komponenten

$$
\begin{aligned} \underline{\hat{U}}_1(t) + \underline{\hat{U}}_2(t) &= \underbrace{\hat{U}_1 \cdot e^{j(\omega t + \varphi_1)}}_{\text{Sinor}} + \hat{U}_2 \cdot e^{j(\omega t + \varphi_2)} \\ &= \underbrace{\hat{U}_1 \cdot e^{j\varphi_1}}_{\text{Phasor }\hat{\underline{U}}_1} \cdot e^{j\omega t} + \underbrace{\hat{U}_2 \cdot e^{j\varphi_2}}_{\hat{\underline{U}}_2} \cdot e^{\omega t} \\ &= \underbrace{\left(\underline{\hat{U}}_1 + \underline{\hat{U}}_2\right)}_{\text{Zeiger für }t=0} \cdot \underbrace{e^{j\omega t}}_{\text{,Drehterm}^{\text{``}}}, \end{aligned}
$$

Phasoren Addieren. Realteil liefert gesuchtes reelles Ergebnis

 $u_1(t) + u_2(t) = \text{Re}\{\hat{\underline{U}}_1(t) + \hat{\underline{U}}_2(t)\}\$ 

und für  $\hat{U}_3 \cdot \sin(\omega t + \varphi_3)$ :

$$
\sin(\omega t + \varphi_3) = \cos(\omega t + \varphi_3 - \frac{\pi}{2})
$$

• zu  $(2)$ 

Für harmonische Größen (sin, cos) d.h, Drehzeiger in C gilt:

$$
\begin{array}{c|c|c} \hline \mathbb{R} & \mathbb{C} \\ \hline i_C(t) = C \cdot \frac{du_C(t)}{dt} & \hat{L}_C(t) = \underline{j}\omega C \cdot \hat{U}_C(t) \\ \hline u_C(t) = \frac{1}{C} \cdot \int i_C(t) dt & \hat{U}_C(t) = \frac{1}{\underline{j}\omega C} \cdot \hat{L}_C(t) \\ \hline u_L(t) = L \cdot \frac{di_L(t)}{dt} & \hat{U}_L(t) = \underline{j}\omega L \cdot \hat{L}_L(t) \\ i_L(t) = \frac{1}{L} \cdot \int u_L(t) dt & \hat{L}_L(t) = \underbrace{\frac{1}{\underline{j}\omega L} \cdot \hat{L}_L(t)}_{=:Z_L} \end{array}
$$

 $\Rightarrow$  DGLs  $\rightarrow$  Polynome

Analogie zum Ohm'schen Gesetz:

| $U = Z \cdot I$ | Impedanz $Z(\hat{=} R)$  |
|-----------------|--------------------------|
| $I = Y \cdot U$ | Admittanz $Y(\hat{=} G)$ |

mit  $\underline{Y} = \frac{1}{\underline{Z}}$ 

 $\Rightarrow$ mit AC rechnen, wie von DC bekannt

• Gegenüberstellung von  $\mathbb R$ und  $\mathbb C$ 

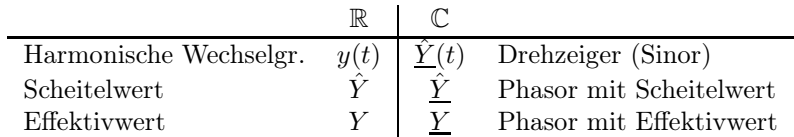

#### Korrektur:

Darstellung von reellen und komplexen Größen  $\rightarrow$  Vorlesungsskript S.1

$$
u_1(t) + u_2(t) = \underline{\operatorname{Re}\{\underline{\mathfrak{u}}_1(t) + \underline{\mathfrak{u}}_2(t)\}} = \operatorname{Re}\{\underline{\hat{\mathfrak{U}}}_1(t) + \underline{\hat{\mathfrak{U}}}_2(t)\}
$$

#### <span id="page-6-0"></span>5.1.1 Aufgabe 1: Mittel- und Effektivwert

Definition einer zeitlich periodischen Funktion:

 $f(t+T) = f(t)$  für t mit  $T > 0$ T : Periode, Periodendauer

Momentanwert:  $y = y(t)$ 

Mittelwert:  $\overline{Y} = \frac{1}{T}$  $\int_0^{t+T}$ t  $y(t^\prime) \, dt$ Effektivwert:  $Y =$  $\sqrt{\frac{1}{T}}$  $\int_0^{t+T}$ t  $y^2(t') dt$ engl: RMS (root mean square)

Betrachtung einer beliebigen Periode, z.B. Beginn bei  $t = 0$ .

1.

$$
i(t) = \begin{cases} \frac{\hat{t}}{aT} \cdot t & \text{für } 0 \le t < aT\\ 0 & \text{für } aT \le t < T \end{cases}
$$

Mittelwert:

$$
\bar{I} = \frac{1}{T} \int_{0}^{T} i(t) dt
$$

$$
= \frac{1}{T} \left( \int_{0}^{aT} \frac{\hat{I}}{aT} \cdot t dt + 0 \right)
$$

$$
= \frac{\hat{I}}{aT^{2}} \cdot \frac{1}{2} t^{2} \Big|_{0}^{aT}
$$

$$
= \frac{a}{2} \hat{I}
$$

Alternativ: Flächeninhalt des Dreiecks, dann durch T teilen.

$$
A_A = a \cdot T \cdot \hat{I} \cdot \frac{1}{2}
$$

$$
\bar{I} = \frac{A_A}{T} = \frac{a}{2}\hat{I}
$$

Effektivwert:

$$
I = \frac{1}{T} \sqrt{\int_{0}^{T} i^{2}(t) dt}
$$
  
= 
$$
\sqrt{\frac{1}{T} \left( \int_{0}^{aT} \left( \frac{\hat{I}}{aT} \right)^{2} dt + 0 \right)}
$$
  
= 
$$
\sqrt{\frac{\hat{I}^{2}}{a^{2} \cdot T^{3}} \cdot \frac{1}{3} t^{3} \Big|_{0}^{aT}}
$$
  
= 
$$
\sqrt{\frac{\hat{I}^{2}}{3} \cdot a} = \hat{I} \sqrt{\frac{a}{3}}
$$

2. Mittelwert: positive und negative Halbwelle von  $i(t)$  sind gleich.

$$
\Rightarrow \bar{I} = \frac{1}{T} \underbrace{\int_{0}^{T} i(t) dt}_{0} = 0 = 0
$$

wegen gleicher Fläche mit gegensätzlichen Vorzeichen. Effektivwert: abschnittsweise Definition:

$$
i(t) = \begin{cases} \frac{\hat{I}}{T/6} \cdot t & \text{für } 0 \le t < \frac{T}{6} \\ \hat{I} & \text{für } \frac{T}{6} \le t < \frac{T}{3} \\ \vdots & \end{cases}
$$

Ausnutzen der Symmetrie: Gleiche Flächen zusammenfassen.

$$
\bar{I} = \sqrt{\frac{1}{T} \int_{0}^{T} i^{2}(t) dt}
$$
\n
$$
= \sqrt{\frac{4}{T} \int_{0}^{\frac{T}{6}} \left(\frac{\hat{I}}{T/6} \cdot t\right)^{2} dt + \frac{2}{T} \int_{\frac{T}{6}}^{\frac{T}{3}} \hat{I}^{2} dt}
$$
\n
$$
= \sqrt{\frac{4 \cdot \hat{I}^{2} \cdot 6^{2}}{T^{3}} \cdot \frac{1}{3} t^{3} \Big|_{0}^{\frac{T}{6}} + \frac{2}{T} \hat{I}^{2} \cdot t \Big|_{\frac{T}{6}}^{\frac{T}{3}}}
$$
\n
$$
= \sqrt{\frac{4 \cdot \hat{I}^{2} \cdot 6^{2}}{T^{3}} \cdot \frac{1}{3} \cdot \frac{T^{3}}{6^{3}} + \frac{2}{T} \hat{I}^{2} \left(\frac{T}{3} - \frac{T}{6}\right)}
$$
\n
$$
= \sqrt{\frac{2}{9} \hat{I}^{2} + \frac{1}{3} \hat{I}^{2}}
$$
\n
$$
= \frac{\sqrt{5}}{3} \hat{I}
$$

 $\Rightarrow$  Effektivwert I sagt etwas über die Leistung aus, da z.B. der Wirkwiderstand R bei einem Strom  $i(t)$  die Leistung  $p(t) = i^2(t) \cdot R$  umsetzt.

#### <span id="page-7-0"></span>5.1.2 Aufgabe 2: Thyristorgleichrichter

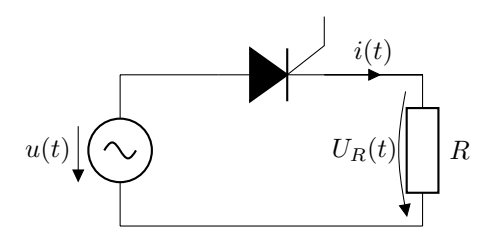

Praxisbeispiel: "Phasenanschnittsdimmer" z.B. in dimmbaren Lampen. Dort allerdings Anschnitt beider Halbwellen mit einem Triac (entspricht zwei anti-parallel geschalteten Thyristoren).

Momentanleistung:

 $p(t) = u(t) \cdot i(t)$ 

• Bei periodisch zeitabhänigen Größen gilt für die mittlere Wirkleistung:

$$
P = \bar{p}(t) = \frac{1}{T} \int_{t_0}^{t_0 + T} p(t) dt
$$

$$
= \frac{1}{T} \int_{t_0}^{t_0 + T} u(t) \cdot i(t) dt
$$

Am ohmschen Widerstand gilt:

$$
u_R(T) = R \cdot i_R(t)
$$
  
\n
$$
\Rightarrow P = P_R = \frac{1}{T} \int_{t_0}^{t_0 + T} u_R(t) \cdot i_R(t) dt
$$
  
\n
$$
= R \cdot \underbrace{\frac{1}{T} \cdot \int_{t_0}^{t_0 + T} i_R^2(t) dt}_{\text{Quadrat des Effektivwertes}}
$$

• Berechnung des Effektivwertes  $I = I(\alpha)$ 

$$
I = \sqrt{\frac{1}{T} \int_{0}^{T} i^2(t) dt}
$$

Substitution, um von der Zeitachse auf die Winkelachse (in rad) zu kommen:

$$
\varphi := \omega \cdot t = \frac{2\pi}{T} \cdot t
$$

$$
\frac{d\varphi}{dt} = \frac{2\pi}{T} \Rightarrow dt = \frac{T}{2\pi} \cdot d\varphi
$$

Alle Zeitgrößen (t und T) mit  $\omega$  multiplizieren.

$$
I = \sqrt{\frac{1}{2\pi} \int_{0}^{2\pi} i^2 (\omega t) d(\omega t)}
$$
  
=  $\sqrt{\frac{1}{2\pi} \int_{\alpha}^{\pi} \hat{I}^2 \frac{\sin^2(\varphi)}{\frac{1}{2}(1 - \cos 2\varphi)}} d\varphi}$   
=  $\sqrt{\frac{\hat{I}^2}{4\pi} \cdot t \int_{\alpha}^{\pi} (1 - \cos 2\varphi) d\varphi}$   
=  $\sqrt{\frac{\hat{I}^2}{4\pi} \left[\varphi - \frac{1}{2} \sin 2\varphi\right]_{\alpha}^{\pi}}$   
=  $\sqrt{\frac{\hat{I}^2}{4\pi} \left(\pi - \alpha - 0 + \frac{1}{2} \sin 2\alpha\right)}$   
=  $\frac{\hat{I}}{2} \sqrt{1 - \frac{\alpha}{\pi} + \frac{1}{2\pi} \sin 2\alpha}$   
 $\hat{I} = \frac{\hat{U}}{R} = \frac{\sqrt{2} \cdot U}{R} = \frac{\sqrt{2} \cdot 220 \text{ V}}{100 \Omega} = 3.11$ 

 $\bf{A}$ 

• In der Formel wird  $\alpha$  im Bogenmaß benötigt (rad), nicht in Grad (deg).

$$
\alpha_{rad} = \frac{\pi}{180^{\circ}} \cdot \alpha_{deg}
$$

ACHTUNG: auch Kreisfrequenz ist stets in  $\frac{rad}{s}$  anzugeben.  $\Rightarrow$  Taschenrechner richtig einstellen!

 $\bullet\,$ größte Leistungsabgabe bei $\alpha_1=0$  (entspricht dem Schaltverhalten einer Diode)

$$
I(\alpha_1 = 0) = \frac{\hat{I}}{2} \sqrt{1 - \frac{0}{\pi} + \frac{1}{2\pi} \cdot \sin \theta}
$$
  
=  $\frac{\hat{I}}{2} = \frac{3,11 \text{ A}}{2} = 1,56 \text{ A}$   

$$
P(\alpha_1 = 0) = R \cdot I^2(\alpha_1) = 100 \Omega \cdot (1,56 \text{ A})^2
$$
  
= 243,4 W

• minimale Leistungabgabe für  $\alpha_2 = \frac{5}{6}\pi (\hat{=} 150^{\circ}),$  da hier die Fläche am kleinsten:

$$
I\left(\alpha_2 = \frac{5}{6}\pi\right) = \frac{\hat{I}}{2}\sqrt{1 - \frac{5}{6} + \frac{1}{2\pi}\sin\frac{5}{3}\pi} = 0.264 \,\mathrm{A}
$$

$$
P(\alpha_2) = R \cdot I^2(\alpha_2) = 100 \,\Omega \cdot (0.264 \,\mathrm{A})^2
$$

$$
= 6.97 \,\mathrm{W}
$$

### <span id="page-9-1"></span><span id="page-9-0"></span>5.2 Konzentrierte Elemente

#### 5.2.1 Aufgabe 3: Kondensator als Energiespeicher

$$
u(t) = \begin{cases} 0 & \text{für } t \le 0\\ 2\,\text{V} \cdot \frac{t}{\tau} & \text{für } 0 < t \le 2\,\text{s} \\ 4\,\text{V} \cdot e^{-\left(\frac{t-2\,\text{s}}{\tau}\right)} & \text{für } t > 2\,\text{s} \end{cases}
$$

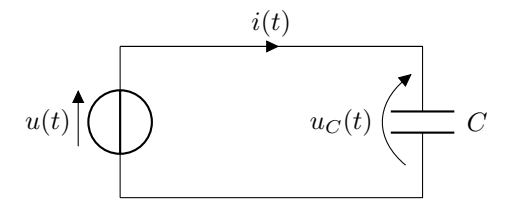

Zeitlicher Verlauf der Spannung $\boldsymbol{u}(t)$ 

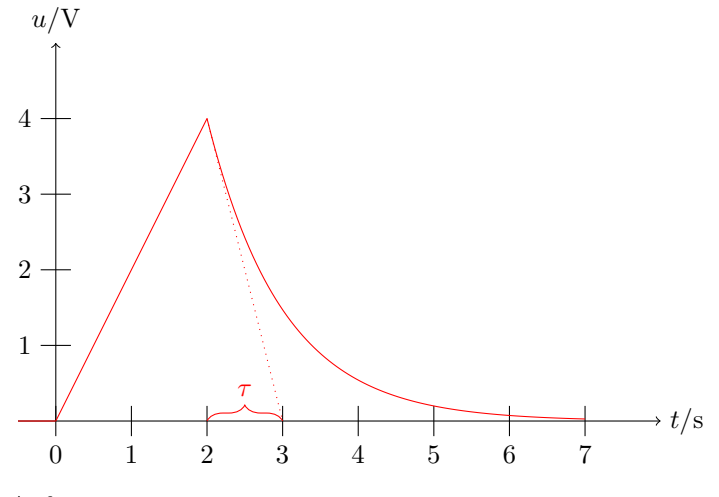

Anfangssteigung:

$$
\frac{du(t)}{dt}\Big|_{t=2\,\mathrm{s}} = \left(4\,\mathrm{V}\cdot e^{-\left(\frac{t-2\,\mathrm{s}}{\tau}\right)}\right)\frac{d}{dt}\Big|_{t=2\,\mathrm{s}}
$$
\n
$$
= -\frac{4\,\mathrm{V}}{\tau}\cdot \underbrace{e^{-\left(\frac{t-2\,\mathrm{s}}{\tau}\right)}}_{1}\Big|_{t=2\,\mathrm{s}}
$$
\n
$$
= -\frac{4\,\mathrm{V}}{1\,\mathrm{s}}
$$

• Strom  $i(t)$ Bauteilgleichung Kondensator:

$$
i_c(T) = C \cdot \frac{du_c(t)}{dt}
$$
  
\n
$$
i(t) = \begin{cases} C \cdot 0 = 0 & \text{für } t \le 0 \\ C \cdot \frac{2V}{\tau} = 10 \,\mu\text{F} \cdot \frac{2V}{1 \,\text{s}} = 20 \,\mu\text{A} & \text{für } 0 < t \le 2 \,\text{s} \\ C \cdot \frac{-4V}{\tau} e^{-\frac{t-2s}{\tau}} = -40 \,\mu\text{A} \cdot e^{-\frac{t-2s}{\tau}} & \text{für } t > 2 \,\text{s} \end{cases}
$$

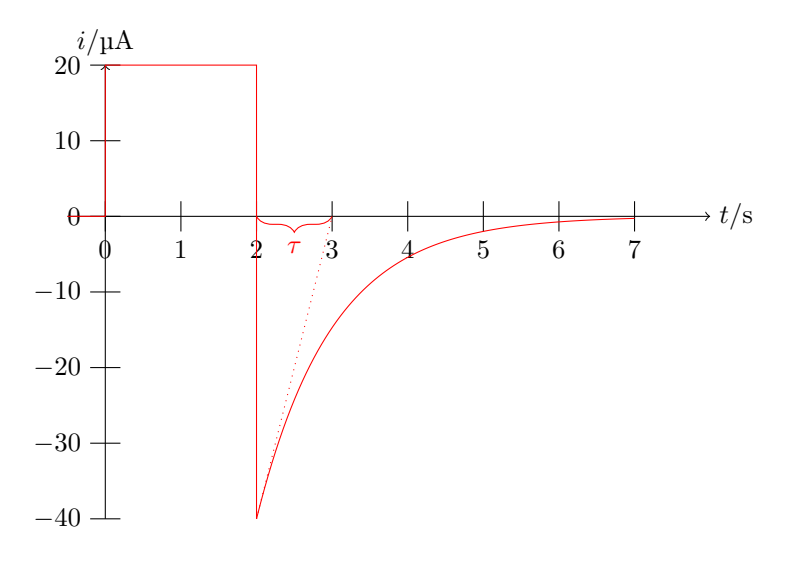

• Leistung  $p(t)$ :

$$
p(t) = u(t) \cdot i(t)
$$
  
\n
$$
p(t) = \begin{cases} 0 & \text{für } t \le 0 \text{ s} \\ (2\text{ V} \cdot \frac{t}{\tau}) \cdot 20 \,\mu\text{A} = 40 \,\mu\text{W} \frac{t}{\tau} \\ \left(4\text{ V} \cdot e^{-\left(\frac{t-2\text{s}}{\tau}\right)}\right) \cdot \left(-40 \,\mu\text{A} \cdot e^{-\left(\frac{t-2\text{s}}{\tau}\right)}\right) = -160 \,\mu\text{W} \cdot e^{-2\left(\frac{t-2\text{s}}{\tau}\right)} & \text{für } t > 2 \,\text{s} \end{cases}
$$

Zeitlicher Verlauf der Leistung

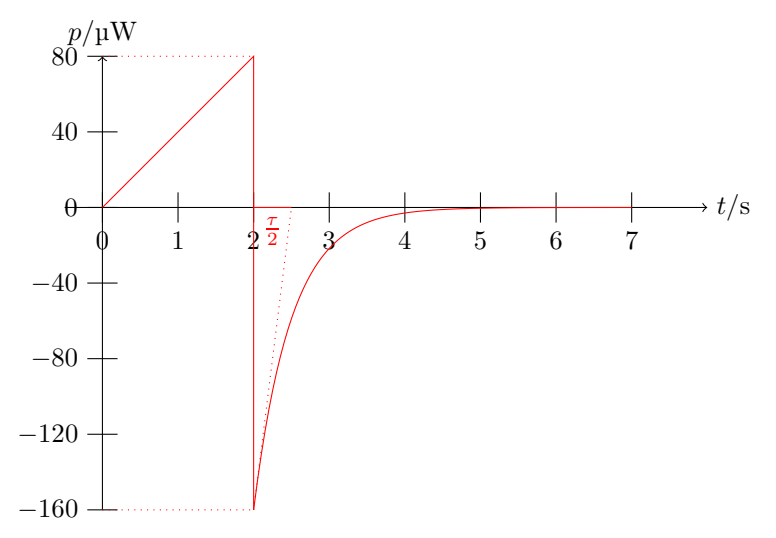

 $Fix$ 

Für

• Energie  $w(t)$ :

$$
w(t) = \int_{-\infty}^{t} p(\tilde{t}) d\tilde{t}
$$

$$
t \le 0
$$

$$
w(t = 0) = \int_{-\infty}^{0} 0 dt = 0
$$

$$
0 < t \le 2 \,\text{s:}
$$

 $w(t) = w(t = 0) + \int_0^t$ 0  $40 \,\mathrm{\upmu W}$ .  $\tilde{t}$  $\frac{\iota}{\tau} d\tilde{t}$  $= 0 + 40 \,\mathrm{\mu W} \cdot \frac{1}{\tau}$ τ  $\int \tilde{t}$ 2  $\bigg)^2\bigg|$ t 0  $= 20 \,\mathrm{\upmu W} \cdot \frac{1}{\tau}$  $\frac{1}{\tau} \cdot t^2$ . τ τ  $= 20 \,\mu J \frac{t^2}{2}$  $\tau^2$ 

Für  $t > 2s$ :

$$
w(t) = w(t = 2s) + \int_{2s}^{t} (-160 \,\mu\text{W}) \cdot e^{-2\left(\frac{\tilde{t} - 2\,\text{s}}{\tau}\right) d\tilde{t}}
$$
  
= 80 \,\mu\text{J} - 160 \,\mu\text{W} \left(-\frac{\tau}{2} e^{-2\left(\frac{\tilde{t} - 2\,\text{s}}{\tau}\right)}\right) \Big|\_{2\,\text{s}}^{t}  
= 80 \,\mu\text{J} + 160 \,\mu\text{W} \cdot \frac{\tau}{2} \left(e^{-2\left(\frac{t - 2\,\text{s}}{\tau}\right)} - 1\right)  
= 80 \,\mu\text{J} + 80 \,\mu\text{J} \cdot e^{-2\left(\frac{t - 2\,\text{s}}{\tau}\right)} - 80 \,\mu\text{J}  
= 80 \,\mu\text{J} \cdot e^{-2\left(\frac{t - 2\,\text{s}}{\tau}\right)}

Zusammengefasst

$$
w(t) = \begin{cases} 0 & \text{für } t \le 0 \,\text{s} \\ 20 \,\text{\mu J} \cdot \frac{t^2}{\tau^2} & \text{für } 0 \le t < 2 \,\text{s} \\ 80 \,\text{\mu J} \cdot e^{-2\left(\frac{t-2 \,\text{s}}{\tau}\right)} & \text{für } t > 2 \,\text{s} \end{cases}
$$

Zeitlicher Verlauf der Energie

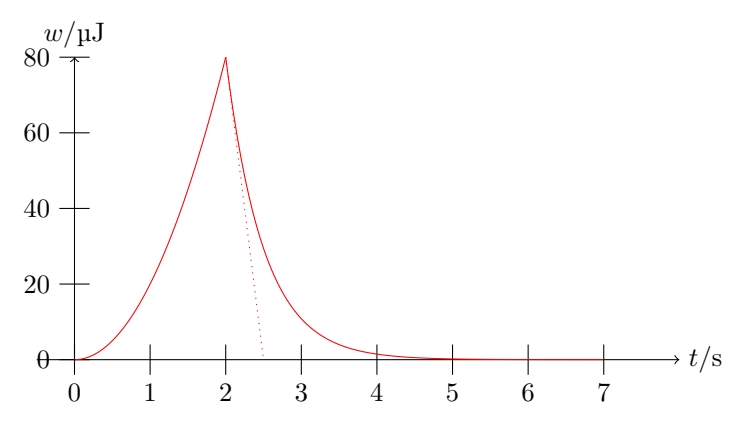

#### <span id="page-11-0"></span>5.2.2 Aufgabe 4: Verlustbehafteter Kondensator

1. Parallelschaltung:  $\rightarrow$  Komplexe Admittanz  $\underline{Y}$ 

$$
\underline{Y} = \frac{1}{\underline{Z}} = \frac{1}{R} = j\omega C
$$

Admittanzdreieck b)

$$
\tan \delta = \frac{|1/R|}{|j\omega C|} = \frac{1}{R\omega C}
$$
  
\n
$$
\Rightarrow R = \frac{1}{\omega C \tan \delta}
$$
  
\n
$$
= \frac{1}{2\pi \cdot 800 \,\text{Hz} \cdot 0.8 \,\text{\text{µF}} \cdot 1.2 \cdot 10^{-2}} = 20.7 \,\text{k}\Omega
$$

2. a) und c) elektrisch gleichwertig, wenn ihre komplexen Scheinwiderstände übereinstimmen:

$$
\underline{Z} = \frac{1}{\underline{Y}} \stackrel{!}{=} \underline{Z}'
$$

Für $\underline{\mathbf{Z}}$  ergibt sich:

$$
\mathbf{Z} = \frac{1}{\mathbf{Y}} = \frac{1}{\frac{1}{R} + j\omega C}
$$

$$
= \frac{R}{1 + j\omega RC} \cdot \frac{1 - j\omega RC}{1 - j\omega RC}
$$

$$
= \frac{R - j\omega R^2 C}{1^2 + \omega^2 R^2 C^2}
$$

Für <u>Z′</u> folgt:

$$
\underline{Z}' = R' - j\frac{1}{\omega C'}
$$

$$
\frac{1}{1 + \omega^2 R^2 C^2} - j\frac{\omega R^2 C}{1 + \omega^2 R^2 C^2}
$$

Vergleich nach Real-und Imaginärteil

$$
\text{Re} \Rightarrow R' = \frac{R}{1 + \omega^2 R^2 C^2} = 3 \,\Omega
$$
\n
$$
\text{Im} \Rightarrow -\frac{1}{\omega C'} = -\frac{\omega R^2 C}{1 + \omega^2 R^2 C^2}
$$
\n
$$
C' = \frac{1 + \omega^2 R^2 C^2}{\omega^2 R^2 C} \cdot \frac{C}{C}
$$
\n
$$
= \frac{1 + \frac{1}{\tan^2 \delta}}{\frac{1}{\tan^2 \delta}} \cdot C
$$
\n
$$
= \left(1 + \frac{\tan^2 \delta}{\ll 1}\right) \cdot C \approx C = 0.8 \,\text{pF}
$$

3.

$$
\begin{aligned}\n\underline{\mathbf{S}} &= P + jQ_c \\
\text{Scheinleistung} &= \text{Wirk-} + \text{Blindleistung} \\
\underline{\mathbf{S}} &= \underline{\mathbf{U}} \cdot \underline{\mathbf{I}}^* \\
&= \underline{\mathbf{U}} \cdot \underline{\mathbf{U}}^* \cdot \underline{\mathbf{Y}}^* \\
&= (100 \text{ V})^2 \cdot \left(\frac{1}{20.7 \text{ k}\Omega} + j \cdot 2\pi \cdot 800 \text{ Hz} \cdot 0.8 \text{ }\mu\text{F}\right) \\
&= (100 \text{ V})^2 \cdot (48.3 \text{ }\mu\text{S} - j4.02 \text{ m}\text{S}) \\
&= 0.483 \text{ W} - j40.2 \text{ VAr} \\
&= P + jQ \\
\text{Re} &\Rightarrow P = 0.483 \text{ W} \\
\text{Im} &\Rightarrow Q_c = -40.2 \text{ VAr}\n\end{aligned}
$$

<sup>∗</sup>

#### Differentialgleichungen (DGL) in GET II

• gewöhnliche lineare DGL mit konstanten Koeffizienten

$$
y^{(n)}(x) + K_{n-1}y^{(n-1)}(x) + \ldots + K_1 \cdot y'(x) + K_0 \cdot y(x) = g(x)
$$
  
mit  $K_i = \text{const}$ 

- Ordnung: höchste auftretende Ableitung  $\hat{=}$  Anzahl der (nicht zusammenfassbaren) gekoppelten Energiespeicher in einer Schaltung
- Anregung/Störung :  $g(x)$  $g(x) = 0 \Rightarrow$  homogene DGL  $g(x) \neq 0 \Rightarrow$  inhomogene DGL
- Allgemeine Lösung: Funktion (hier  $y(x)$ ) mit n unbestimmten Konstanten

$$
y(x) = K_1 a(x) + K_2 b(x) + \dots
$$

• Partikuläre/spezielle Lösung: Ergibt sich aus der allgemeinen Lösung durch Festlegung der Konstanten

 $y(x) = 10 \cdot a(x) + 2 \cdot b(x) + \dots$ 

• Anfangswertproblem (AWP): Es werden  $n$  Anfangswerte als Nebenbedingung der DGL vorgegeben ⇒ Bestimmen der speziellen Lösung diese AWPs aus der allgemeinen Lösung der DGL

#### <span id="page-13-0"></span>5.2.3 Aufgabe 5: Kapazitive Last an realer Gleichspannungsquelle

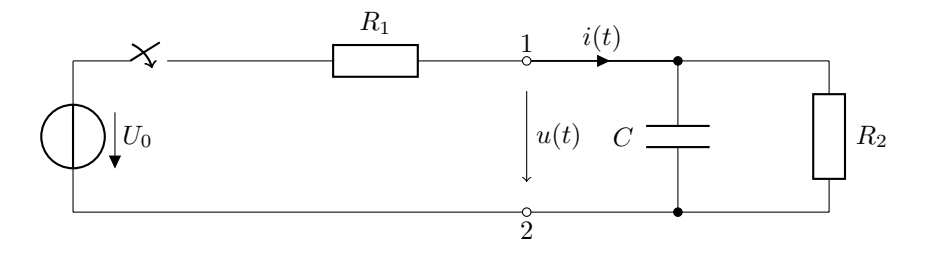

1. Spannung und Ströme nach Kirchhoff:

Maschenumlauf für  $t \geq 0$ :

$$
u(t) = U_0 - u_{R_1}(t)
$$

Knotengleichung:

$$
i(t) = iC(t) + iR2(t)
$$

Spannung gesucht, Spannungsquelle gegeben → Ströme in Knotengleichung mit Hilfe der Bauteilgleichung durch Spannungen ersetzen:

$$
\frac{u_{R_1}(t)}{R_1} = C \cdot \frac{du(t)}{dt} + \frac{u(t)}{R_2}
$$

$$
\Leftrightarrow u_{R_1}(t) = R_1 \cdot C \frac{du(t)}{dt} + \frac{R_1}{R_2} \cdot u(t)
$$

 $u_{R_1}(t)$  in Maschengleichung einsetzen

$$
\Rightarrow u(t) = U_0 - R_1 \cdot C \cdot \frac{du(t)}{dt} - \frac{R_1}{R_2} \cdot u(t)
$$

$$
\Leftrightarrow R_1 \cdot C \cdot \frac{du(t)}{dt} + \left(1 + \frac{R_1}{R_2}\right) \cdot u(t) = U_0
$$

$$
\Rightarrow \underbrace{R_1 \cdot C} \cdot \frac{R_2}{R_1 + R_2} \cdot \frac{du(t)}{dt} + u(t) = \frac{R_2}{R_1 + R_2} \cdot U_0
$$

$$
\frac{du(t)}{dt} + u(t) = \frac{R_2}{R_1 + R_2} U_0 \text{ mit } \tau = \frac{R_1 \cdot R_2}{R_1 + R_2} \cdot C
$$

Inhomogene (gewöhnliche lineare) DGL 1. Ordnung (mit konst. Koeffizienten) Hier zwei Lösungsvarianten (Ü-Skript 4.4.3)

- a) Allgemeines Lösungsverfahren: Superposition der homogenen und einer partikulären Lösung
- b) Spezielles Lösungsverfahren: Anfangs-Endwert-Methode (AEM)
	- Vorraussetzungen:
		- Schaltung mit nur einem Energiespeicher ⇒ DGL 1. Ordnung
		- Nur DC Anregung (Quelle) ⇒ Konstante Störfunktion
	- Sind Vorraussetzungen erfüllt, hat die DGL stets die folgende Form:

$$
\tau \frac{dy(t)}{dt} + y(t) = K
$$

• Lösung des AWP lässt sich unmittelbar angeben

$$
y(t) = y(t \to \infty) + [y(t = 0) - y(t \to \infty)] \cdot e^{-\frac{t}{\tau}}
$$

• inhomogene DGL:

$$
\tau \frac{du(t)}{dt} + u(t) = \frac{R_2}{R_1 + R_2} \cdot U_0 \text{ mit } \tau = \frac{R_1 \cdot R_2}{R_1 + R_2} \cdot C \tag{I}
$$

• Anfangswert

 $u(t = 0) = 0$ 

• Endwert - stationärer Zustand

$$
u(t \to \infty) = \frac{R_2}{R_1 + R_2} \cdot U_0 \tag{II}
$$

- Zeitkonstante  $\tau$  ist Faktor vor Ableitungsterm bei Normierung auf  $u(t)$
- Lösung des AWP

$$
u(t) = u(t \to \infty) + [u(t = 0) - u(t \to \infty)] \cdot e^{-\frac{t}{\tau}}
$$
  
=  $\frac{R_2}{R_1 + R_2} \cdot U_0 + \left[0 - \frac{R_2}{R_1 + R_2} \cdot U_0\right] e^{-\frac{t}{\tau}}$   
 $\Rightarrow u(t) = U_0 \cdot \frac{R_2}{R_1 + R_2} \cdot \left(1 - e^{-\frac{t}{\tau}}\right) \text{ mit } \tau = \frac{R_1 \cdot R_2}{R_1 + R_2} \cdot C$ 

• Bzw.  $\tau$  unmittelbar aus "Sicht des Energiespeichers im Netzwerk" bestimmen

- Quellen durch Innenwiderstand ersetzen (vgl. Ersatzquellenverfahren GET I) Spannungquelle  $\rightarrow$  Kurzschluss  $\hat{=} C \rightarrow \infty$
- Stromquelle  $\rightarrow$  Offene Klemmen  $\hat{=} L \rightarrow \infty$
- Ersatzwiderstand $R_E$ des Netzwerks von den Klemmen des Energiespeichers aus bestimmen
- Kondensator: $\tau = R_E \cdot C$ Spule:  $\tau = \frac{L}{R_E}$ Ü-Skript S.86, Kapitel 6 hier:

$$
R_E = (R_1 \parallel R_2)
$$
  
\n
$$
\tau = (R_1 \parallel R_2) \cdot C
$$
  
\n
$$
= \frac{R_1 \cdot R_2}{R_1 + R_2} \cdot C
$$

2. Vereinfachung: Reale Spannungquelle ≈ ideale Spannungsquelle, d.h. es gilt  $R_1 \ll R_2$  für die Lösung des AWP

$$
u(t) = U_0 \cdot \frac{R_2}{R_1 + R_2} \cdot \left(1 - e^{-\frac{t}{\tau}}\right) \text{ mit } \tau = \frac{R_1 \cdot R_2}{R_1 + R_2} \cdot C
$$

$$
R_1 \ll R_2 \Rightarrow U_0 \cdot \frac{R_2}{R_1 + R_2} \approx U_0
$$

$$
\text{und } \tau_1 = \frac{R_2}{R_1 + R_2} \cdot R_1 \cdot C \approx R_1 \cdot C
$$

$$
\Rightarrow u(t) = U_0 \cdot \left(1 - e^{-\frac{t}{\tau_1}}\right) \text{ mit } \tau_1 = R_1 \cdot C
$$

Skizze:

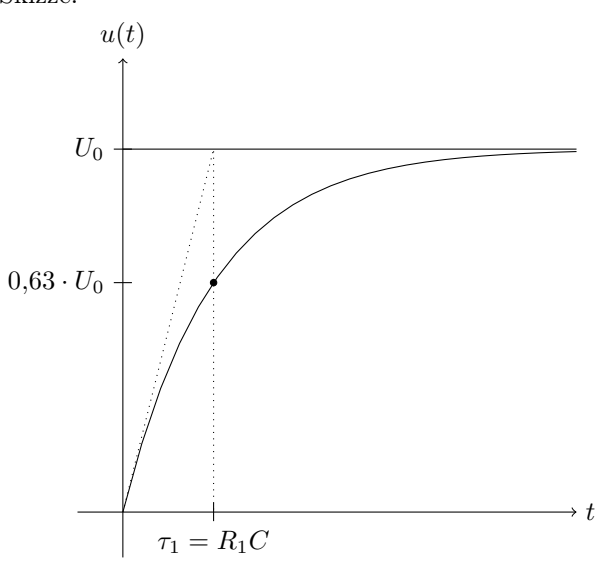

Das Produkt  $R \cdot C$  ist eine Zeitkonstante

$$
[R\cdot C]=\Omega\cdot \mathbf{F}=\frac{\mathbf{V}}{\mathbf{A}}\cdot\frac{\mathbf{A}\mathbf{s}}{\mathbf{V}}=\mathbf{s}
$$

3. Ab hier wird t neu definiert (wieder ab  $t \ge 0$ ) Außerdem gilt jetzt  $R_2 = 2 \cdot R_1$  für  $t < 0$ 

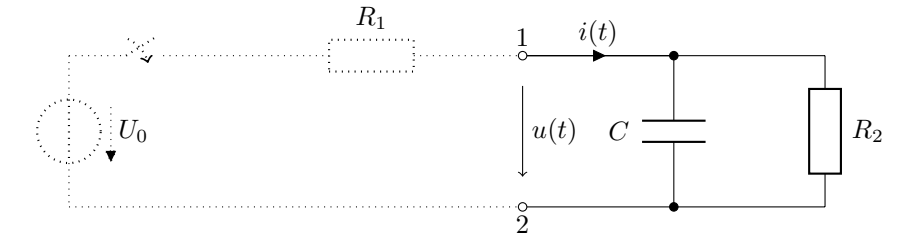

Anfangs-Endwert-Methode:

• Anfangswert  $u(t = 0)$  aus Betrachtung des eingeschwungenen/stationären Zustands vor der Schalthandlung ( $-\infty < t < 0$ ) bestimmen.

Eingeschwungener Zustand für DC-Größen: alle Ableitungen gleich Null.

$$
\Rightarrow i_c(t=0) = C \cdot \frac{du(t=0)}{dt} = 0
$$

D.h. der Strom fließt nur über  $R_1$  und  $R_2 \Rightarrow$  Spannungsteiler

$$
u(t = 0) = U_0 \cdot \frac{R_2}{R_1 + R_2} = U_0 \cdot \frac{2R_1}{3R_1}
$$

$$
= \frac{2}{3}U_0
$$

• Endwert: Kondensator entlädt sich vollständig

$$
u(t \to \infty) = 0
$$

• Der Kondensastor entlädt sich mit der Zeitkonstante

$$
\tau_2 = R_E \cdot C = R_2 \cdot C
$$

- $(C, \text{seht}^n \text{ nur } R_2 \text{ an seinen Klemmen})$
- Lösung des AWP:

$$
u(t) = u(t \to \infty) + [u(t = 0) - u(t \to \infty)] \cdot te^{-\frac{t}{\tau_2}}
$$

$$
= 0 + \left[\frac{2}{3} \cdot U_0 - 0\right] \cdot e^{-\frac{t}{\tau_2}}
$$

$$
\Rightarrow u(t) = \frac{2}{3} \cdot U_0 \cdot e^{-\frac{t}{R_2 \cdot C}}
$$

Lösung der AWP

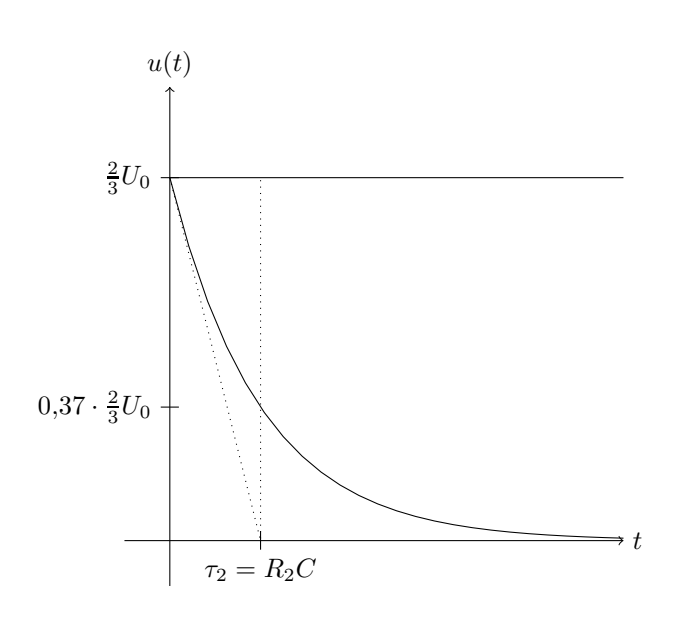

4. Für die ab dem Zeitpunkt  $t = 0$  in Wärme umgesetzte Energie gilt:

$$
W = \int_{0}^{\infty} u(t) \cdot i(t) dt = \int_{0}^{\infty} \frac{u^2(t)}{R^2} dt = \dots
$$

Alternativ:

Energieerhaultungssatz: Die komplette Energie, die zur Zeit  $t = 0$  im Kondensator gespeichert ist, wird in Wärme umgewandelt

$$
W = W_c(t = 0)
$$
  
=  $\frac{1}{2} \cdot C \cdot (U_C(t = 0))^2$   
=  $\frac{1}{2} \cdot C \cdot \left(\frac{2}{3}U_0\right)^2$   
=  $\frac{2}{9} \cdot C \cdot U_0^2$ 

#### Zusammenfassung

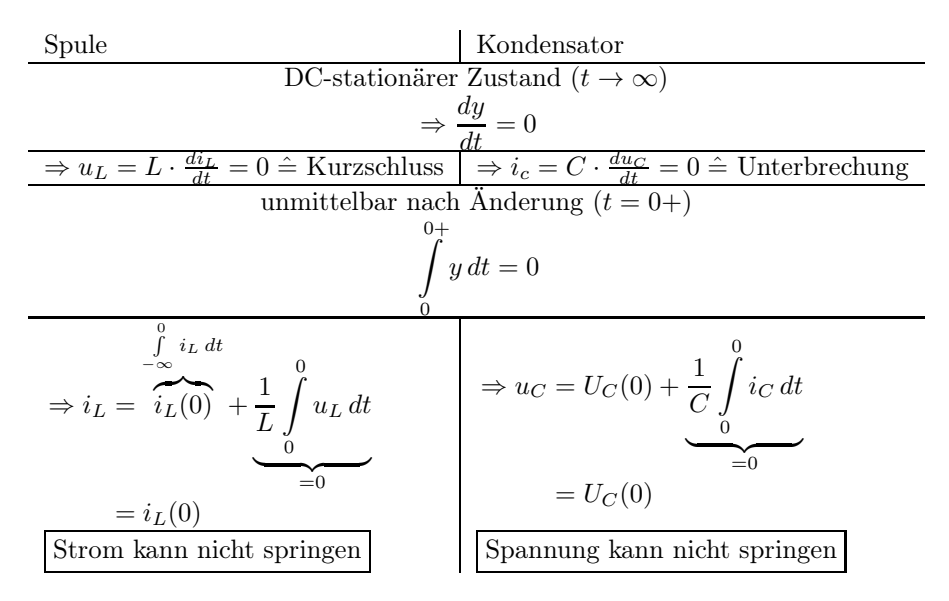

## <span id="page-17-0"></span>5.2.4 Aufgabe 6: Kondensator an Wechselstromquelle

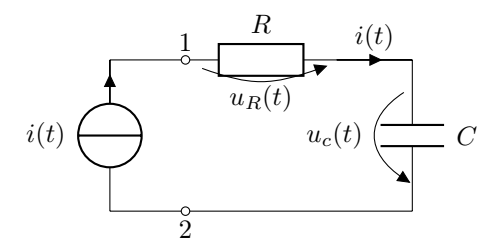

#### 1. Spannung am Kondensator

$$
u_C(t) = \frac{1}{C} \cdot \int_{-\infty}^{t} i(t') dt'
$$
  
\n
$$
= \frac{1}{C} \int_{0}^{t} i(t') dt' + \underbrace{u_c(t=0)}_{=0}
$$
  
\n
$$
= \frac{\hat{I}}{C} \int_{0}^{t} \cos(\omega t' + \varphi_i) dt'
$$
  
\n
$$
= \frac{\hat{I}}{\omega \cdot C} [\sin(\omega t + \varphi_i)]_0^t
$$
  
\n
$$
= \frac{\hat{I}}{\omega \cdot C} \cdot \sin(\omega t + \varphi_i) - \underbrace{\frac{\hat{I}}{\omega C} \cdot \sin \varphi_i}_{\text{reiner Wechselanteil}}
$$
  
\n
$$
\Rightarrow \overline{U}_C = \overline{U}_C(\varphi_i) = \frac{1}{T} \int_{0}^{T} u_C(t) dt
$$
  
\n
$$
= -\frac{\hat{I}}{\frac{\omega C}{\text{Gleichanteil}}}
$$

2. Verlauf von Kondensatorspannung und Strom:

a) 
$$
\varphi_i = 0, t \ge 0
$$
  

$$
\varphi_i = 0 \Rightarrow \begin{cases} i(t) = \hat{I} \cdot \cos(\omega t) \\ u_C(t) = \frac{\hat{I}}{\omega C} \cdot \sin(\omega t) \end{cases}
$$
  
b)  $t \ge 0$ 

$$
\varphi = -\frac{\pi}{2} \Rightarrow \begin{cases} i(t) & = \hat{I} \cdot \cos(\omega t - \frac{\pi}{2}) \\ & = \hat{I} \cdot \sin(\omega t) \\ u_C(t) & = \frac{\hat{L}}{\omega C} \cdot \sin(\omega t - \frac{\pi}{2}) + \frac{\hat{L}}{\omega C} \\ & = -\frac{\hat{L}}{\omega C} \cdot \cos(\omega t) + \frac{\hat{L}}{\omega C} \end{cases}
$$

Siehe Hilfsblatt für Skizzen

3. Kurzschluss zwischen 1 und 2 für $t\geq t_1.$ 

Maschenumlauf:

$$
u_C(t) = -u_R(t)
$$

Bauteilgleichungen eingesetzt:

$$
\frac{1}{C} \int i(t) \, dt = -R \cdot i
$$

Ableiten um von Integralgleichung auf DGL zu kommen:

$$
\frac{1}{C}i(t) = -R\frac{di(t)}{dt}
$$

$$
\Rightarrow R \cdot C \cdot \frac{di(t)}{dt} + i(t) = 0
$$

DGL 1. Ordnung, homogene Lösung mit AEM. Achtung: Anfangszeitpunkt $t_1\neq 0$ 

• Anfangswert für  $\varphi_i = -\frac{\pi}{2}$ : Die Spannung am Kondensator kann nicht springen

$$
u(t_{1-}) = 2 \cdot \frac{\hat{I}}{\omega C}
$$

$$
\Rightarrow u_C(t_{1+}) = 2 \frac{\hat{I}}{\omega C}
$$

Der Kondensator treibt den Strom durch Widerstand

$$
i(t_{1+}) = -\frac{u_C(t_{1+})}{R} = -2\frac{\hat{I}}{\omega RC}
$$

• Endwerte:

Kondensator  $\rightarrow$  vollständige Entladung

$$
u_C(t \to \infty) = 0
$$
  

$$
i(t \to \infty) = 0
$$

• Zeitkonstante

$$
\tau = R \cdot C
$$

• Lösung des AWP für  $t \geq t_1$  gilt:

$$
i(t) = i(t \to \infty) + [i(t_1) - i(t \to \infty)] \cdot e - \frac{t - t_1}{\tau}
$$

$$
i(t) = -\frac{2\hat{I}}{\omega RC} \cdot e^{\frac{t - t_1}{RC}}
$$

$$
u_C(t) = u_C(t \to \infty) + [u_C(t_1) - u_C(t \to \infty)] e^{\frac{0 \cdot t - t_1}{\tau}}
$$

$$
u_C(t) = +\frac{2\hat{I}}{\omega C} \cdot e^{-\frac{t - t_1}{RC}}
$$

Diagramm siehe Hilfsblatt.

4. für  $\varphi_i = 0$  gilt:

$$
u(C(t_1) = 0
$$
  
\n
$$
\Rightarrow i(t_1) = 0
$$

Dies entspricht bereits dem energielosen (End-)Zustand

$$
t \ge t_1 \Rightarrow u_C(t) = 0 \text{ und } i(t) = 0
$$

5. Einschwingen einer AC-Anregung:

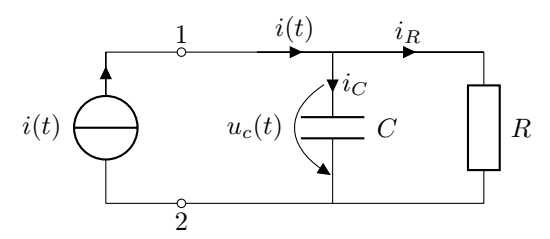

• DGL aufstellen

$$
i(t) = iC(t) + iR(t)
$$
  
=  $C\frac{duC(t)}{dt} + \frac{uC(t)}{R}$   

$$
R \cdot i(t) = \underbrace{R \cdot C}_{\tau} \cdot \frac{duC(t)}{dt} + uC(t)
$$

DGL 1. Ordnung, inhomogen

• Allgemeine Lösung durch Superposition

$$
u_C = u_{C,h} + u_{C,p}
$$

– Homogene Lösung: (Separation der Variablen)

$$
\tau \cdot \frac{du_{C,h}}{dt} + u_{c,h} = 0
$$
  
Lösung  $\rightarrow e$ -Funktion

$$
u_{c,h} = K_h \cdot e^{-\frac{t}{\tau}}
$$

– Partikuläre Lösung ist stationärer Zustand

$$
u_{C,p} \stackrel{!}{=} \text{Re}\left\{\underline{\hat{U}}_{C,p}(t)\right\} = \text{Re}\left\{\underline{\hat{U}}_{C,p} \cdot e^{j\omega t}\right\}
$$

$$
i(t) \stackrel{!}{=} \text{Re}\left\{\underline{\hat{I}}\right\} = \text{Re}\left\{\underline{\hat{L}} \cdot e^{j\varphi_i} \cdot e^{j\omega t}\right\}
$$

Einsetzen in homogene DGL

$$
R \cdot \hat{I} \cdot e^{j\varphi_i} \cdot e^{j\omega t'} = j\omega \underbrace{R \cdot C}_{\tau} \cdot \underbrace{\hat{U}_{C,p} \cdot e^{j\omega t'}}_{\mathcal{L}_{C,p}} + \underbrace{\hat{U}_{C,p} \cdot e^{j\omega t}}_{\mathcal{L}_{C,p}}.
$$
\n
$$
R \cdot \hat{I} \cdot e^{j\varphi_i} = (1 + j\omega\tau) \cdot \underbrace{\hat{U}_{C,P}}_{\mathcal{L}_{C,P}}.
$$
\n
$$
R \cdot \hat{I} \cdot e^{j\varphi_i} = \sqrt{1^2 + (\omega\tau)^2} \cdot e^{j \arctan\left(\frac{\omega\tau}{1}\right)} \cdot \underbrace{\hat{U}_{C,p}}_{\mathcal{L}_{C,p}}.
$$

Zurück zur reellen Zeitfunktion

$$
\operatorname{Re}\underbrace{\left\{\hat{\underline{U}}_{C,p}\right\}}_{\hat{\underline{U}}_{C,p}(t)} = \operatorname{Re}\left\{\frac{R}{\sqrt{1+(\omega\tau)^2}} \cdot \hat{I} \cdot e^{j(\varphi_i - \arctan(\omega\tau))} \cdot e^{j\omega t}\right\}
$$
\n
$$
\Rightarrow u_{C,p}(t) = \frac{R}{\sqrt{1+(\omega\tau)^2}} \cdot \hat{I} \cdot \cos(\omega t + \varphi_i - \arctan(\omega\tau))
$$

Superposition

$$
u_C = u_{C,h} + u_{C,p}
$$
  
=  $K_h \cdot e^{-\frac{t}{\tau}} + \frac{R}{\sqrt{1 + (\omega \tau)^2}} \cdot \hat{I} \cdot \cos(\omega t + \varphi_i - \arctan(\omega \tau))$ 

• AWP lösen  $t = 0 : u_C(t = 0) = 0$ 

$$
0 = K_h \cdot e^0 + \frac{R}{\sqrt{1 + (\omega \tau)^2}} \cdot \hat{I} \cdot \cos(0 - \frac{\pi}{2} - \arctan(\omega \tau))
$$

$$
\Rightarrow K_h = \frac{-R}{\sqrt{1 + (\omega \tau)^2}} \cdot \hat{I} \cdot \cos\left(-\frac{\pi}{2} - \arctan(\omega \tau)\right)
$$

Nachtrag:

$$
\underline{\hat{U}}_{C,p} = R \cdot \underbrace{\frac{1}{\sqrt{1 + (\omega \tau)^2}} \cdot e^{-j \arctan(\omega \tau)} \cdot \hat{I} \cdot e^{j\varphi_i}}_{\underline{z}}
$$
\n
$$
\underline{z} = \frac{1}{j\omega C + R}
$$
\n
$$
|\underline{z}| = \sqrt{a^2 + b^2} = \dots = \frac{1}{\sqrt{1 + (\omega \tau)^2}}
$$
\n
$$
\varphi = \arctan\left(\frac{b}{a}\right) = \dots = \arctan\left(\frac{1}{\omega \tau}\right)
$$
\n
$$
\underline{z} = |\underline{z}| \cdot e^{j\varphi}
$$

## <span id="page-20-0"></span>5.2.5 Aufgabe 7: Übertragungsfunktion

$$
\underline{H}(j\omega) = \frac{\text{Augangsgröße}}{\text{Eingangsgröße}} = \underbrace{a(\omega)}_{\text{Verstärkung}} \cdot \underbrace{e^{j\varphi(\omega)}}_{\text{Phase}}
$$

1.

$$
\underline{H}(j\omega) = \frac{U_3}{U_1} = k \cdot e^{-j90^{\circ}} = -jk = \frac{k}{j} \text{ mit } k = \frac{u_3}{u_1} > 0
$$
  
\n
$$
\underline{H}(j\omega) = \frac{U_3}{U_2} \cdot \frac{U_2}{U_1} = \underline{H}_1(j\omega) \cdot \underline{H}_2(j\omega)
$$
  
\n
$$
\underline{H}_1(j\omega) = \frac{U_3}{U_2} = \frac{jX}{R + jX}
$$
  
\n
$$
\underline{H}_2(j\omega) = \frac{U_2}{U_1} = \frac{jX \parallel (R + jX)}{R + jX \parallel (R + jX)}
$$
  
\n
$$
\underline{H}(j\omega) = \frac{jX}{R + jX} \cdot \frac{\frac{jX \cdot (R + jX)}{R + j2X}}{R + \frac{jX \cdot (R + jX)}{R + j2X}}
$$
  
\n
$$
= \frac{jX}{R + jX} \cdot \frac{jX \cdot (B + jX)}{R^2 + j2XR + jX(R + jX)}
$$
  
\n
$$
= \frac{X^2}{R^2 + j2XR + jXR - X^2}
$$
  
\n
$$
= \frac{X^2}{-R^2 - j3XR + X^2}
$$
  
\n
$$
= \frac{k}{j}
$$
  
\n
$$
\underline{H}^{-1}(j\omega) = \frac{U_1}{U_3} = \left(1 - \frac{R^2}{X^2}\right) - j\left(3\frac{R}{X}\right) = \frac{j}{k}
$$
  
\n
$$
\text{Re} : 1 - \frac{R^2}{X^2} = 0 \Rightarrow \frac{R}{X} = 1 \lor \frac{R}{X} = -1, R = |X|
$$
  
\n
$$
\text{Im} : -j3 \cdot \frac{R}{X} = \frac{1}{k} \Rightarrow X < 0
$$
  
\n
$$
\Rightarrow \frac{R}{X} = -1
$$

2.

$$
\underline{U}_3 = U_3 = 3 \text{ V}, R = 1 \Omega, \frac{R}{X} = -1
$$
  
\n
$$
\underline{I}_3 = \frac{U_3}{jX} = j \cdot 3 \text{ A}
$$
  
\n
$$
\underline{U}_5 = R \cdot \underline{I}_3 = j \cdot 3 \text{ V}
$$
  
\n
$$
\underline{U}_2 = \underline{U}_5 + \underline{U}_3 = j3 \text{ V} + 3 \text{ V}
$$
  
\n
$$
\underline{I}_2 = \frac{\underline{U}_2}{jX} = j(3 \text{ A} + j3 \text{ A}) = -3 \text{ A} + j3 \text{ A}
$$
  
\n
$$
\underline{I}_1 = \underline{I}_2 + \underline{I}_3 = -3 \text{ A} + j6 \text{ A}
$$
  
\n
$$
\underline{U}_4 = R \cdot \underline{I}_1 = -3 \text{ V} + j \cdot 6 \text{ V}
$$
  
\n
$$
\underline{U}_1 = \underline{U}_4 + \underline{U}_2 = j \cdot 9 \text{ V}
$$

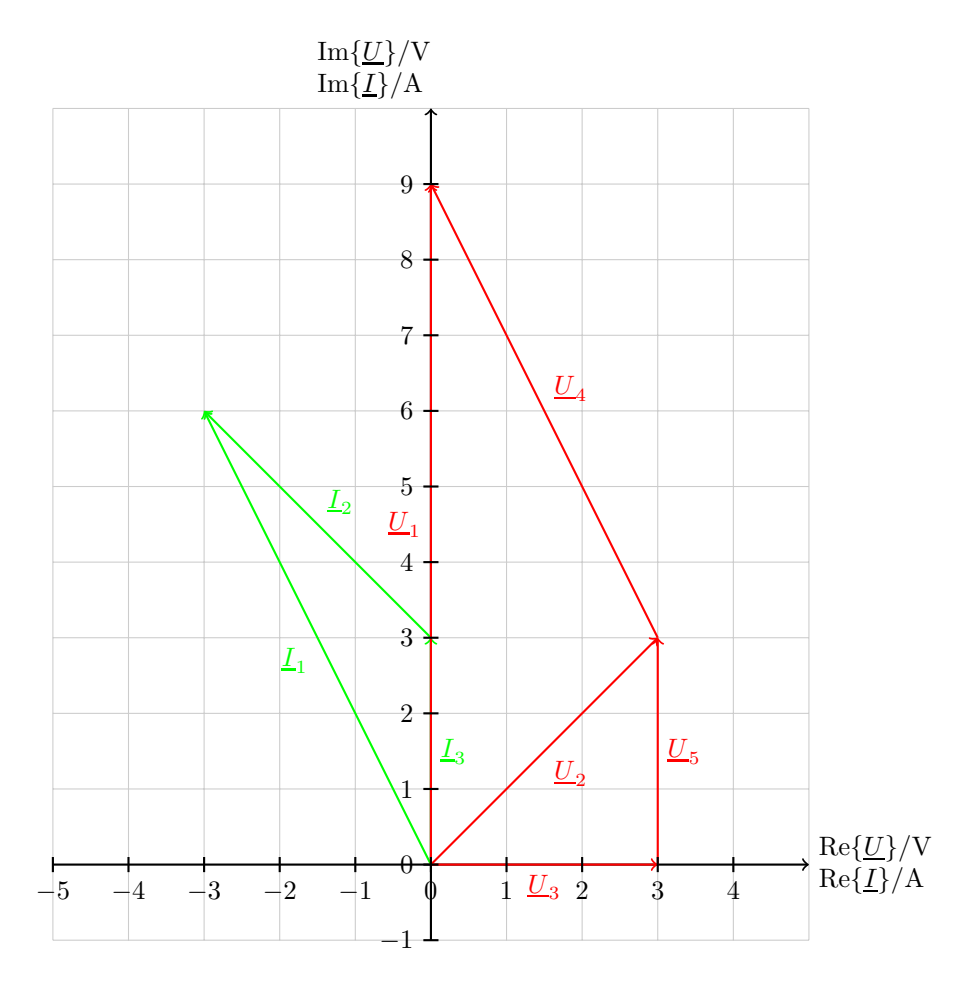

<span id="page-21-0"></span>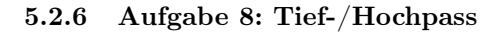

1.

$$
\underline{H}(j\omega) = \frac{\underline{U}_A}{\underline{U}_E} = \frac{\frac{1}{j\omega C}}{\frac{1}{j\omega C} + R} = \frac{1}{1 + j\omega CR}
$$
\n
$$
|\underline{H}(j\omega)| = \left| \frac{1}{1 + j\omega CR} \right| = \frac{|1|}{|1 + j\omega CR|}
$$
\n
$$
= \frac{1}{\sqrt{1 + (\omega CR)^2}}
$$

a) Amplitudengang

$$
\frac{a(\omega)}{\text{dB}} = 20 \log |\underline{H}(j\omega)|
$$

Manchmal:

$$
\frac{a(\omega)}{dB(\omega)} : \underline{H}(j\omega) = \frac{\underline{Z}(j\omega)}{1 \Omega}
$$

$$
\frac{a(\omega)}{dB} = 20 \cdot \log \frac{1}{\sqrt{1 + (\omega CR)^2}} \text{ mit } \log x = -\log \frac{1}{x}
$$

$$
= -20 \log \sqrt{1 + (\omega CR)^2}
$$

Disk

$$
\frac{a(\omega)}{\text{dB}} = \begin{cases} 0 & \text{für } \omega CR \ll 1(\log 1 = 0) \\ -20 \log(\omega RC) & \text{für } \omega CR \gg 1 \\ -3 & \text{für } \omega CR = 1(\log \sqrt{2} = 0.15) \end{cases}
$$

Zeichnen

i) Gerade mit Steigung 0 bis 3 dB-Punkt

ii) Gerade mit Steigung −20 dB ab 3 dB-Punkt.

b) Phasengang

$$
\varphi = \arctan\left(\frac{\text{Im}}{\text{Re}}\right)
$$

$$
\underline{H}(j\omega) = \frac{1}{1 + j\omega CR} \cdot \frac{(1 - j\omega CR)}{(1 - j\omega CR)}
$$

$$
= \frac{1}{1 + (\omega CR)^2} - j\frac{\omega CR}{1 + (\omega CR)^2}
$$

$$
\varphi = \arctan\left[\frac{\frac{-\omega CR}{1 + (\omega CR)^2}}{\frac{1}{1 + (\omega CR)^2}}\right]
$$

$$
= \arctan(-\omega CR)
$$

$$
= -\arctan(\omega RC)
$$

$$
\varphi(\omega) = \begin{cases} 0 & \omega CR = 0 \\ -90 & \omega CR \to \infty \\ -45 & \omega CR = 1 \end{cases}
$$

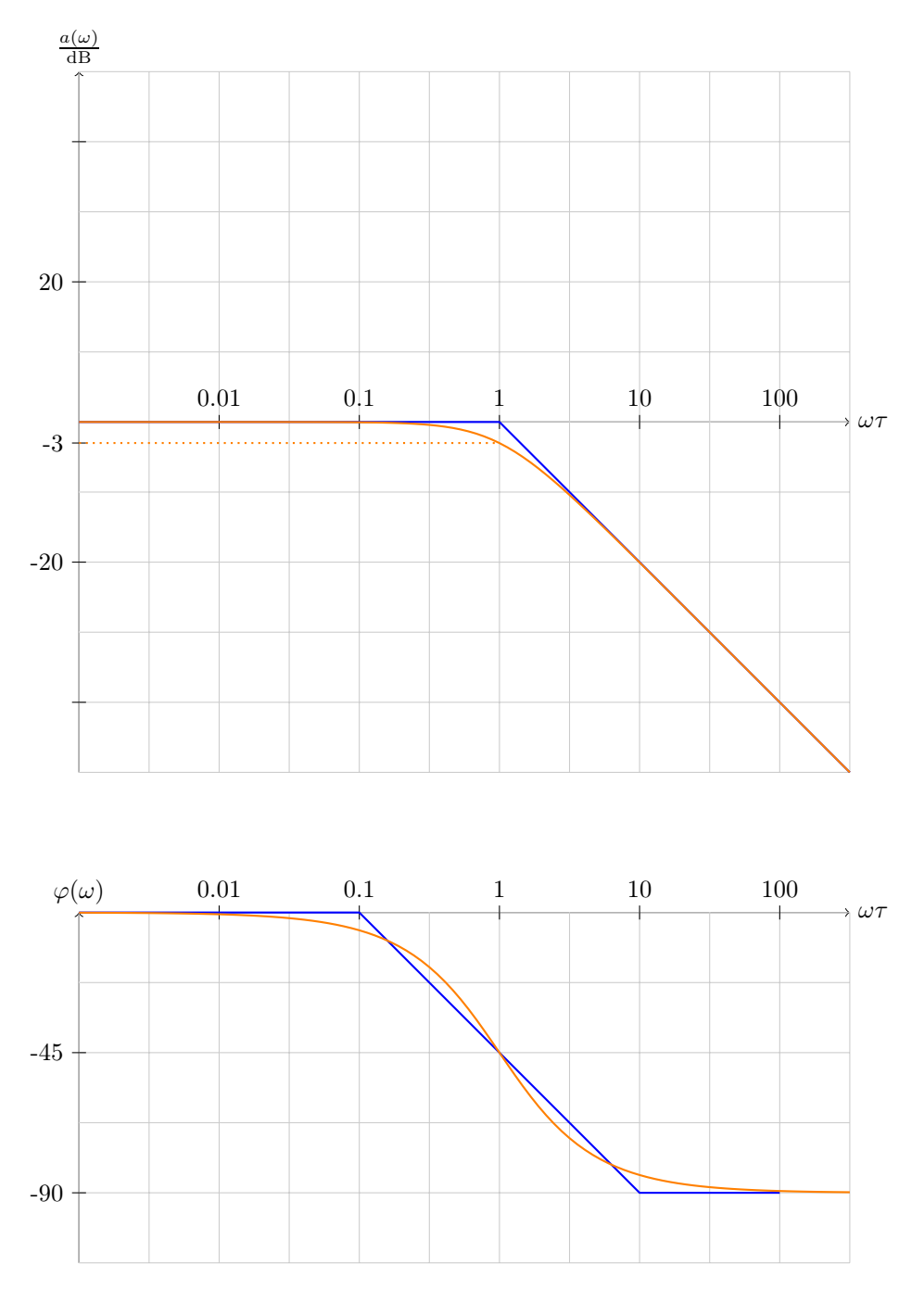

2.  $f = 1 \text{ kHz}, R = 1 \text{ k}\Omega, 20 \text{ dB}$ Dämpfung ≙ $-20 \text{ dB}$ Verstärkung

a) Näherung (Annahme  $\omega CR \gg 1$ )

$$
-20 \text{ dB} \stackrel{!}{=} -20 \text{ dB} \log(\omega CR)
$$
  

$$
1 = \log(\omega CR)
$$
  

$$
10 = \omega CR
$$
  

$$
\Rightarrow C = \frac{10}{\omega R} = \frac{10}{2\pi \cdot 1 \text{ kHz} \cdot 1 \text{ k}\Omega} = 1,59 \text{ µF}
$$

b) Exakt

$$
-20 \text{ dB} = -20 \text{ dB} \cdot \log \left(\sqrt{1 + (\omega RC)^2}\right)
$$

$$
10 = \sqrt{1 + (\omega RC)^2}
$$

$$
100 = 1 + (\omega CR)^2
$$

$$
\sqrt{99} = \omega CR
$$

$$
\Rightarrow C = \frac{\sqrt{99}}{\omega R} = 1,58 \text{ }\text{µF}
$$
3.

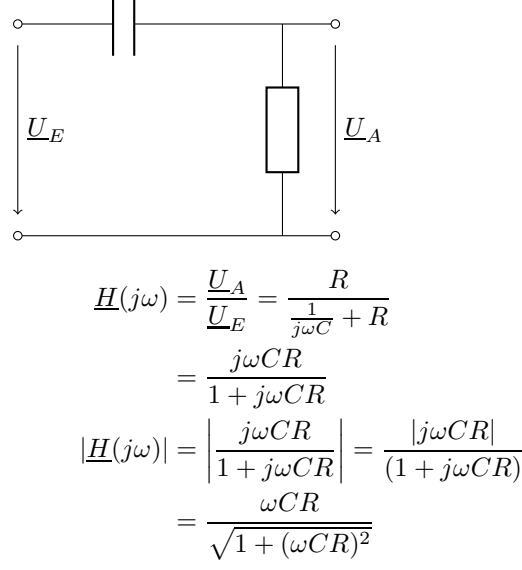

a) Amplitudengang

$$
\frac{a(\omega)}{dB} = 20 \log |\underline{H}(j\omega)|
$$

$$
= 20 \log \left(\frac{\omega CR}{\sqrt{1 + (\omega CR)^2}}\right)
$$

$$
\frac{a(\omega)}{dB} = \begin{cases} 20 \log(\omega CR) & \text{für } \omega CR \ll 1\\ 0 & \text{für } \omega CR \gg 1\\ -3 & \text{für } \omega CR = 1 \end{cases}
$$

b) Phasengang

$$
\underline{H}(j\omega) = \frac{j\omega CR}{1 + j\omega CR} \cdot \frac{(1 - j\omega CR)}{(1 - j\omega CR)}
$$

$$
= \frac{j\omega CR + (\omega CR)^2}{1 + (\omega CR)^2}
$$

$$
\varphi = \arg(\underline{H}(j\omega)) = \arctan\left[\frac{\frac{\omega CR}{1 + (\omega CR)^2}}{\frac{(\omega CR)^2}{1 + (\omega CR)^2}}\right]
$$

$$
= \arctan\left(\frac{1}{\omega CR}\right)
$$

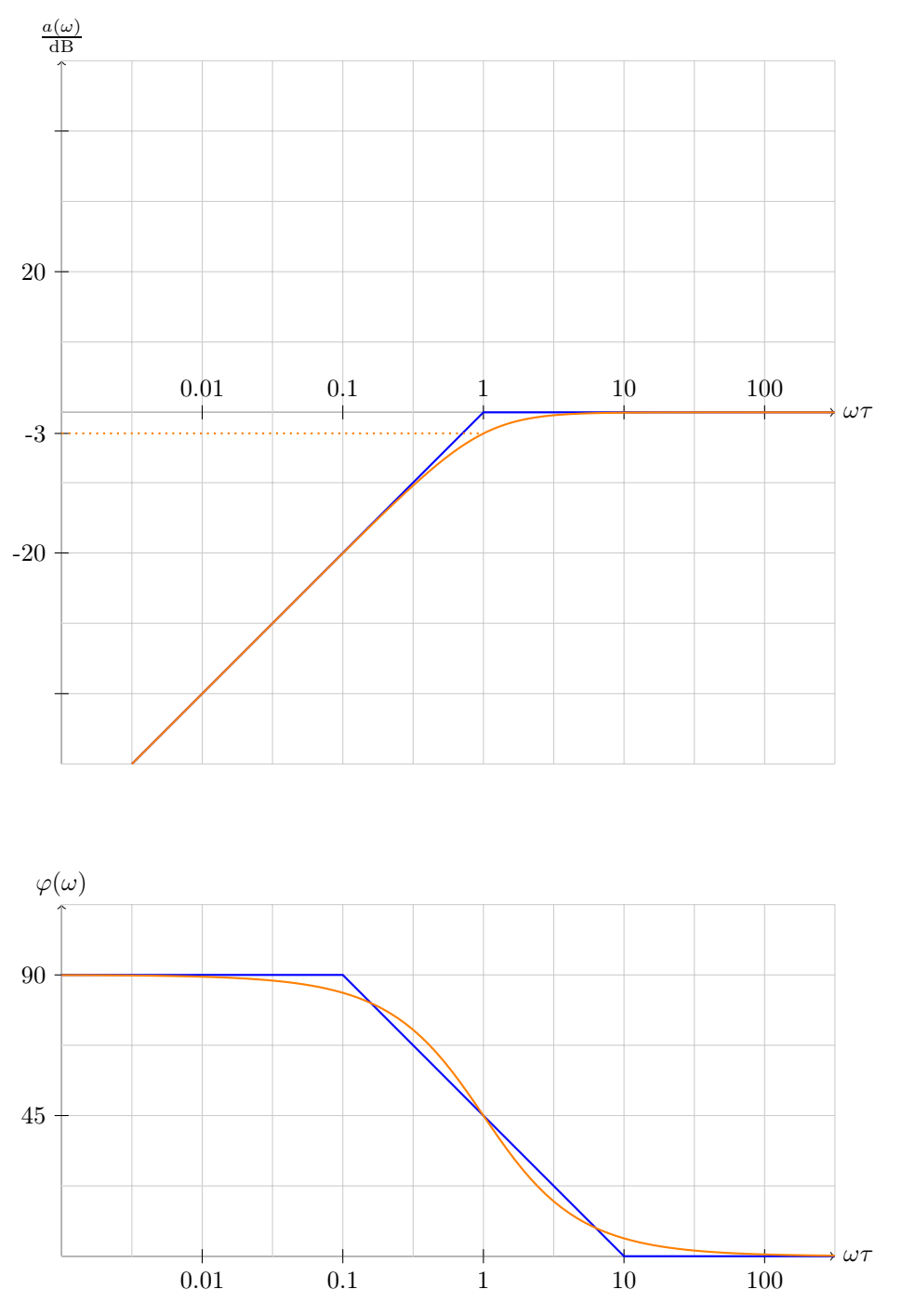

i) Näherung (Annahme $\omega CR \ll 1)$ 

$$
-20 \text{ dB} \stackrel{!}{=} 20 \text{ dB} \log(\omega CR)
$$
  

$$
10^{-1} = \omega RC
$$
  

$$
\Rightarrow \omega = \frac{0.1}{CR} \Rightarrow f = \frac{0.1}{2\pi \cdot 1.58 \text{ }\text{µF} \cdot 1 \text{ k}\Omega} = 10,073 \text{ Hz}
$$

ii) Exakt:

$$
-20 \text{ dB} \stackrel{!}{=} 20 \text{ dB} \cdot \log \left( \frac{\omega CR}{\sqrt{1 + (\omega CR)^2}} \right)
$$

$$
10^{-1} = \frac{\omega CR}{\sqrt{1 + (\omega CR)^2}}
$$

$$
10^{-1} \sqrt{1 + (\omega Cr)^2} = \omega CR
$$

$$
10^{-2} (1 + (\omega CR)^2) = (\omega CR)^2
$$

$$
10^{-2} = (1 - 10^{-2})(\omega CR)^2
$$

$$
\sqrt{\frac{10^{-2}}{1 - 10^{-2}}} = \omega CR
$$

$$
f = \frac{\sqrt{\frac{10^{-2}}{1 - 10^{-2}}}}{2\pi CR} = 10,12 \text{ Hz}
$$

## <span id="page-26-0"></span>5.2.7 Aufgabe 9: Lastwechsel an RL-Schaltung

AEM

1. Bestimmung Anfganswert "eingeschwungen" $\rightarrow u_L = 0 = L \frac{di_L}{dt} - 0$ 

$$
i(t) = \frac{U_0}{R_1 + R_2} = \frac{120 \text{ V}}{36 \Omega + 40 \Omega}
$$

$$
= 1,58 \text{ A}
$$

2. Endwert "wohin"

$$
u_0
$$

$$
R = R_1 + (R_2 \parallel R_3)
$$
  
=  $R_1 + \frac{R_2 \cdot R_3}{R_2 + R_3}$   
=  $36 \Omega + \frac{40 \Omega \cdot 60 \Omega}{100 \Omega}$   
=  $60 \Omega$   
 $i(t \rightarrow \infty) = \frac{U_0}{R} = \frac{120 \text{ V}}{60 \Omega} = 2 \text{ A}$ 

3. Zeitkonstante  $\tau$ , wie schnell".

$$
\tau = \frac{L}{R} = \frac{300 \text{ mH}}{60 \Omega} = 5 \text{ ms}
$$

$$
\tau = \frac{L}{R_E}, \tau = R_E \cdot C
$$

$$
i(t) = i(t \to \infty) + [i(t = 0) - i(t \to \infty)] \cdot e^{-\frac{t}{\tau}}
$$

$$
= 2 \text{ A} + (1,58 \text{ A} - 2 \text{ A}) \cdot e^{-\frac{t}{5 \text{ ms}}}
$$

$$
= 2 \text{ A} - 0,42 \text{ A} \cdot e^{-\frac{t}{5 \text{ ms}}}
$$

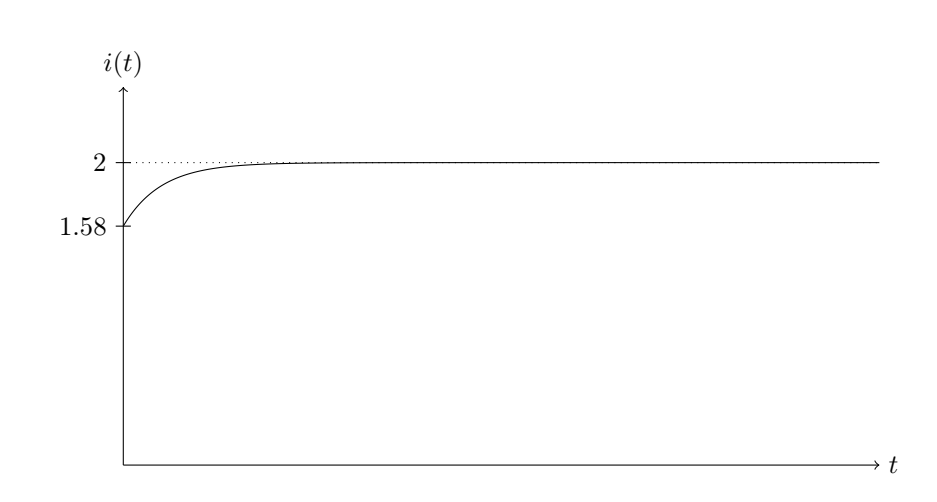

<span id="page-27-0"></span>5.2.8 Aufgabe 10: Tiefsetzsteller

1. Ideale Diode

"Richtungsabhängiger Schalter"

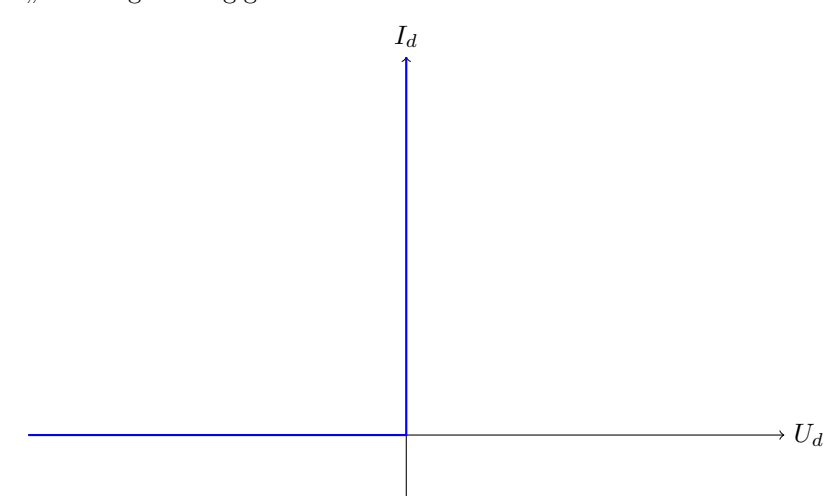

•  $t < 0$ : Für  $t \ll 0$  wird Spule aufmagnetisiert. Für $t=0 \_ : \to$ stationärer Zustand.

DC-Anregung $\Rightarrow$ alle Ableitungen $=0$  $\overline{d}$ 

$$
u_L(t) = L\frac{di}{dt} = 0
$$

 $\Rightarrow$   $U_0$  fällt vollständig über  $R_L$  ab.

$$
i_L(0_-) = \frac{1}{L} \int_{-\infty}^{0} u_L dt = \frac{U_0}{R}
$$

$$
= I_0 = \frac{220 \text{ V}}{220 \Omega} = 1 \text{ A}
$$

"Anfangswert"

 $u_s(t) = 0$ , da Schalter geschlossen  $u_D = -U_0 \Rightarrow$  Diode sperrt

 $\bullet$   $t = 0$ : Strom kann wegen Spule nicht springen, d.h. Spule hält Strom (in gleicher Richtung) als Stromquelle aufrecht und erzeugt dafür die Spannung  $u_L < 0$ 

 $\Rightarrow$  Diode leitet + Strom fließt durch Diode

$$
i_L(t = 0) = I_0 = 1 \text{ A}
$$
  

$$
u_D = 0 \Rightarrow u_s(t = 0) = U_0 = 220 \text{ V}
$$

•  $t > 0$  Spule entmagnetisiert sich vollständig über D und  $R_L$  mit der Zeitkonstante  $\tau$ 

$$
\tau = \frac{L}{R_L} = \frac{110 \,\text{mH}}{220 \,\Omega} = 0.5 \,\text{ms} = 500 \,\text{ps}
$$

Endwert:

$$
i_L(t \to \infty) = 0
$$

AEM

$$
i_L(t) = I_0 \cdot e^{-\frac{t}{\tau}} = 1A \cdot e^{-\frac{t}{500 \text{ ps}}}
$$

Da D für  $t > 0$  stets leitet gilt  $u_D = 0$ 

$$
u_s(t) = U_0 = 220\,\mathrm{V}
$$

- 2. Beim Versuch den Schalter zu öffnen und den Strom schlagartig zu unterbrechen, würde in der Spule die Spannung  $u_L(t) = L \frac{di}{dt} \to \infty$  induziert werden.
- ⇒ der Schalter zieht einen Lichtbogen und leitet weiterhin.
- 3. "Strom fließt kontinuierlich" d.h. es gilt  $i(t) > 0$  für alle  $t > 0$ .  $C \rightarrow \infty$ , d.h. Kondensatorspannung konstant  $\Rightarrow DC$ -Spannungsquelle  $U_A$

Für  $0 \le t \le aT$ : Schalter geschlossen

$$
u_L(t) = U_E - U_A
$$

d.h. Strom  $i_L$  steigt linear an, d.h. Spule wird aufmagnetisiert

$$
i_L(t) = \frac{1}{L} \int_0^t \underbrace{(U_E - U_A)}_{U_L} dt + i_L(t = 0)
$$

$$
\Delta i_{auf} = \frac{U_E - U_A}{L} (aT - 0)
$$

Für  $aT \le t \le T$ : Schalter geöffnet

$$
u_L(t) = -U_A
$$

d.h. Strom  $i_L$  fällt linear ab, Spule wird entmagnetisiert

$$
i_L(t) = \frac{1}{L} \int_{aT}^{T} \underbrace{(-U_A)}_{U_L} dt + i_L(t = aT)
$$

$$
\Delta i_{ab} = \frac{-U_A}{L}(T - aT)
$$

"Stationärer Betrieb" wird hier auf die Gleichanteile der betrachteten Größen bezogen.  $U_E$  &  $U_A$  sind bereits reine Gleichgrößen ( $U_A$  wegen  $C \to \infty$ ). Bei den Strömen  $i_E$  &  $i_A$  herrschen dementsprechend die (Kurzzeit-)Mittelwerte über einer Periode T betrachtet:

$$
\bar{I}_E \& \bar{I}_A
$$

Im stationären Betrieb muss  $\bar{I}_A$  = const gelten, da ansonsten noch transiente Vorgänge (Änderungen) vorliegen würden.

$$
\bar{I}_A \stackrel{!}{=} \text{const}
$$
\n
$$
\Rightarrow \bar{u}_L = \frac{1}{T} \int_0^T u_L(t) dt \stackrel{!}{=} 0
$$
\n
$$
\Leftrightarrow \frac{1}{T} \int_0^{aT} (U_E - U_A) dt + \frac{1}{T} \int_{aT}^T (-U_A) dt = 0
$$
\n
$$
\Leftrightarrow \frac{1}{T} aT(U_E - U_A) - \frac{1}{T} U_A (T - aT) = 0
$$
\n
$$
\Leftrightarrow a \cdot U_e - a \cdot \sqrt{C_A} - U_A + a \cdot \sqrt{C_A} = 0
$$
\n
$$
a \cdot U_E - U_A = 0
$$
\n
$$
\frac{U_A}{U_E} = a
$$

Alternativer Ansatz statt Mittelwert:

$$
\Delta i_{auf} \stackrel{!}{=} -\Delta i_{ab}
$$

$$
0 = \frac{U_E - U_A}{L} \cdot aT - \frac{U_A}{L}(T - aT)
$$

Zwischen  $U_E$  &  $U_A$  liegen keine ohmschen Verbraucher

$$
P_A = P_E
$$
  

$$
U_A \cdot \bar{I}_A = U_E \cdot \bar{I}_E
$$
  

$$
\frac{\bar{I}_A}{\bar{I}_E} = \frac{U_E}{U_A} = \frac{1}{a}
$$

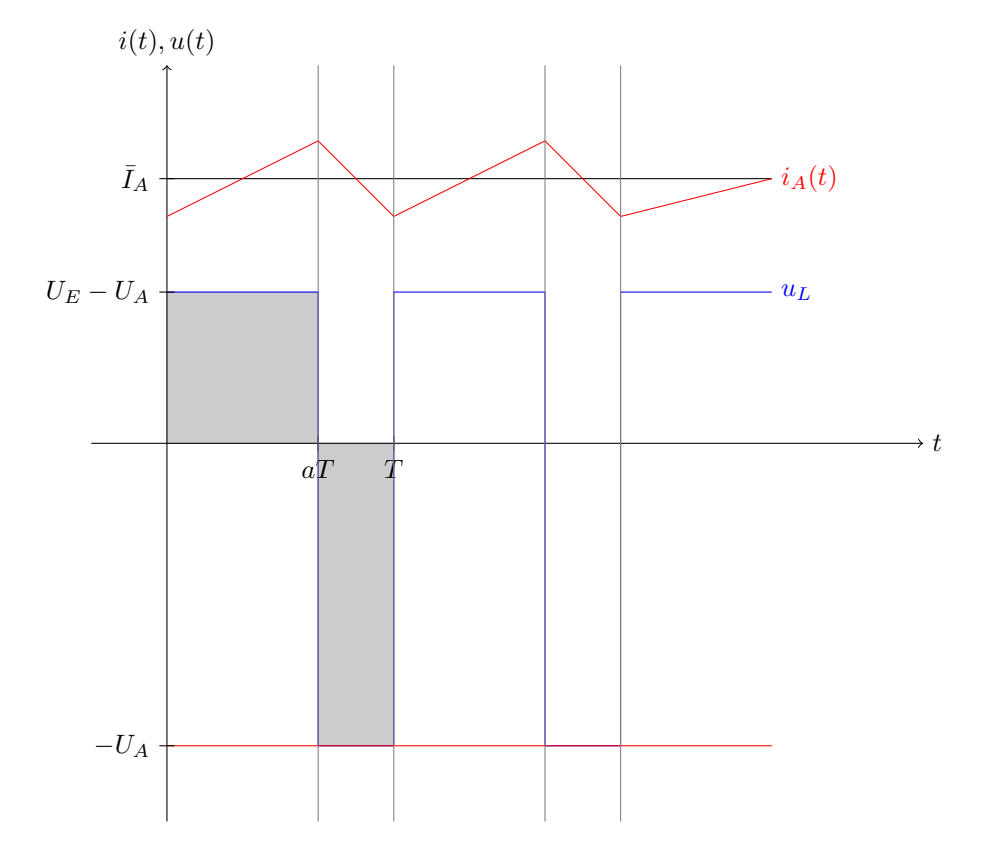

## Allgemein

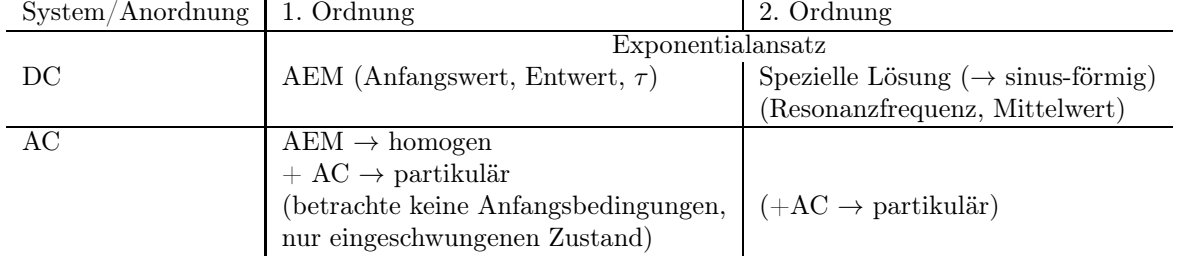

### <span id="page-30-0"></span>5.2.9 Aufgabe 11: LC-Reihenschwingkreis

- 1. Allgemein (allg.) und speizllen (spez.) ähnlich 4.5.3 im Ü-Skript. Schalter auf Stellung 2
	- Allgemeine Lösung: DGL durch Maschenumlauf

$$
U_q = u_L(t) + u_C(t)
$$
  
\n
$$
U_q = L\frac{di(t)}{dt} + \frac{1}{C} \cdot \int i(t) dt
$$
  
\n
$$
\frac{d^2i(t)}{dt^2} + \frac{1}{LC}i(t) = 0
$$

Homogene DGL 2. Ordnung (ungedämpftes System)

Einsetzen des komplexen Exponentialansatzes

$$
i(t) = i_h(t) = e^{\underline{\lambda}t}
$$

in die DGL führt auf das charakteristische Polynom

$$
0 = e^{\lambda \ell} \lambda^2 + \frac{1}{LC} e^{\lambda \ell}
$$

$$
0 = \lambda^2 + \frac{1}{LC}
$$

⇒ Eigenwerte

 $f_{res}$ 

$$
\underline{\lambda}_1 = j \frac{1}{\sqrt{LC}} \text{ und } \underline{\lambda}_2 = -j \frac{1}{\sqrt{LC}}
$$

Resonanzfrequenz $\omega_0$  - aus Betrag der Eigenwerte (analog zu $\tau,\,\tau=\frac{1}{\lambda})$ 

$$
\omega_0 = |\underline{\lambda}_1| = |\underline{\lambda}_2| = \frac{1}{\sqrt{LC}}
$$

Wie  $\tau \to$  Möglichkeit die Resonanzfrequenz  $\omega_0$  (oder genauer  $\omega_0^2$ ), unmittelbar aus der normierten Darstellung einer DGL 2. Ordnung abzulesen. (Bsp Ü-Skript 4.5.2)

$$
0 = y''(x) + 2\zeta\omega_0 y'(x) + \omega_0^2 y(x)
$$

$$
\rightarrow \text{ergibt sich aus } \omega_0
$$

$$
f_{res} = \frac{\omega_0}{2 \cdot \pi} = \frac{1}{2\pi\sqrt{LC}}
$$

• Speziell: Resonanzfrequenz berechnet sich für alle LC-Schwingkreise gleich und kann daher unmitterbar angegeben werden.

$$
\omega_0 = \frac{1}{\sqrt{LC}} = 2\pi f_{res}
$$

$$
f_{res} = \frac{1}{2\pi\sqrt{LC}}
$$

(DGL nur aufstellen wenn ausdrücklich nach gefragt.)

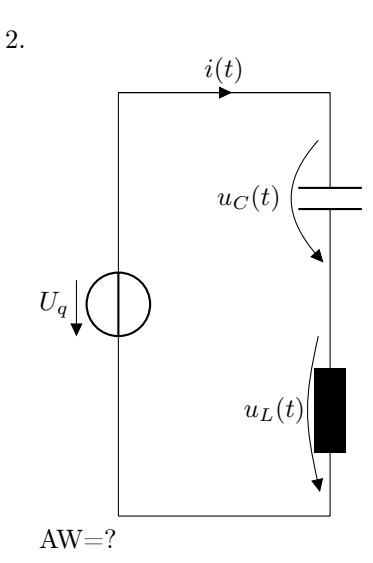

- a)  $i(t = 0<sub>+</sub>) = 0$  Strom an Spule kann nicht springen
- b)  $u_L(t = 0_+) = U_q$ unmagnetisierte Spule  $\hat{=}$  offene Klemmen, ungeladener Kondensator  $\hat{=}$  Kurzschluss
- c)  $u<sub>C</sub>(t = 0<sub>+</sub>) = 0$  Spannung an Kondensator kann nicht springen
- 3. Mittelwert gesucht. Zeitliche Verläufe nötig dafür.
	- a) Mittelwert des Stromes  $\hat{I}$ :
		- Allgemeine Lösung:

Einsetzen der Real-und Imaginärteile der Eigenwerte in den Exponentialansatz führt auf den Ansatz der allgemeinen Lösung

$$
i(t) = K_1 \cdot \text{Re}\left\{e^{\lambda_1 t}\right\} + K_2 \cdot \text{Im}\left\{e^{\lambda_1 t}\right\}
$$

$$
= K_1 \cdot \cos\frac{1}{\sqrt{LC}} \cdot t + K_2 \cdot \sin\frac{1}{\sqrt{LC}} \cdot t
$$

$$
= K_1 \cdot \cos(\omega_0 t) + K_2 \cdot \sin(\omega_0 t) \text{ mit } \omega_0 = \frac{1}{\sqrt{LC}}
$$

Lösung AWP mit bestimmen AW: Anfangswert in allgemeine Lösung einsetzen

$$
i(t = 0_+) = 0 = K_1 \cdot \cos(\omega_0 \cdot 0) + K_2 \cdot \sin(\omega_0 \cdot 0)
$$
  
\n
$$
\Rightarrow K_1 = 0
$$
  
\n
$$
\Rightarrow i(t) = K_2 \cdot \sin(\omega_0 t)
$$

Diese Lösung in Bauteilgleichung für L einsetzen und 2. AW verwenden

$$
u_L(t = 0_+) = U_q \stackrel{!}{=} L \frac{di}{dt} \Big|_{t=0} = L \cdot K_2 \cdot \omega_0 \cdot \underbrace{\cos(\omega_0 t)}_{=\lambda} \text{ bei } t = 0
$$

$$
K_2 = \frac{U_q}{L \cdot \omega_0}
$$

Lösung AWP

$$
i(t) = \frac{U_q}{L \cdot \omega_0} \cdot \sin(\omega_0 t)
$$

$$
\Rightarrow \bar{I} = \frac{1}{T} \int_0^T i(t) dt = 0
$$

- Speziell: (vgl. System 1. Ordnung Kapitel 4.4.2 Ü-Skript)
	- Annahme: gedämpfte Schwingung
		- ⇒ homogene Lösung, d.h. Schwingung → klingt ab
		- $⇒$  Endwert wird durch Anregung, d.h. Quelle bestimmt  $→$  partikuläre Lösung

$$
u(t) = y_h(t) + y_p(t) \to y_p(t) \text{ für } t \to \infty
$$

– DC-Quelle  $\Rightarrow$ stationärer Zustand $\rightarrow$ wenn alle Ableitungen $=0$  $\Rightarrow$ Kein Strom in $C \mathrel{\hat=}$ offene Klemmen Keine Spannung über Spule  $\hat{=}$  Kurzschluss

 $\Rightarrow$   $\bar{I} = 0$ 

– Auch gültig für ungedämpftes System, da stetiger Grenzwert für Dämpfung

 $\zeta \to 0$ 

- b) Mittelwert  $u_L$ 
	- Allgemeine Lösung

$$
u_L(t) = L\frac{di}{dt}
$$
  
=  $L \cdot \frac{U_q}{L \cdot \omega_0} \cdot \omega_0 \cdot \cos \omega_0 t$   
=  $U_q \cdot \cos \omega_0 t$   
 $\Rightarrow \bar{U}_L = \frac{1}{T} \int_0^T u_L(t) dt = 0$ 

• Spezielle Lösung

Umgedämpfte Schwingung um den gleichen Endwert wie für gedämpft angenommene Schwingung (s.o.)

$$
\Rightarrow \bar{U}_L = 0(L \hat{=} \text{Kurzschluss})
$$

c)  $\bar{U}_C$ 

• Allgemein

$$
u_c(t) = \frac{1}{C} \int_0^t i(t') dt'
$$
  
=  $\frac{1}{C} \frac{U_q}{L \cdot \omega_0} \cdot \frac{1}{\omega_0} [-\cos \omega_0 t]_0^t$   
=  $U_q \frac{LC}{LC} [-\cos \omega_0 t + 1]$   
=  $\frac{U_q}{C} - \frac{U_q \cdot \cos \omega_0 t}{C}$   
Gleichanteil Wechselanteil  
 $\Rightarrow \bar{U}_C = \frac{1}{T} \int_0^T u_c(t) dt = U_q$ 

• Speziell:

$$
\bar{U}_c = U_q
$$

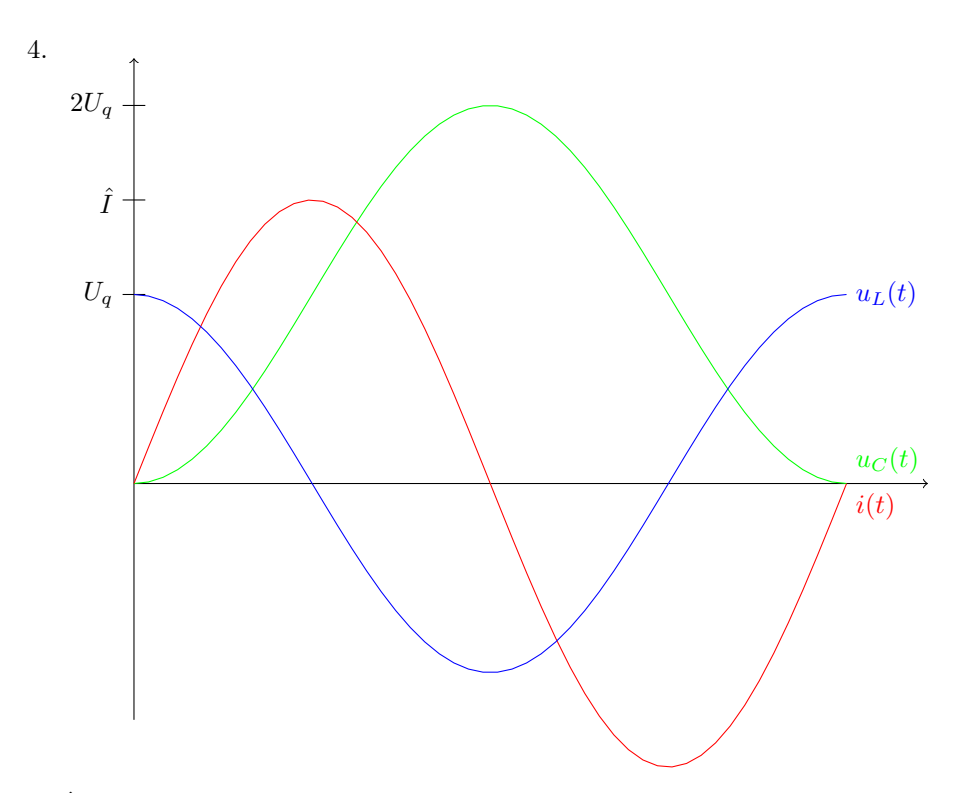

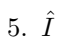

• Allgemein  $\rightarrow$  Ablesen aus AWP

$$
i(t) = \frac{U_q}{L \cdot \omega_0} \cdot \sin \omega_0 t
$$

$$
\hat{I} = \frac{U_q}{\omega_0 L}
$$

 $\bullet\,$  Speziell

$$
i(t) = \frac{1}{L} \int_{0}^{t} u_L(t') dt \text{ mit } u_L(t') = U_q \cdot \cos(\omega_0 t')
$$
  

$$
i(t) = \frac{U_q}{\omega_0 L} \cdot \sin(\omega_0 t)
$$
  

$$
\hat{I} = \frac{U_q}{\omega_0 L}
$$

6. bis Schalten → Schaltung Verhalten wie in Unterpunkt 4. nach Umschalten.

$$
u_L = -u_C
$$
  
\n
$$
u_C = 2 \cdot U_q
$$
  
\n
$$
U_L
$$
 muss springen  
\n
$$
u_L = 2 \cdot U_q
$$
  
\n
$$
|u_L|
$$
größer (vorher max  $U_q$ )  $\rightarrow$  (*i*) größer werden (s. U5)

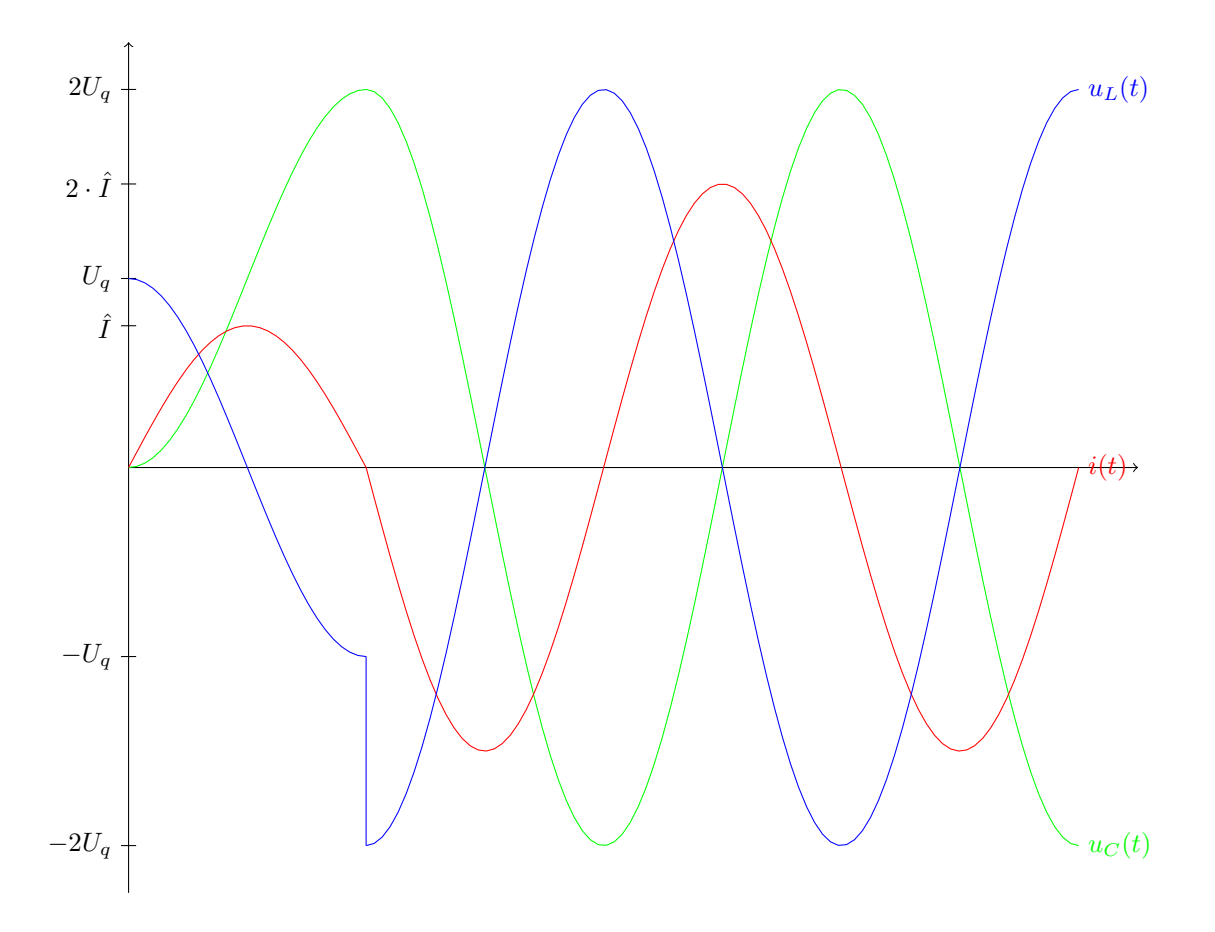

#### Allgemein

 $\underline{Z} = R + jX$ 

 $Z =$  Scheinwiderstand, Impedanz  $R = \text{Wirkwiderstand}, \text{Resistanz}$  $X =$ Blindwiderstand, Reaktanz

Kondensator

$$
\underline{Z}_C = \frac{1}{j\omega C} \stackrel{!}{=} jX_C \Rightarrow X_C = -\frac{1}{\omega C}
$$

Spule

 $\underline{Z}_L = j\omega L \stackrel{!}{=} jX_L \Rightarrow X_L = \omega L$ 

## <span id="page-34-0"></span>5.2.11 Aufgabe 13: Blindleistungkompensation

1. Allgemeine Wirkleistung

$$
P = I^2 \cdot R
$$

hier

$$
P_{R_2} = I^2 \cdot R_2
$$
  
\n
$$
I_2 = \sqrt{\frac{P_{R_2}}{R_2}} = \sqrt{\frac{1000 \text{ W}}{50 \Omega}} = \sqrt{2} \text{ A}
$$
  
\n= 1,414 A

hier: für die Lösung wird $\underline{U}_2$ und  $\underline{U}_{R_2}$ als Bezugsgröße gewählt. Strom & Spannung am ohmschen Widerstand liegen in Phase

Zeiger 
$$
\underline{I}_2
$$
 und  $\underline{U}_{R_2}$  auf der reelle Achse  
\n $\underline{I}_2 = I_2 = 1,414 \text{ A}$   
\n $\Rightarrow \underline{U}_{R_2} = \underline{I}_2 \cdot R_2 = 1,414 \text{ A} \cdot 50 \text{ }\Omega$   
\n $= 70,7 \text{ V}$ 

• Reaktanzen  $L_2$  &  $C$  &  $L_1$ 

$$
X_{L_1} = \omega L_1 = 2\pi \cdot 50 \,\text{Hz} \cdot \frac{50}{\pi} \text{mH}
$$
  
= 5 \,\Omega  

$$
X_{L_2} = \omega \cdot L_2 = 2\pi \cdot 50 \,\text{Hz} \cdot \frac{100}{\pi} \text{mH}
$$
  
= 10 \,\Omega  

$$
X_C = -\frac{1}{\omega C} = -\frac{1}{2\pi \cdot 50 \,\text{Hz} \cdot \frac{2}{7\pi} \text{mF}} = -35 \,\Omega
$$

•  $R_1, L_2 \& C \Rightarrow \underline{Z}$ 

$$
\underline{Z} = R_1 + j(X_{L2} + X_C)
$$
  
= 25 \Omega + j(10 \Omega - 35 \Omega)  
= 25 \Omega - j25 \Omega = 35,36 \Omega e^{-j45^{\circ}}  

$$
\underline{I}_1 = \frac{\underline{U}_{R_2}}{\underline{Z}} = \frac{70,7 \text{ V}}{35,36 \Omega \cdot e^{-j45^{\circ}}}
$$
  
= 2 \text{ A} \cdot e^{j45^{\circ}} = 1,414 \text{ A} - j1,414 \text{ A}  

$$
\underline{U}_{R_1} = R_1 \cdot \underline{I}_1 = 25 \Omega \cdot 2 \text{ A} \cdot e^{j45^{\circ}}
$$
  
= 50 \text{ V} \cdot e^{j45^{\circ}}  
= 35,36 \text{ V} + j35,36 \text{ V}  

$$
\underline{U}_C = jXC \cdot \underline{I}_1 = -j36 \Omega \cdot 2 \text{ A} \cdot e^{j45^{\circ}}
$$
  
= 35 \Omega \cdot e^{-90^{\circ}} \cdot 2 \text{ A} \cdot e^{j45^{\circ}}  
= 70 \text{ V} \cdot e^{-j45^{\circ}}  
= 49,5 \text{ V} - j49,5 \text{ V}  

$$
\underline{U}_{L2} = jX_{L2} \cdot \underline{I}_1 = 2 \text{ A} \cdot e^{j45^{\circ}} \cdot 10 \Omega \cdot e^{j}90^{\circ}
$$
  
= 20 \text{ V} \cdot e^{135^{\circ}} = -14,14 \text{ V} + j14,14 \text{ V}

 $\bullet\,$ Knotengleichung

$$
L_0 = L_1 + L_2 = 2,828 \text{ A} + j1,414 \text{ A}
$$
  
= 3,16 \text{ A} \cdot e^{j26,57°}  

$$
L_{L_1} = jX_{L_1} \cdot L_0 = 5 \Omega \cdot e^{j90°} \cdot 3,16 \text{ A} \cdot e^{j26,57°}
$$
  
= 15,8 \text{ V} \cdot e^{j116,57°}  
= -7,07 \text{ V} + j14,14 \text{ V}

• Maschenumlauf

$$
U_0 = U_{R_2} + U_{L_1}
$$
  
= 70,7 V – 7,07 V + j14,14 V  
= 63,63 V + j14,14 V  
= 65,2 V ·  $e^{j12,52^\circ}$
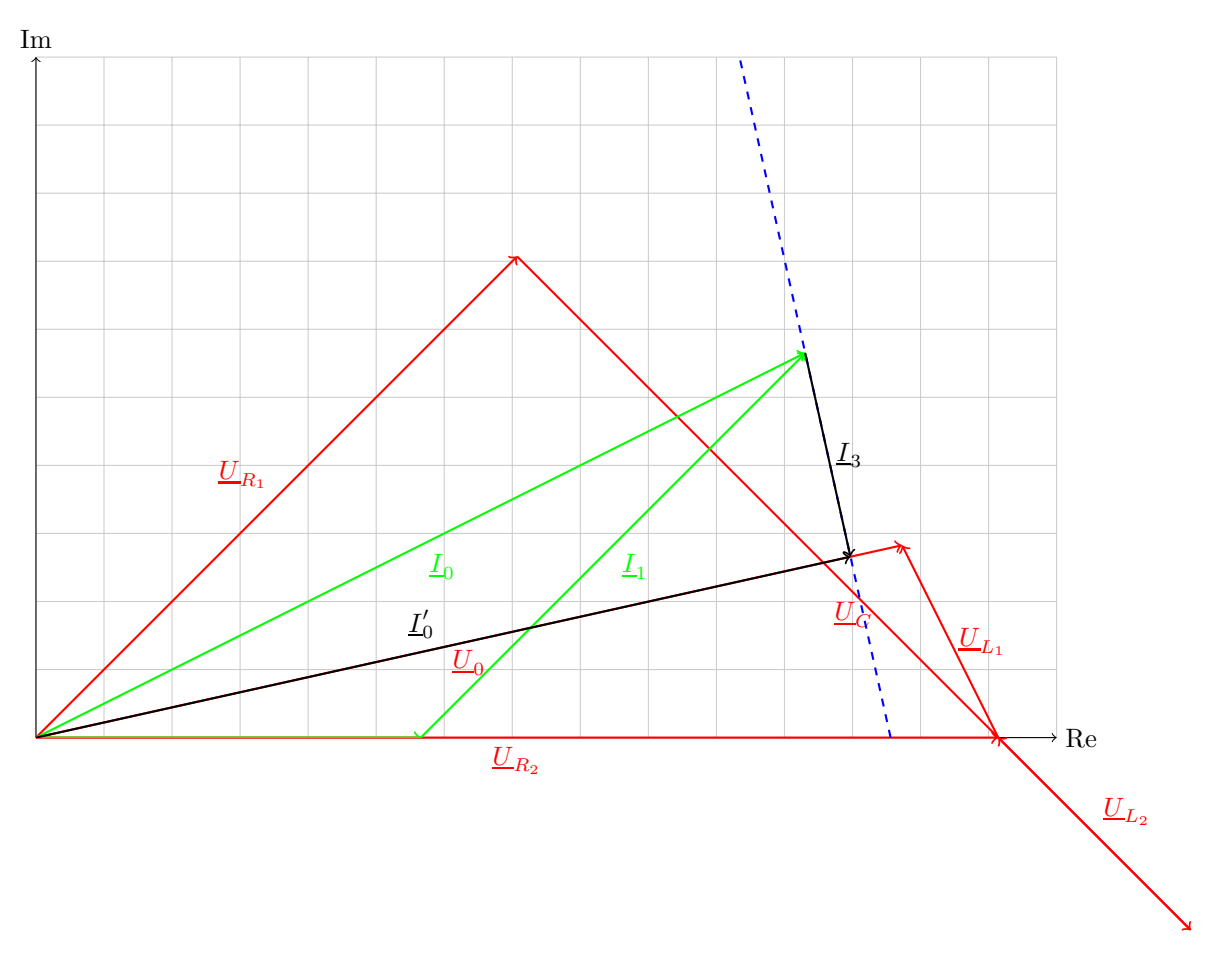

2. Kompensiere Blindleistung

 $\Rightarrow$  Spannungquelle gibt reine Wirkleistung ab wenn  $\underline{I}'_0$  und  $\underline{U}_0$  in Phase liegen.

Spuli ⇒ Kapazitive Blindleistung

 $\Rightarrow$ Kompensation durch Induktivität

 $\Rightarrow$   $\underline{I}_3$  zeichnerich ermitteln.

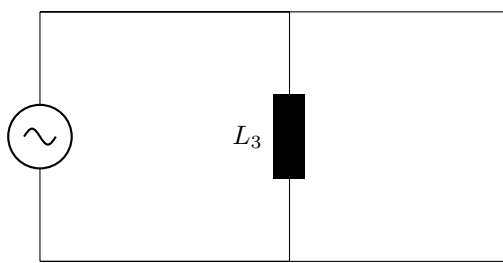

 $I_0 = I_3 + I_0$  $I_3$  ablesen.

$$
|\underline{I}_3| = 0,775 \text{ A} \hat{=} 3,1 \text{ cm}
$$
  
\n
$$
X_{L_3} = \frac{U_0}{I_3} = \frac{65,2 \text{ V}}{0,775 \text{ A}}
$$
  
\n
$$
= 84,1 \Omega
$$
  
\n
$$
L_3 = \frac{X_{L_3}}{\omega} = \frac{84,1 \Omega}{2\pi \cdot 50 \text{ Hz}}
$$
  
\n
$$
= 268 \text{ mH}
$$

# Hinweise zu Übungsklausur und Klausur

• Lösungsweg muss nachvollziehbar sein

- Zwischenschritte aufschreiben
- Nur eindeutige Lösung
	- Klar kenntlich machen, was bewertet werden soll
	- Ergebnisse klar kenntlich machen, z.B. durch Unterstreichen
- Leserlich schreiben
	- möglichst saubere Darstellung
- Aufgabennummer oben auf jedes Blatt
	- Wenn eine Aufgabe hinten weitergerechnet wird, dann vorne darauf hinweisen
- keine kopierte Formelsammlung verwenden

## 5.2.10 Aufgabe 12: Zeigerdiagramm

- 1. gegeben: f es gilt:  $\omega = 2\pi f$ 
	- Einzelreaktanzen

$$
X_{L_1} = \omega L_1 = 2\pi \cdot 50 \,\text{Hz} \cdot 100 \,\text{mH}
$$
  
= 31,42 \,\Omega  

$$
X_{L_2} = \omega L_2 = 2\pi \cdot 50 \,\text{Hz} \cdot 500 \,\text{mH}
$$
  
= 157,08 \,\Omega  

$$
X_C = -\frac{1}{\omega C} = -\frac{1}{2\pi \cdot 50 \,\text{Hz} \cdot 47 \,\text{\textmuF}}
$$
  
= -67,73 \,\Omega

• Gesamtimpedanz  $Z_{ges}$ 

$$
\underline{Z}_{ges} = jX_{L_1} + [(R + jX_{L_2}) || jX_C]
$$
  
=  $jX_{L_1} + \frac{(R + jX_{L_2}) \cdot jX_C}{R + j(X_{L_2} + X_C)}$   
=  $j31,42 \Omega + \frac{(270 \Omega + j157,08 \Omega) \cdot (-j \cdot 67,73 \Omega)}{270 \Omega + j83,35 \Omega}$   
=  $15,31 \Omega - j41,38 \Omega$   
=  $44,12 \Omega \cdot e^{-j63,69^\circ}$ 

•  $I_0$  bestimmen. Annahme / Festlegung

$$
\underline{U}_0 = U_0 = 220 \,\text{V} \cdot e^{j0^\circ}
$$
\n
$$
\underline{L}_0 = \frac{U_0}{\underline{Z}_{ges}} = \frac{220 \,\text{V}}{44,12 \,\Omega \cdot e^{-j69,69^\circ}}
$$
\n
$$
= 4,99 \,\text{A} \cdot e^{j69,69^\circ}
$$

•

$$
\underline{U}_{L_1} = \underline{Z}_{L_1} \cdot \underline{I}_0 = jX_{L_1} \cdot \underline{I}_0
$$
  
= 31,42  $\Omega \cdot e^{90^\circ} - 4,00 \text{ A} \cdot e^{j69,69^\circ}$   
= 156,79 V ·  $e^{j149,69^\circ}$ 

• Maschengleichung

$$
U_C = U_0 - U_{L_1}
$$
  
= 220 V – 156,79 V ·  $e^{j159,69^\circ}$   
= 220 V + 147,04 V –  $j54,42$  V  
= 367,04 V –  $j54,42$  V  
= 371,05 V ·  $e^{-j8,43^\circ}$ 

•

$$
\underline{I}_C = \frac{U_C}{jX_C} = \frac{371,05 \,\mathrm{V} \cdot e^{-j8,43^\circ}}{-j67,73 \,\Omega}
$$

$$
= \frac{371,05 \,\mathrm{V} \cdot e^{-j8,43^\circ}}{67,73 \,\Omega \cdot e^{-j90^\circ}}
$$

$$
= 5,48 \,\mathrm{A} \cdot e^{j81,57^\circ}
$$

• Knotengleichung

$$
\underline{I}_R = \underline{I}_0 - \underline{I}_C = 4{,}99 \,\mathrm{A} \cdot e^{j63{,}69^\circ} - 5{,}48 \,\mathrm{A} \cdot e^{j81{,}57}
$$
\n
$$
= 1{,}2 \,\mathrm{A} \cdot e^{-j38{,}62^\circ}
$$

•  $\underline{U}_R$  &  $\underline{U}_{LC}$ 

$$
\underline{U}_R = \underline{I}_R \cdot R = 1,2 \,\mathrm{A} \cdot e^{-j38,62^\circ} \cdot 270 \,\Omega
$$
  
= 324 \,\mathrm{V} \cdot e^{-j38,62^\circ}  

$$
\underline{U}_{L_2} = \underline{I}_R \cdot j X_{L_2} = 1,2 \,\mathrm{A} \cdot e^{-j38,62^\circ} \cdot j157,88 \,\Omega
$$
  
= 188,5 \,\mathrm{V} \cdot e^{j51,38^\circ}

- 2.  $I_R$  &  $U_R$  für Konstruktion Zeigerdiaramm als Bezugsgrößen, d.h. Phase wählen zu 0°.  $\Rightarrow$ bei $R$  sind Strom & Spannung in Phase  $\Rightarrow$  im Gegensatz zu 1.
	- Bezugsgrößen

$$
|\underline{U}_R| = 325 \text{ V} \triangleq 10,8 \text{ cm}
$$
  
\n
$$
|\underline{I}_R| = 1,2 \text{ A} \triangleq 2,4 \text{ cm}
$$
  
\n
$$
|\underline{U}_{L_2}| = 189 \text{ V} \triangleq 6,3 \text{ cm}
$$
  
\n
$$
\underline{U}_C = \underline{U}_R + \underline{U}_{L_2}
$$
  
\n
$$
|\underline{U}_C| = 12,4 \text{ cm} \triangleq 375 \text{ V} \equiv 371,95 \text{ V}
$$
  
\n
$$
|\underline{L}_C| = 5,5 \text{ A} \triangleq 11 \text{ cm}
$$
  
\n
$$
\underline{U}_{L_2} \perp \underline{U}_R
$$
  
\n
$$
I_0 = I_R + I_C
$$
  
\n
$$
I_0 \triangleq 10 \text{ cm} \triangleq 5 \text{ A}
$$
  
\n
$$
|\underline{U}_{L_1}| = 157 \text{ V} \triangleq 5,2 \text{ cm}
$$
  
\n
$$
\underline{U}_{L_1} \perp \underline{I}_0 \text{ voreilend}
$$
  
\n
$$
\underline{U}_0 = \underline{U}_C + \underline{U}_{L_1}
$$

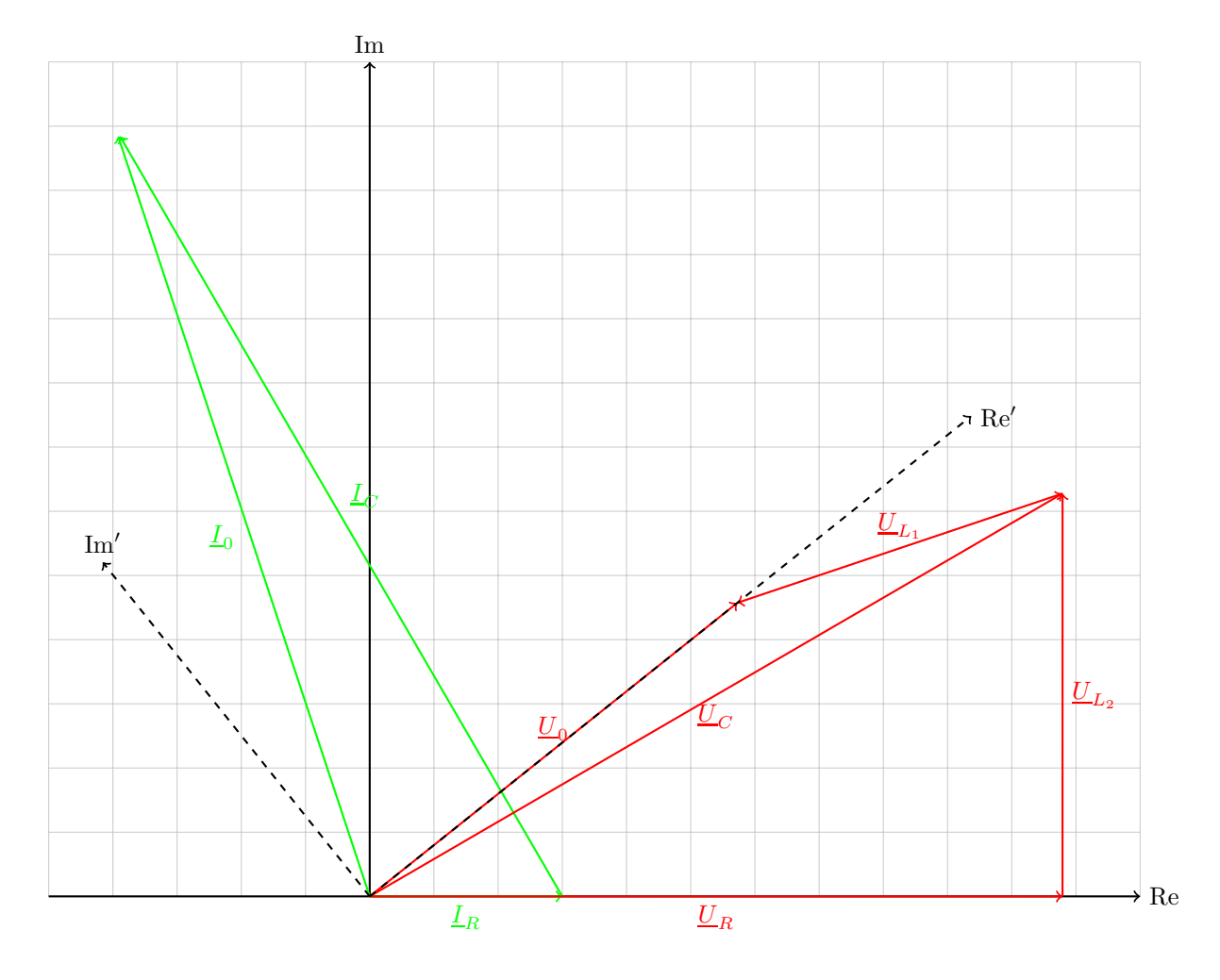

5.2.12 Aufgabe 14: RLC-Reihenschwingkreis

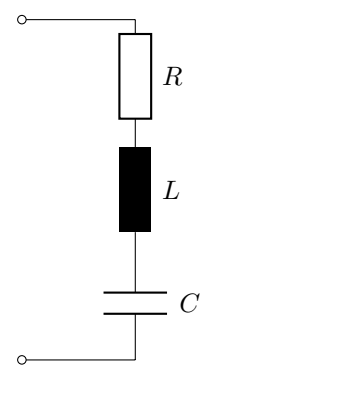

$$
\underline{Z} = R + j\omega L + \frac{1}{j\omega C}
$$

$$
= R + j\left(\omega L - \frac{1}{\omega C}\right)
$$

Im Resonanzfall gilt:

$$
\operatorname{Im}\{\underline{Z}\} = \left(\omega_0 L - \frac{1}{\omega_0 C}\right) = 0
$$

$$
\Rightarrow \underline{Z} = R
$$

$$
\Rightarrow \omega_0 L = \frac{1}{\omega_0 C}
$$

Damit folgt für die Resonanzkreisfrequenz:

$$
\omega_0 = \frac{1}{\sqrt{LC}}
$$

(1)

## Betrachte  $|\underline{Z}(\omega)|$  für

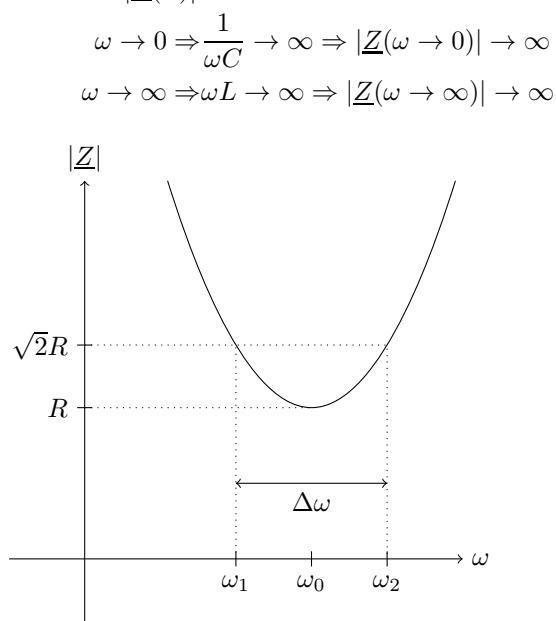

Bandbreite:

$$
\Delta \omega := \omega_2 - \omega_1 \tag{2}
$$

Der Scheinwiderstand des Schwingkreises bei der Kreisfrequenz  $\omega_2$  und  $\omega_1$  beträgt das √2-fache des Scheinwiderstandes im Resonanzfall (s. Vorlesungsskript S.93f).

Bei der Grenzfrequenz $\omega_1$ gilt:

$$
|\underline{Z}(\omega_1)| = \sqrt{R^2 + \left(\omega_1 L - \frac{1}{\omega_1 C}\right)^2} \stackrel{!}{=} \sqrt{2}R
$$

$$
R^2 + \left(\omega_1 L - \frac{1}{\omega_1 C}\right)^2 = 2R^2
$$

$$
\Leftrightarrow \left|\omega_1 L - \frac{1}{\omega_1 C}\right| = R
$$

Anmerkung: D.h. bei der Grenzfrequenz gilt

 $|\text{Im}\{\underline{Z}\}| = \text{Re}\{\underline{Z}(\omega)\}\$ 

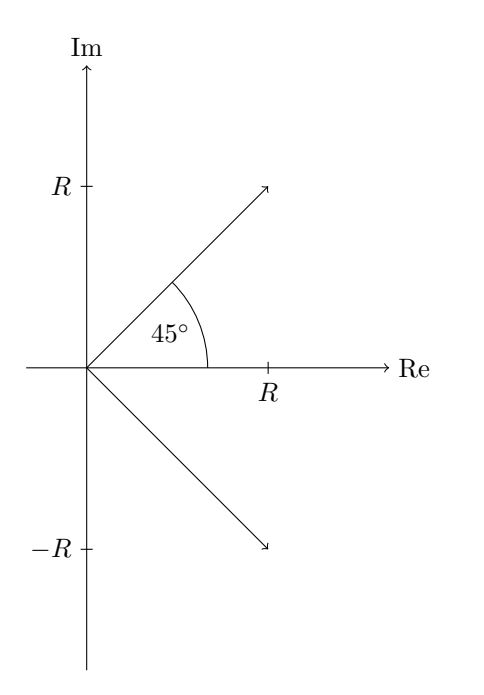

bzw.  $|\arg(\underline{Z})| = 45^{\circ}$ 

(äquivalente Möglichkeiten der Definition der Grenzfrequenz)

$$
\omega_1 L - \frac{1}{\omega_1 C} = \frac{1}{\omega_1 C} \left( \frac{\omega_1^2}{\omega_0^2} - 1 \right) < 0
$$
  
\n
$$
= \frac{1}{\omega_1 C} \left( \frac{\omega_1^2}{\omega_0^2} - 1 \right) < 0
$$
  
\n
$$
\leq 1 \text{ da } \omega_1 < \omega_0
$$
  
\n
$$
\Rightarrow \omega_1 L - \frac{1}{\omega_1 C} = -R
$$
  
\n
$$
\Rightarrow \omega_1^2 + \frac{R}{L} \omega_1 - \frac{1}{LC} = 0
$$
  
\n
$$
\omega_1 = -\frac{R}{2L} + \sqrt{\left( \frac{R}{2L} \right)^2 + \frac{1}{LC}}
$$
  
\n(3)

hier nur "+" sinnvoll, da  $\omega_1$  sonst negativ

Bei der Grenzfrequenz  $\omega_2$  gilt analog

$$
\Rightarrow \omega_2 L - \frac{1}{\omega_2 C} = R \qquad \qquad \left| -R \right| \cdot \frac{\omega_2}{L}
$$
\n
$$
\Leftrightarrow \omega_2 = \frac{R}{2L} + \sqrt{\left(\frac{R}{2L}\right)^2 + \frac{1}{LC}}
$$
\n
$$
\mu - q\text{-Formel andwenden} \tag{4}
$$

auch hier nur "+" sinnvoll, da  $\omega_2$  sonst negativ  $\omega_1$  und  $\omega_2$  aus Gl (3) und (4) in Gl (2) einsetzen:

$$
\Delta \omega = \omega_2 - \omega_1 = \frac{R}{L}
$$

Daraus folgt für L

$$
\Rightarrow L = \frac{R}{\Delta \omega} = \frac{50 \,\Omega}{2\pi 100 \,\text{Hz}} = 79,58 \,\text{mH}
$$
\nGl. (1) umformen und einsetzen ergibt  $C$ :

\n
$$
\omega_0 = \frac{1}{\sqrt{LC}} \Leftrightarrow C = \frac{1}{\omega_0^2 L} = \frac{1}{(2\pi 800 \,\text{Hz})^2 \cdot 79,58 \,\text{mH}}
$$
\n
$$
= 497,4 \,\text{nF}
$$

Anmerkung:  $\omega_0$  liegt zwar zwischen  $\omega_1$  und  $\omega_2$ , jedoch nicht genau mittig, d.h.

$$
\omega_0 \neq \omega_1 + \frac{\Delta \omega}{2}
$$

$$
\omega_0 \neq \omega_2 - \frac{\Delta \omega}{2}
$$

#### Nachtrag zu Aufgabe 14

• Bandbreite eines LC-Schwingkreises:

Bandbreite ist definiert als  $\Delta \omega = \omega_2 - \omega_1$  mit  $|\underline{Z}(\omega_1)| = |\underline{Z}(\omega_2)| = \sqrt{2} |\underline{Z}(\omega_0)|$ . Bei reinen LC-Schwingkreisen ist  $|\underline{Z}(\omega_0)| = 0$ , d.h.  $|\underline{Z}(\omega_1)| = |\underline{Z}(\omega_2)| = 0 \Rightarrow \omega_1 = \omega_2 = \omega_0$ , d.h.  $\Delta\omega = 0 = \frac{R}{L}$ . Die Andwendung der Bandbreite beim LC-Schwingkreis (ohne R) macht deshalb wenig Sinn.

$$
\Big| + R \Big| \cdot \frac{1}{\omega_1 L}
$$

 $\left| p\text{-}q\text{-Formel} \right.$  andwenden

$$
(3)
$$

$$
p-q\text{-Formel andwenden} \tag{4}
$$

#### 5.2.13 Aufgabe 15: Frequenzweiche (Frequenzsperre)

 $\bullet\,$  Sperren der Frequenz $f_1\colon$  Parallelschwingkreis aus  $L_1$  und  $C_1$ 

$$
\frac{Z}{L_{\text{Impedenz}}} = \frac{R}{\text{Wirkwiderstand}} + j \frac{X}{\text{Blindwiderstand}}
$$
\n
$$
\frac{Y}{\text{Admitianz}} = \frac{1}{Z} = \frac{G}{\text{Wirkleitwerk}} + j \frac{B}{\text{Blindleitwert}}
$$
\n(kompl. Leitwert)  
\n
$$
Y_{-1}(\omega_1) = \frac{1}{j\omega_1 L} + j\omega_1 C
$$
\n
$$
j = \left(\omega_1 C - \frac{1}{\omega_1 L}\right)
$$
\n
$$
\frac{1}{2} = 0
$$
\n
$$
\omega_1 = \frac{1}{\sqrt{L_1 C_1}}
$$
\n
$$
\Rightarrow C_1 = \frac{1}{\omega_1^2 L_1} = \frac{1}{(2\pi 120 \text{ kHz})^2 \cdot 0, 15 \text{ mH}}
$$
\n
$$
= 11,73 \text{ nF}
$$

Parallelschwingkreis aus $\mathcal{L}_2$ und $\mathcal{C}_2$ 

$$
\Rightarrow C_2 = \frac{1}{\omega_1^2 L_2} = \frac{1}{(2\pi 120 \text{ kHz})^2 \cdot 0, 13 \text{ mH}}
$$

$$
= 13,53 \text{ nF}
$$

Der Gesamtwiderstand der Schaltung ist für die Frequenz  $f_1 = 120 \, {\rm kHz}$ nun unendlich groß

• Sperren der Frequenz  $f_2$ :

Wähle  $C_3$  so, dass  $\underline{Y}_{ges}(f_2) = 0$ , damit der Gesamtwiderstand der Schaltung  $\rightarrow \infty$  geht.

$$
\underline{Y}_{ges} = \frac{1}{j\omega_2 L_1} + j\omega_2 C_1 + \underbrace{\frac{1}{j\omega_2 L_2} + \frac{1}{j\omega_2 C_2} + \frac{1}{j\omega_2 C_3}}_{\underline{Z}_2} \stackrel{!}{=} 0
$$

Auflösen nach $C_3$ 

$$
C_3 = \frac{1}{\frac{1}{\omega_2^2 L_1} - C_1} + \frac{1}{\frac{1}{\omega_2^2 L_2} - C_2}
$$

$$
= 6.24 \,\mathrm{nF}
$$

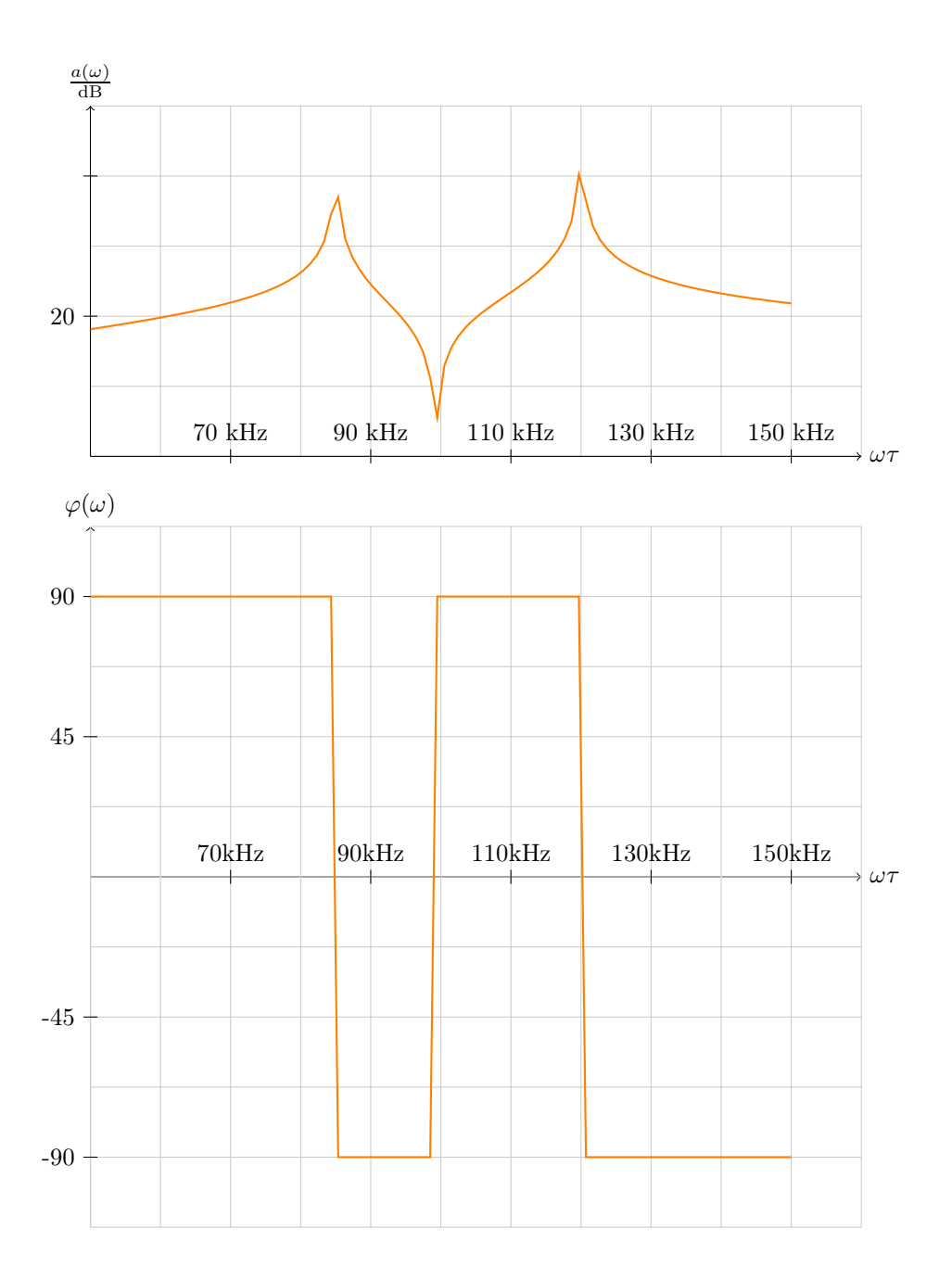

# 5.2.14 Aufgabe 16: Leistunganpassung

1.)

$$
\underline{Z} = j\omega L + \left[ \left( R + \frac{1}{j\omega C_1} \right) \middle\| \left( \frac{1}{j\omega C_2} \right) \right]
$$

$$
= j\omega L + \frac{\left( R - j\frac{1}{\omega C_1} \right) \cdot \left( \frac{-j}{\omega C_2} \right)}{\left( R - j\frac{1}{\omega C_1} \right) + \left( -j\frac{1}{\omega C_2} \right)}
$$

Doppelbruch weitestgehend eliminieren. . .

$$
= j\omega L + \frac{-j\frac{R}{\omega C_2} - \frac{1}{\omega^2 C_1 C_2}}{R - j\left(\frac{1}{\omega C_1} + \frac{1}{\omega C_2}\right)} \cdot \frac{\omega \cdot C_1 \cdot C_2}{\omega \cdot C_1 \cdot C_2}
$$

konjugiert komplex erweitern

$$
= j\omega L + \frac{-jRC_1 - \frac{1}{\omega}}{R\omega C_1C_2 - j(C_2 + C_1)} \cdot \frac{R\omega C_1C_2 + j(C_2 + C_1)}{R\omega C_1C_2 + j(C_2 + C_1)}
$$
  
\n
$$
= j\omega L + \frac{[RC_1 \cdot (C_2 + C_1) - RC_1C_2] - j \cdot [\omega R^2 C_1^2 C_2 + \frac{1}{\omega}(C_2 + C_1)]}{(R\omega C_1C_2)^2 + (C_2 + C_1)^2}
$$
  
\n
$$
= j\omega L + \frac{RC_1^2 - j(\omega R^2 C_1^2 C_2 + \frac{1}{\omega}(C_2 + C_1))}{R^2 \omega^2 C_1^2 C_2^2 + (C_2 + C_1)^2}
$$
  
\n
$$
\Rightarrow \text{Im}\{\underline{Z}\} = \omega L - \frac{\omega R^2 C_1^2 C_2 + \frac{1}{\omega}(C_2 + C_1)}{R^2 \omega^2 C_1^2 C_2^2 + (C_2 + C_1)^2}
$$
  
\n
$$
\text{Re}\{\underline{Z}\} = \frac{RC_1^2}{R^2 \omega^2 C_1^2 C_2^2 + (C_2 + C_1)^2}
$$

2.) Rein reell bei  $\omega = \omega_0$  heißt:

Im
$$
\{\underline{Z}(\omega_0)\}=0
$$
  
\n
$$
\Leftrightarrow \omega_0 L - \frac{\omega_0 R^2 C_1^2 C_2 + \frac{1}{\omega_0} (C_2 + C_1)}{R^2 \omega_0^2 C_1^2 C_2^2 + (C_2 + C_1)^2} = 0
$$
\n
$$
\Rightarrow L = \frac{1}{\omega_0} \cdot \frac{\omega_0 R^2 C_1^2 C_2 + \frac{1}{\omega_0} (C_2 + C_1)}{R^2 \omega_0^2 C_1^2 C_2^2 + (C_2 + C_1)^2}
$$
\n
$$
= 19,49 \text{ mH}
$$

3.) Vereinfachtes Schaltbild

Hier:

$$
\begin{array}{rcl}\n & \frac{R_i}{\sqrt{2}} \\
\hline\n\end{array}
$$
\n
$$
\underline{Z} = \text{Re}\{\underline{Z}\} = \frac{RC_1^2}{R^2\omega^2C_1^2C_2^2 + (C_2 + C_1)^2}
$$
\n
$$
= \frac{50 \,\Omega \cdot (200 \,\mu\text{F})^2}{(50 \,\Omega)^2 \cdot (1000 \,\text{s}^{-1})^2 \cdot (200 \,\mu\text{F})^2 \cdot (40 \,\mu\text{F})^2 + (40 \,\mu\text{F} + 200 \,\mu\text{F})^2}
$$
\n
$$
= 9,19 \,\Omega
$$
\n
$$
\underline{I} = \frac{\underline{U}}{R_i + \underline{Z}} = \frac{20 \,\text{V}}{50 \,\Omega + 9,19 \,\Omega} = 337,9 \,\text{mA}
$$
\n
$$
P = I^2 \cdot \text{Re}\{\underline{Z}\} = (337,9 \,\text{mA})^2 \cdot 9,19 \,\Omega
$$
\n
$$
= 1,05 \,\text{W}
$$

Die maximale Leistung kann abgegeen werden, wenn Leistunganpassung vorliegt. Allgemein: Leistunganpassung bei komplexem Innenwiderstand  $\underline{Z}_i$ :

$$
\Rightarrow \underline{Z} = \underline{Z}_i^*
$$
  
Da  $\underline{Z}_i = R_i = \underline{Z}_i^*$  rein reell ist (häufiger Fall)  

$$
\Rightarrow \underline{Z} = R_i
$$
  

$$
\Rightarrow I_{max} = \frac{U}{2R_i}
$$
  

$$
P_{max} = I_{max}^2 \cdot \underline{Z} = \frac{U^2}{4 \cdot R_i^2} \cdot R_i
$$
  

$$
= \frac{U^2}{4R_i} = \frac{(20 \text{ V})^2}{4 \cdot 50 \Omega} = 2 \text{ W}
$$

Für das Verhältnis der aufgenommenen zur maximal abgebbaren leistung folgt:

$$
\frac{P}{P_{max}} = \frac{1,05\,\mathrm{W}}{2\,\mathrm{W}} = 0.525 = 52.5\%
$$

#### Nachtrag zu Aufgabe 16

- Anmerkung:
- bei Unterpunkt 2 wird die Schaltung in Resonanz betrieben, dort keine Leistunganpassung.
- Unterpunkt 3:  $P_{max}$  ist die maximale Leistung, die über 1 und 1' an  $Z$  abgegeben werden kann. Das ist der Fall bei Leistungsanpassung  $(\underline{Z} = R_i)$ .

#### Zweitsemesterführung 2010

Zeit: Do, 01.07.2010, 14:30 Uhr, nach Einsicht der Übungsklausur Ort: Bibliothek des ISEA, Jägerstr. 17-19

#### 5.2.15 Aufgabe 17: Leistungsfaktoren

Problem: U<sup>0</sup> nicht gegeben.

1. Scheinleistung  $S_1$ , die die Reihenschaltung aus  $R_1$  und  $L_1$  aufnimmt:

$$
S_1 = U_0 \cdot I_1^* = \frac{\hat{U}_0 \cdot \hat{I}_1^*}{2}
$$
  
\n
$$
= \frac{1}{2} \cdot \hat{U}_0 \cdot \left(\frac{\hat{U}_0}{Z_1}\right)^* \text{ mit}
$$
  
\n
$$
Z_1 = R_1 + jX_1
$$
  
\n
$$
X_1 = \omega L_1
$$
  
\n
$$
= 2\pi \cdot 50 \text{ Hz} \cdot 127,2 \text{ mH}
$$
  
\n
$$
= 40 \Omega
$$
  
\n
$$
\Rightarrow S_1 = \frac{1}{2} \cdot \frac{\hat{U}_0 \cdot \hat{U}_0^*}{R_1 - jX_1} \cdot \frac{R_1 + jX_1}{R_1 + jX_1} \text{ konjugiert komplex erweitern}
$$
  
\n
$$
= \frac{1}{1} \frac{\hat{U}_0^2 \cdot (R_1 + jX_1)}{R_1^2 + X_1^2}
$$
  
\n
$$
\text{Annerkung: } \hat{U}_0 \cdot \hat{U}_0^* = |\hat{U}_0|^2 = \hat{U}_0^2
$$
  
\n
$$
= \frac{\hat{U}_0^2 \cdot R_1}{2 \cdot (R_1^2 + X_1^2)} + j \frac{\hat{U}_0^2 \cdot X_1}{2 \cdot (R_1^2 + X_1^2)}
$$
  
\n
$$
= P_1 + jQ_1
$$
  
\nScheinleistung die  $R_2$  aufnimmt  
\n
$$
\hat{U}_1 = \hat{V}_1^*
$$

Scheinleistung die  $R_2$  aufnimmt

$$
\underline{S}_2 = \frac{\underline{\hat{U}}_0 \cdot \underline{\hat{L}}_2^*}{2}
$$

$$
= \frac{1}{2} \cdot \underline{\hat{U}}_0 \cdot \left(\frac{\underline{\hat{U}}_0}{R_2}\right)^*
$$

$$
= \frac{\underline{\hat{U}}_0^2}{2R_2} = P_2 + \underline{j}Q_2
$$

$$
\overline{P_2}
$$

Für die gesamte Wirkleisutng gilt:

$$
P = P_1 + P_2 = \frac{\hat{U}_0^2 \cdot R_1}{2 \cdot (R_1^2 + X_1^2)} + \frac{\hat{U}_0^2}{2R_2}
$$

$$
= \frac{\hat{U}_0^2}{2} \left( \frac{R_1}{R_1^2 + X_1^2} + \frac{1}{R_2} \right)
$$

Auflösen nach  $\hat{U}_0$ 

$$
\Leftrightarrow \hat{U}_0 = \sqrt{\frac{2P}{\frac{R_1}{R_1^2 + X_1^2} + \frac{1}{R_2}}} \\
= \sqrt{\frac{2 \cdot 1100 \,\mathrm{W}}{\frac{30 \,\Omega}{(30 \,\Omega)^2 + (40 \,\Omega)^2}} + \frac{1}{100 \,\Omega}} = 316.2 \,\mathrm{V}
$$

Damit folgt für die in $\mathcal{R}_2$ umgesetze Wirkleistung $\mathcal{P}_2$ 

$$
P_2 = \frac{\hat{U}_0^2}{2R_2} = \frac{(316.2 \text{ V})^2}{2 \cdot 100 \Omega} = 500 \text{ W}
$$
  

$$
P_1 = P - P_2 = 1100 \text{ W} - 500 \text{ W}
$$
  

$$
= 600 \text{ W}
$$

Anmerkung

$$
\frac{S = S_1 + S_2}{P_1 + P_2}
$$

2. Festlegung:

$$
\underline{\hat{U}}_0 = \hat{U}_0 \cdot e^{j0^\circ}
$$
\n
$$
\Rightarrow \underline{\hat{I}}_1 = \frac{\hat{U}_0}{R_1 + jX_1} = \frac{316,2 \text{ V}}{30 \Omega + j40 \Omega}
$$
\n
$$
= \frac{316,2 \text{ V}}{50 \Omega \cdot e^{j53,13^\circ}} = 6,32 \text{ A} \cdot e^{-j53,13^\circ}
$$
\n
$$
= 3,79 \text{ A} - j5,06 \text{ A}
$$
\n
$$
\underline{\hat{I}}_2 = \frac{\hat{U}_0}{R_2} = \frac{316,2 \text{ V}}{100 \Omega} = 3,16 \text{ A}
$$
\nKnotenregel:\n
$$
\underline{\hat{I}}_0 = \underline{\hat{I}}_1 + \underline{\hat{I}}_2 = 3,79 \text{ A} - j5,06 \text{ A} + 3,16 \text{ A}
$$
\n
$$
= 6,95 \text{ A} - j5,06 \text{ A}
$$
\n
$$
= 8,6 \text{ A} \cdot e^{-j36,06^\circ}
$$

3.

$$
\frac{S = \hat{U}_0 \cdot \hat{I}_0^*}{2} = \frac{\hat{U}_0 \cdot \hat{I}_0^*}{2} = \frac{316,2 \text{ V} \cdot 8,6 \text{ A} \cdot e^{-j36,06^{\circ}}}{2}
$$
  

$$
Z = 1360 \text{ VA} \cdot e^{j36,06^{\circ}} = 1100 \text{ W} + j \underbrace{800 \text{ VAr}}_{Q}
$$
  

$$
\Rightarrow Q = 800 \text{ VAr}
$$

hier kein Unterstrich wie in der Lösung fälschlicherweise angegeben.

4. (Wirk-) Leistungsfaktor

$$
\lambda = \cos \varphi = \frac{P}{|S|} = \frac{1100 \text{ W}}{1360 \text{ VA}} = 0.81
$$

$$
\cos \varphi = \cos 36.06^{\circ} = 0.81
$$

Blindleistungsfaktor:

$$
\sin \varphi = \frac{Q}{|\underline{S}|} = \frac{800 \text{ VAr}}{1360 \text{ VA}} = 0.57
$$

$$
\sin \varphi = \sin 36.06^{\circ} = 0.59
$$

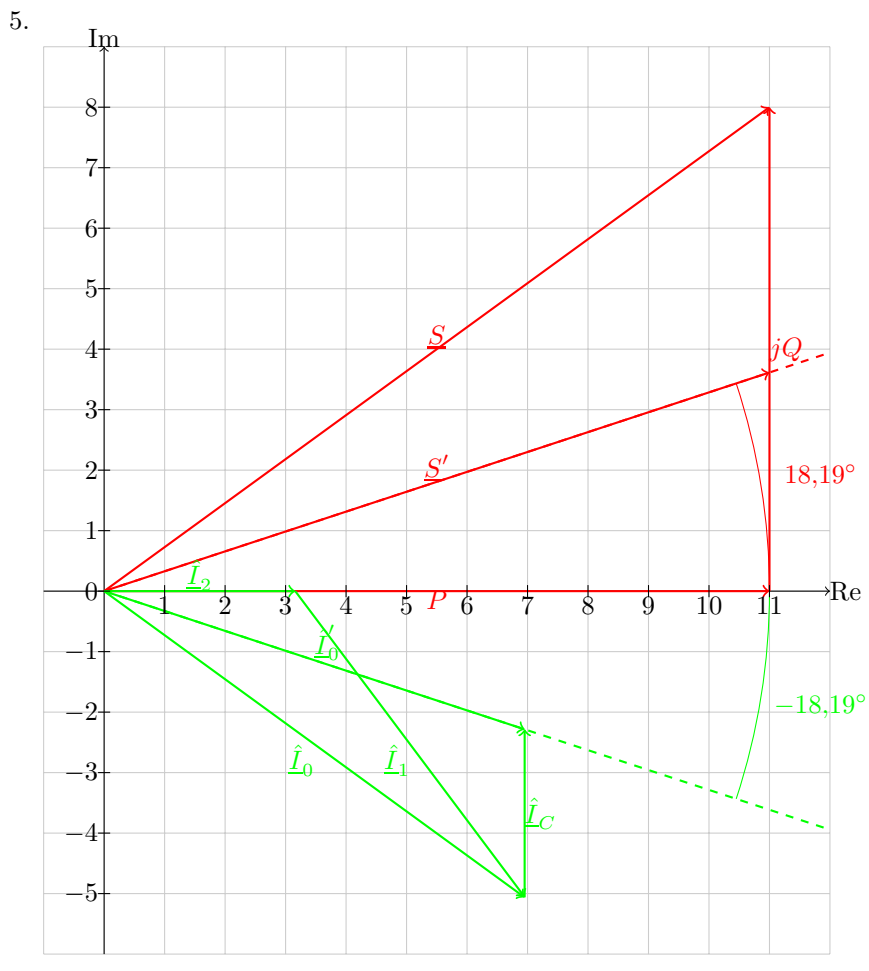

6.

 $\cos\varphi=0,\!95$  $\Rightarrow \varphi = 18,19^{\circ}$ 

Teilkompensation der Blindleistung. Schaltung nimmt positive Blindleistung auf (wegen der Induktivität  $L_1$ ). Zur Kompensation wird ein Bauteil benötigt, das negative Blindleistung aufnimmt und damit die positive Blindleistung (teilweise) kompensiert.

⇒ Kapazität parallel

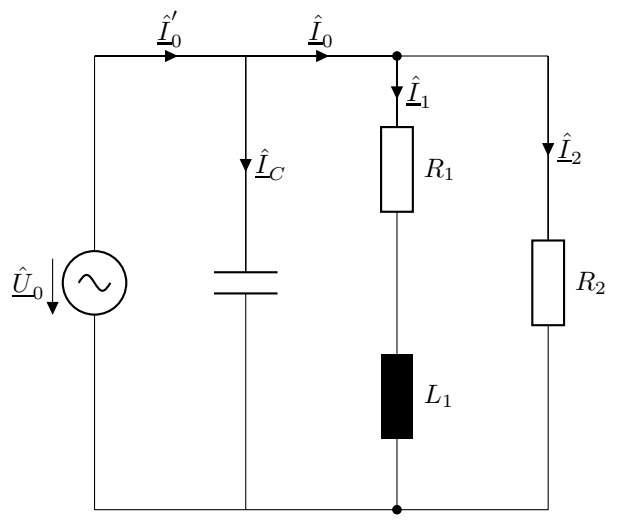

Warum parallel?

⇒ Dadurch ändert sich nichts an den Spannungen der einzelnen Bauelemente.

7. Lösunsweg durch Ablesen aus Zeigerdiagramm. Aus dem Zeigerdiagramm lässt sich die Blindleistung  $Q_{Komp} = 440\,\mathrm{VAr}$ ermitteln.

$$
\underline{S}_{Komp} = \frac{\hat{U}_0 \cdot \hat{\underline{I}}_C^*}{2} = \frac{\hat{U}_0 \cdot (\hat{U}_0 \cdot j\omega C)^*}{2}
$$

$$
= j \cdot \underbrace{\left(-\frac{1}{2} \cdot \hat{U}_0^2 \cdot \omega C\right)}_{Q_{Komp}}
$$

$$
\Rightarrow C = \frac{2 \cdot Q_{Komp}}{\hat{U}_0^2 \cdot \omega} = \frac{2 \cdot 440 \text{ VAr}}{(316,2 \text{ V})^2 \cdot 2\pi 50 \text{ Hz}}
$$

$$
= 28 \text{ µF}
$$

$$
\Rightarrow \hat{\underline{I}}_C = j\omega C \cdot \hat{\underline{U}}_0 = j \cdot 2\pi \cdot 50 \text{ Hz} \cdot 28 \text{ µF} \cdot 316,2 \text{ V}
$$

$$
= j2,78 \text{ A}
$$

5.2.16 Aufgabe 18: Brückenschaltung

1.

$$
\underline{U}_5 = \underline{U}_4 - \underline{U}_3
$$
\n
$$
= (\underline{U}_0 - \underline{U}_R) \cdot \overbrace{\left(\frac{\underline{Z}_4}{\underline{Z}_2 + \underline{Z}_4} - \frac{\underline{Z}_3}{\underline{Z}_1 + \underline{Z}_3}\right)}^{\Rightarrow \underline{i}_0}
$$
\n
$$
\Rightarrow \frac{\underline{Z}_4}{\underline{Z}_2 + \underline{Z}_4} = \frac{\underline{Z}_3}{\underline{Z}_1 + \underline{Z}_3}
$$
\n
$$
\frac{\underline{Z}_2}{\underline{Z}_2} = \frac{\underline{Z}_1}{\underline{Z}_3}
$$
\n
$$
\Rightarrow \underline{Z}_1 = \frac{\underline{Z}_2}{\underline{Z}_4} \cdot \underline{Z}_3
$$
\n
$$
= \frac{jX_L}{jX_C} \cdot jX_C = jX_L = j20 \Omega
$$

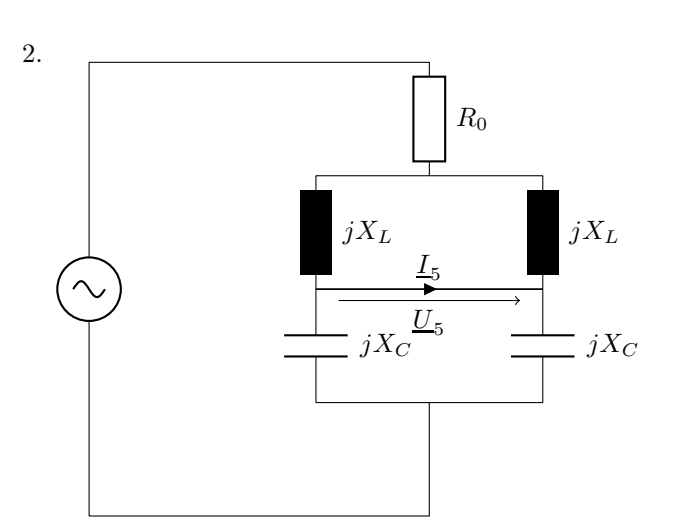

$$
\underline{Z}_{ges} = R_0 + j \left( \frac{X_L}{2} + \frac{X_C}{2} \right)
$$
  
\n
$$
= 5 \Omega + j \left( \frac{20 \Omega}{2} - \frac{10 \Omega}{2} \right)
$$
  
\n
$$
= 5 \Omega + j5 \Omega
$$
  
\n
$$
\underline{L}_0 = \frac{\underline{U}_0}{\underline{Z}_{ges}} = \frac{50 \text{ V}}{5 \Omega + j5 \Omega}
$$
  
\n
$$
= 5 \text{ A} - j5 \text{ A}
$$
  
\n
$$
\Rightarrow \underline{L}_1 = \underline{L}_2 = \frac{\underline{L}_0}{2} = 2,5 \text{ A} - j2,5 \text{ A}
$$
  
\n
$$
= \underline{L}_3 = \underline{L}_4
$$
  
\n
$$
\underline{U}_R = R \cdot \underline{L}_0 = 5 \Omega \cdot (5 \text{ A} - j5 \text{ A})
$$
  
\n
$$
= 2,5 \text{ V} - j2,5 \text{ V}
$$
  
\n
$$
\underline{U}_1 = \underline{U}_2 = \underline{L}_1 \cdot jX_L
$$
  
\n
$$
= (2,5 \text{ A} - j2,5 \text{ A}) \cdot j20 \Omega
$$
  
\n
$$
= 50 \text{ V} + j50 \text{ V}
$$
  
\n
$$
\underline{U}_3 = \underline{U}_4 = \underline{L}_4 \cdot jX_C
$$
  
\n
$$
= (2,5 \text{ A} - j2,5 \text{ A}) \cdot j(-10 \Omega)
$$
  
\n
$$
= -25 \text{ V} - j25 \text{ V}
$$

50

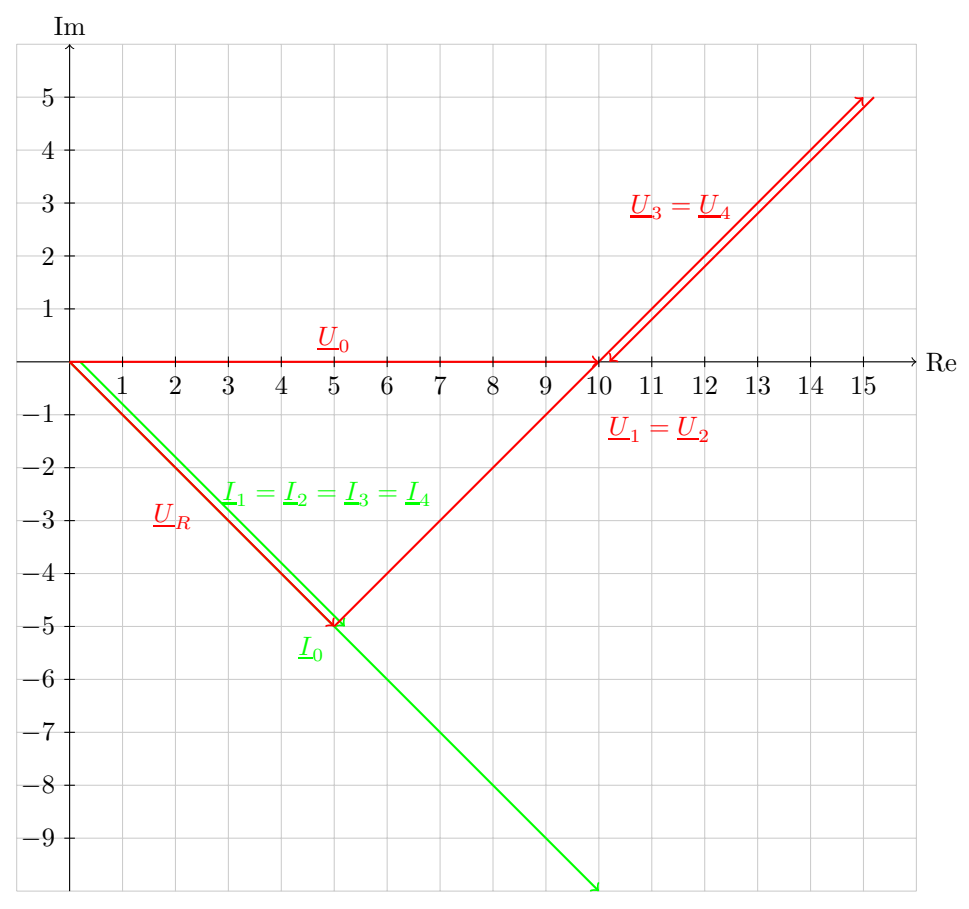

3.

 $S = U_0 \cdot I_0^*$  $= 50 \,\mathrm{V} \cdot (5 \,\mathrm{A} - j5 \,\mathrm{A})^*$  $= 50 \,\mathrm{V}\cdot(5\,\mathrm{A} + j5\,\mathrm{A})$  $= 250 W + j 250 VAr$  $\overline{Q}$  $\Rightarrow P = 250 \,\mathrm{W}$  $Q = 250 \text{ VAr}$ 

## 5.2.18 Aufgabe 20: Flackernde Glühlampe (Zusatzaufgabe)

1. allgmein:

$$
P = U \cdot I = \frac{1}{2}\hat{U} \cdot \hat{I}
$$

$$
\Rightarrow |\hat{\underline{I}}_1| = \frac{2 \cdot P_L}{|\underline{\hat{U}}_1|} = \frac{2 \cdot 75 \text{ W}}{100 \text{ V}} = 1,5 \text{ A}
$$

$$
= |\underline{\hat{L}}_2||
$$

Festlegung der Phase von $\underline{\hat{U}}_1$ :

$$
\begin{aligned}\n\hat{\underline{U}}_1 &= U_1 \cdot e^{j0^\circ} = 100 \,\text{V} \cdot e^{j0^\circ} \triangleq 5 \,\text{cm} \\
\Rightarrow \hat{\underline{I}}_1 &= 1,5 \,\text{A} \triangleq 3 \,\text{cm} \\
\hat{\underline{I}}_2 &= 1,5 \,\text{A} \cdot e^{-j90^\circ} \triangleq 3 \,\text{cm}\n\end{aligned}
$$

nacheilend, da Zweig durch  $\mathcal{L}_2$  induktiv

$$
\Rightarrow \underline{\hat{U}}_2 = 100 \,\mathrm{V} e^{-j90^\circ} \,\, \hat{=} \, 5 \,\mathrm{cm}
$$
\n
$$
\underline{\hat{L}}_E = \underline{\hat{L}}_1 + \underline{\hat{L}}_2
$$
\n
$$
\underline{\hat{U}}_{C1} \perp \underline{\hat{L}}_1, \text{ nacheilend}
$$
\n
$$
\underline{\hat{U}}_{L2} \perp \underline{\hat{L}}_2, \text{ voreilend}
$$
\n
$$
\underline{\hat{U}}_L = \underline{\hat{U}}_{C1} = \underline{\hat{U}}_2 + \underline{\hat{U}}_{L2}
$$
\n
$$
\underline{\hat{U}}_L \perp \underline{\hat{L}}_E, \text{ voreilend}
$$
\n
$$
\underline{\hat{U}}_E \oplus 60^\circ \text{ voreilend zu } \underline{\hat{L}}_E
$$
\n
$$
\underline{\hat{U}}_E = \underline{\hat{U}}_L + \underline{\hat{U}}_A
$$

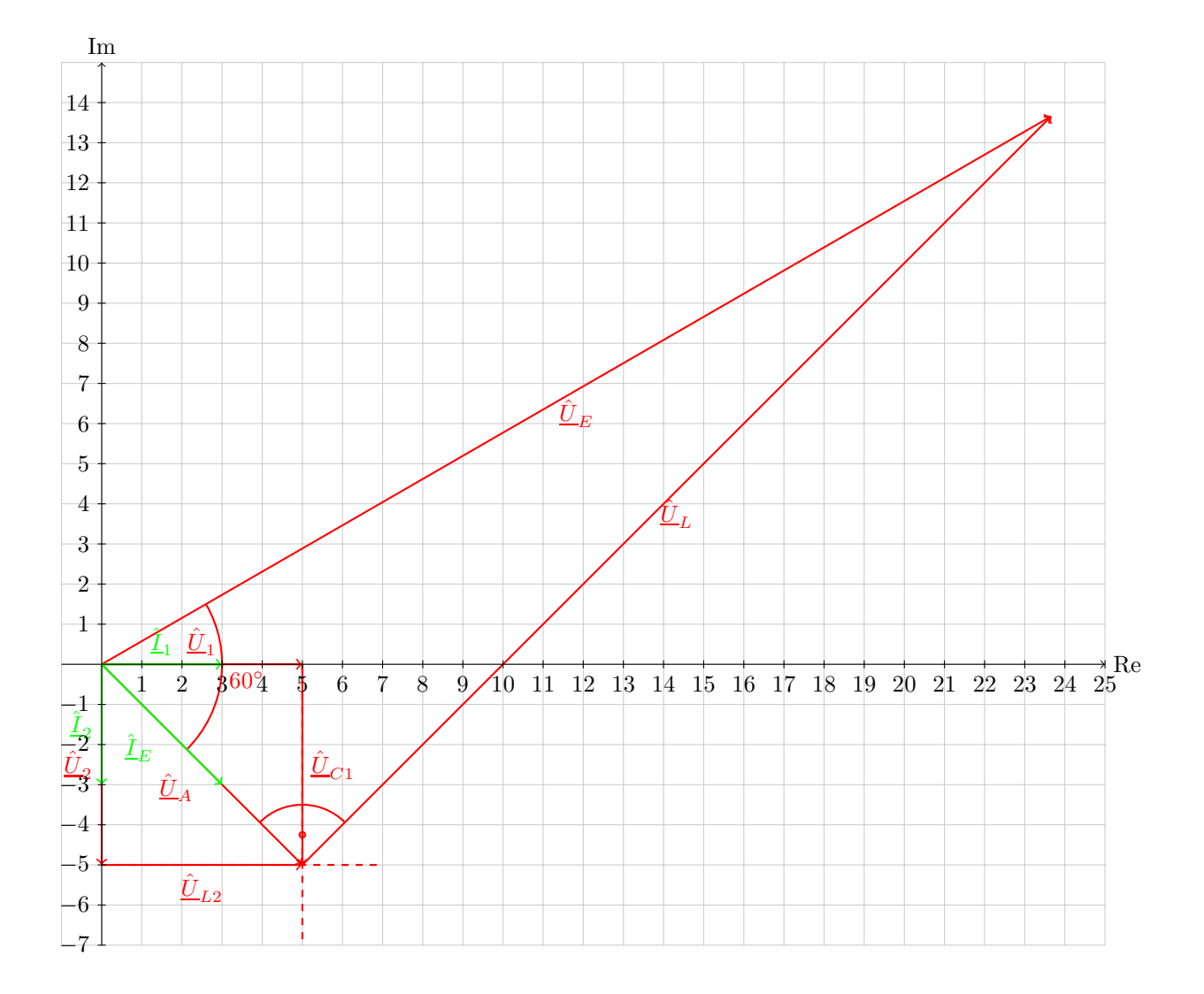

2.

$$
5 \text{ cm} \approx \hat{U}_{C1} = 100 \text{ V}
$$
  
\n
$$
5 \text{ cm} \approx \hat{U}_{L2} = 100 \text{ V}
$$
  
\n
$$
12.2 \text{ cm} \approx \hat{U}_L = 244 \text{ V} (= \sqrt{2} \cdot 100 \text{ V} \tan 60^\circ)
$$
  
\n
$$
4.2 \text{ cm} \approx \hat{I}_e = 2, 1 \text{ A} (= \sqrt{2} \cdot 1, 5 \text{ A})
$$
  
\n
$$
\frac{\hat{U}_{C1}}{\hat{I}_1} = \frac{1}{\omega C} \Rightarrow C = \frac{\hat{I}_1}{2\pi f \cdot \hat{U}_{C1}}
$$
  
\n
$$
= \frac{1, 5 \text{ A}}{2\pi 20 \text{ Hz} \cdot 100 \text{ V}}
$$
  
\n
$$
= 119 \text{ µF}
$$
  
\n
$$
\frac{\hat{U}_{L2}}{\hat{I}_2} = \omega L_2
$$
  
\n
$$
\Rightarrow L_2 = \frac{\hat{U}_{L2}}{2\pi f \cdot \hat{I}_2} = \frac{100 \text{ V}}{2\pi 20 \text{ Hz} \cdot 1, 5 \text{ A}}
$$
  
\n
$$
= 0,53 \text{ H}
$$
  
\n
$$
\frac{\hat{U}_L}{\hat{I}_E} = \omega L
$$
  
\n
$$
\Rightarrow L = \frac{\hat{U}_L}{2\pi f \cdot \hat{I}_E} - \frac{244 \text{ V}}{2\pi 20 \text{ Hz} \cdot 2, 1 \text{ A}}
$$
  
\n
$$
= 0,925 \text{ H}
$$

## 5.3 Transformator

## Einführung: Transformator

Physikalischer Aufbau mit den an den Klemmen messbaren Größen

Elektrisches Ersatschaltbild (ESB):

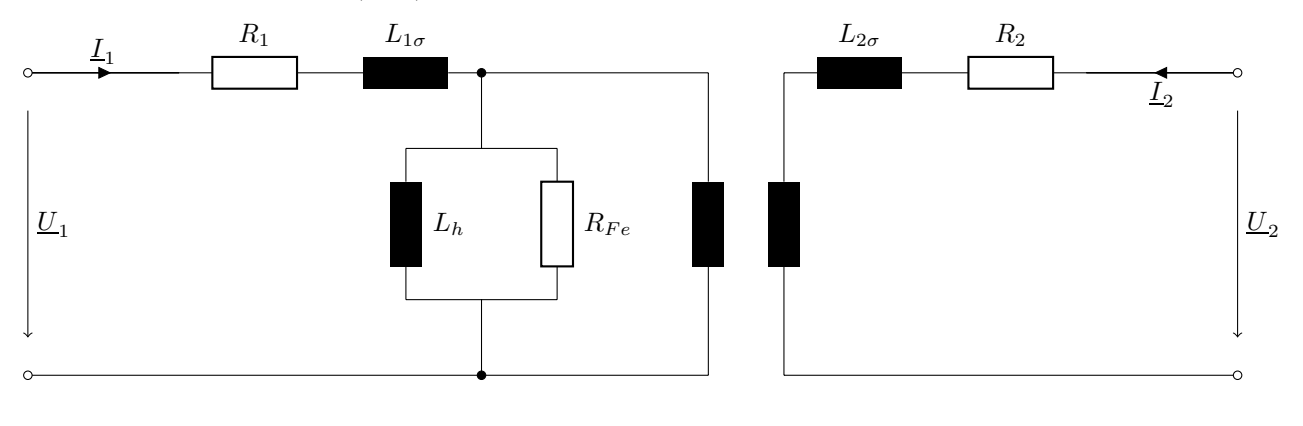

 $\ddot{u}: 1$ 

## ESB bezogen auf die Primärseite

Beschreibt direkt das elektrische Verhalten an den primärseitigen Klemmen.

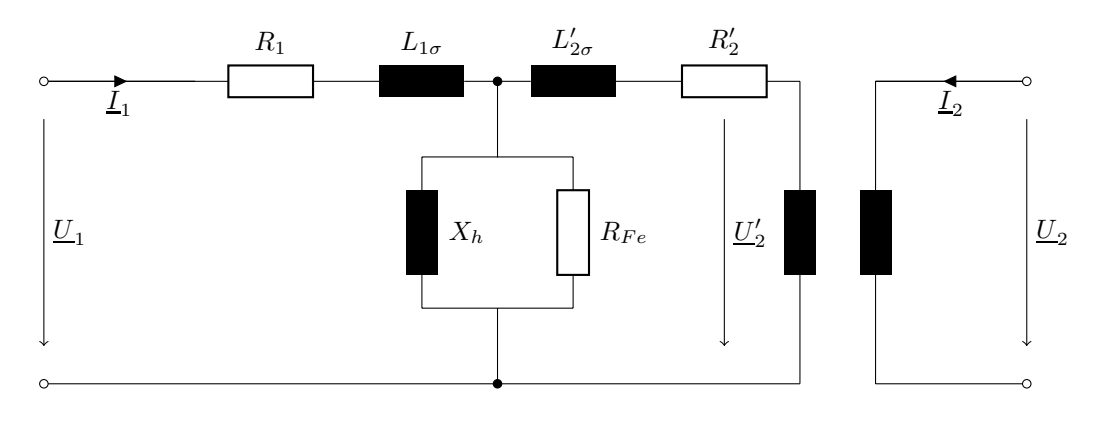

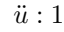

 $\underline{U}'_2 = \ddot{u} \cdot \underline{U}_2$  $\underline{I}'_2=\frac{1}{\ddot{u}}$  $\frac{1}{u} \cdot I_2$ 

Plausibilität: Leistungen gleich:

$$
\underline{U}'_2 \cdot \underline{I}'_2 = \ddot{u} \cdot \underline{U}_2 \cdot \frac{1}{\ddot{u}} \cdot \underline{I}_2 = \underline{U}_2 \cdot \underline{I}_2
$$

$$
\underline{Z}' = \frac{\underline{U}'_2}{-\underline{I}'_2} = \frac{\ddot{u} \cdot \underline{U}_2}{-\frac{1}{\ddot{u}} \cdot \underline{I}_2 z} = \ddot{u}^2 \cdot \underline{Z}
$$

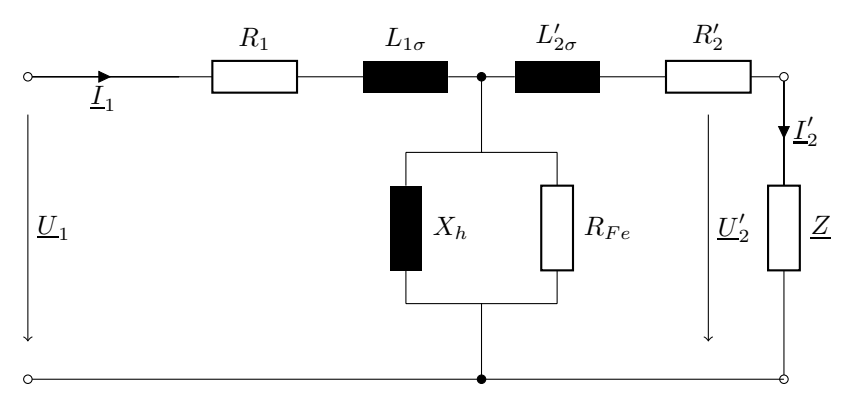

ESB bezogen auf die Sekundärseite:

Beschreibt das Verhalten an den sekundärseitigen Klemmen

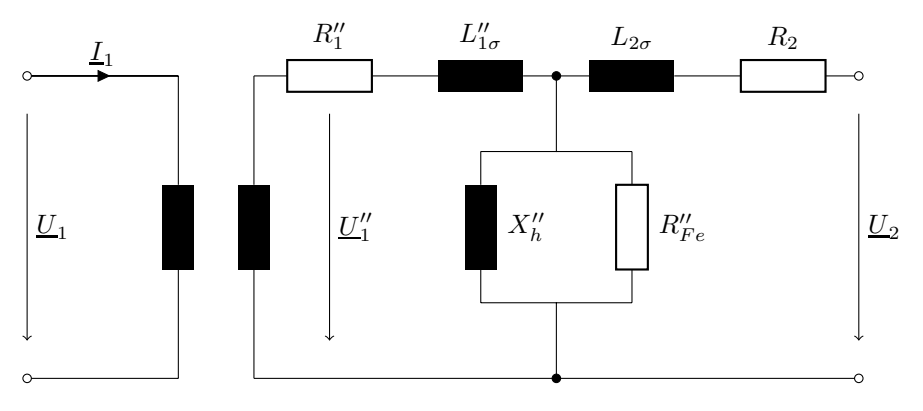

 $\ddot{u}: 1$ 

$$
\underline{U}_1'' = \frac{1}{\ddot{u}} \cdot \underline{U}_1
$$
\n
$$
R_1'' = \frac{1}{\ddot{u}^2} \cdot R1
$$
\n
$$
L_{1\sigma}'' = \frac{1}{\ddot{u}^2} L_{1\sigma}
$$
\n
$$
L_{1\sigma}'' = \frac{1}{\ddot{u}^2} L_{1\sigma}
$$
\n
$$
L_h'' = \frac{1}{\ddot{u}^2} L_{1\sigma}
$$
\n
$$
L_h'' = \frac{1}{\ddot{u}^2} \cdot L_h
$$

Bezeichnungen:

- Primärseite: normalerweise diejenige Seite, von der die elektrische Leistung kommt.
- Sekundärseite: normalerweise die Seite, in deren Richtung die elektrische Energie fließt.
- Oberspannungsseite: Seite mit der höheren Spannung = Seite mit der höheren Windungszahl.
- Unterspannungsseite: niedrigere Spannung / Windugszahl

## 5.3.1 Aufgabe 21: T-ESB

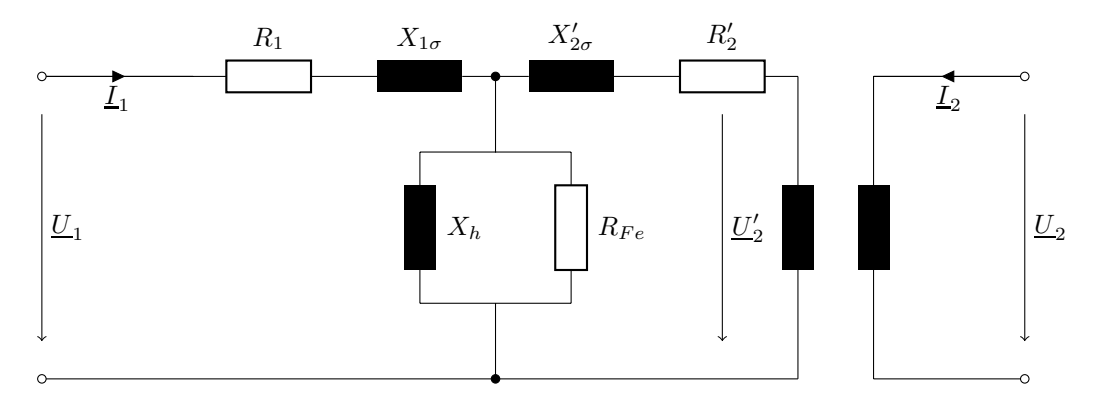

 $\ddot{u}: 1$ 

1. a) Leerlauf  $\Rightarrow$ 

- Sekundärseite offene Klemmen
- Nennspannung an Primärseite

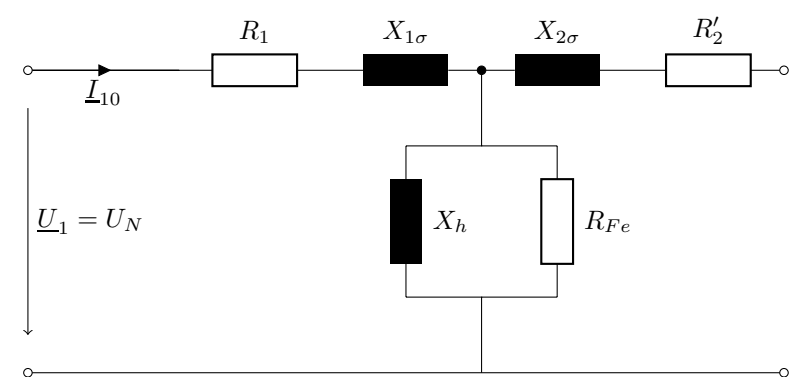

mit  $R_1, X_{1\sigma} \ll R_{Fe}, X_h \Rightarrow$  Leerlauf-ESB

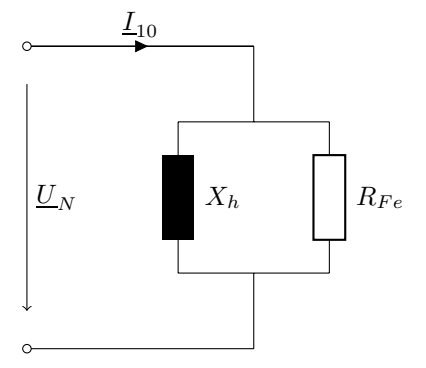

# $X_h$  und  $R_{Fe}$  bestimmen:

$$
\bullet\,
$$
 1. Möglichkeit

$$
S_{10} = U_N \cdot I_{10}
$$
  
\n
$$
\Rightarrow I_{10} = \frac{S_{10}}{U_N} = \frac{100 \text{ kVA}}{220 \text{ kV}} = 455 \text{ mA}
$$
  
\n
$$
\cos \varphi_0 = 0,1
$$
  
\nEntweder Z<sub>0</sub> berechnen:  
\n
$$
Z_0 = \frac{jX_h \cdot R_{Fe}}{jX_h + R_{Fe}}
$$
  
\nbesser Y<sub>0</sub> bestimmen:  
\n
$$
Y_0 = \frac{1}{R_{Fe}} + \frac{1}{jX_h}
$$
  
\n
$$
Y_0 = \frac{I_{10}}{U_N} = \frac{I_{10} \cdot e^{-j\varphi_0}}{U_N}
$$
  
\n
$$
= \frac{I_{10}}{U_N} \cos \varphi_0 - j \frac{I_{10}}{U_N} \cdot \sin \varphi_0
$$
  
\n
$$
\Rightarrow R_{Fe} = \frac{U_N}{I_{10} \cdot \cos \varphi_0} = \frac{220 \text{ kV}}{455 \text{ mA} \cdot 0,1}
$$
  
\n
$$
= 4,84 \text{ M}\Omega
$$
  
\n
$$
X_h = \frac{U_N}{I_{10} \cdot \sin \varphi_0} = \frac{U_N}{I_{10} \sqrt{1 - \cos^2 \varphi_0}}
$$
  
\n
$$
= \frac{220 \text{ kV}}{455 \text{ mA} \cdot \sqrt{1 - 0,1^2}} = 486,43 \text{ k}\Omega
$$

• Möglichkeit 2: über die Komponenten der Scheinleistung:

$$
S_{10} = P_{10} + jQ_{10}
$$

bzw. einfacher:

$$
\frac{S_0 = P_0 + jQ_0}{P_0 = S_0 \cdot \cos \varphi_0}
$$
  
\n
$$
= \frac{U_N^2}{R_{Fe}}
$$
  
\n
$$
\Rightarrow R_{Fe} = \frac{U_N^2}{S_0 \cdot \cos \varphi_0} = 4,84 \text{ M}\Omega
$$
  
\n
$$
Q_0 = -S \cdot \sin \varphi_0 = \frac{U_N^2}{X_h}
$$
  
\n
$$
\Rightarrow X_h = \frac{U_N^2}{S \cdot \sin \varphi_0} = \frac{U_N^2}{S \cdot \sqrt{1 - \cos^2 \varphi_0}}
$$
  
\n= 486,44 k\Omega

b) Kurzschlussversuch:

- Sekundärseite kurzgeschlossen
- Vorgehen (im Labor):  $U_1$  wird solange erhöht, bis  $I_1 = I_{1N}$ . Die dann anliegende Spannun  $U_1$  wird Kurzschlussspannung  $U_{1k}$  genannt
- relative Kurzschlussspannung

$$
u_k = \frac{U_{1k}}{U_{1N}}
$$

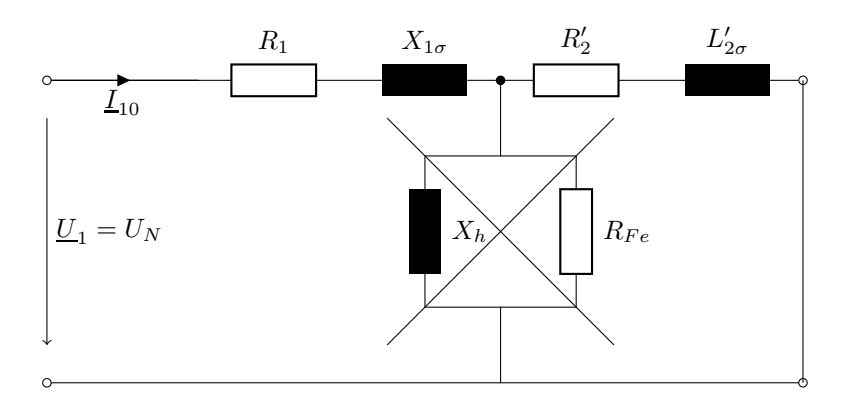

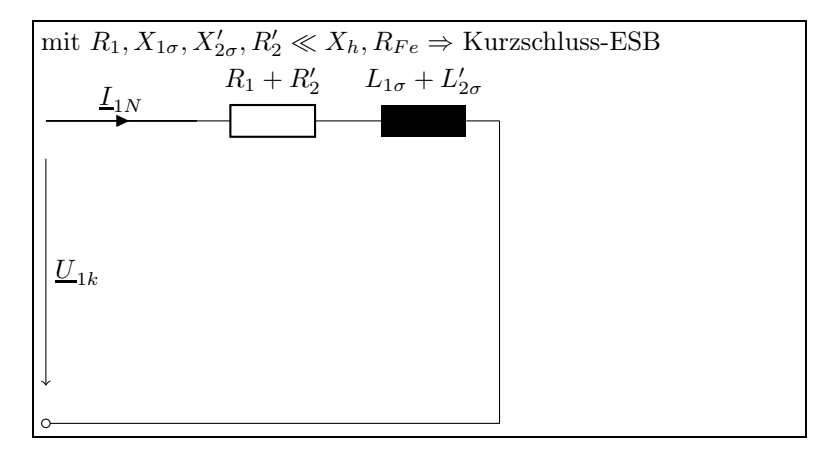

 $U_{1k} = u_k \cdot U_{1N} = 3{,}14\% \cdot 220\,\text{kV} = 6{,}91\,\text{kV}$  $I_{1N} = \frac{S_N}{U}$  $\frac{S_N}{U_{1N}} = \frac{10 \text{ MVA}}{220 \text{ kV}} = 45{,}45 \text{ A}$  $\cos \varphi_k = 0,3$ 

## Bestimme  $R_1$  und  $X_{1\sigma}$

• Möglichkeit 1: über $\underline{Z}_k$ 

$$
\underline{Z}_k = \frac{U_{1k}}{I_{1N}} \Rightarrow Z_k = \frac{U_{1k}}{I_{1N}}
$$
  
\n
$$
\underline{Z}_k = (R_1 + R'_2) + j(X_{1\sigma} + X'_{2\sigma})
$$
  
\n
$$
= 2R_1 + j2X_{1\sigma}
$$
  
\n
$$
\text{d}a R_1 = R'_2, X_{1\sigma} = X_{2\sigma}
$$
  
\n
$$
\text{Re}\{\underline{Z}_k\} = |\underline{Z}_k| \cdot \cos \varphi_k
$$
  
\n
$$
\Leftrightarrow 2R_1 = \frac{U_{1k}}{I_{1N}} \cdot \cos \varphi_k
$$
  
\n
$$
\Leftrightarrow R_1 = R'_2 = \frac{1}{2} \frac{U_{1k}}{I_{1N}} \cdot \cos \varphi_k
$$
  
\n
$$
= \frac{1}{2} \frac{6.91 \text{ kV}}{45.45 \text{ A}} \cdot 0.3
$$
  
\n
$$
= 22.8 \Omega
$$
  
\n
$$
\text{Im}\{\underline{Z}_k\} = |\underline{Z}_k| \cdot \sin \varphi_k
$$
  
\n
$$
\Leftrightarrow 2X_{1\sigma} = \frac{U_{1k}}{I_{1N}} \cdot \sqrt{1 - \cos^2 \varphi_k}
$$
  
\n
$$
\Rightarrow X_{1\sigma} = X'_{2\sigma} = \frac{1}{2} \frac{U_{1k}}{I_{1N}} \sqrt{1 - \cos^2 \varphi_k}
$$
  
\n
$$
= \frac{1}{2} \cdot \frac{6.91 \text{ kV}}{45.45 \text{ A}} \cdot \sqrt{1 - 0.3^2}
$$
  
\n
$$
= 72.5 \Omega
$$

• Möglichkeit 2: über die Komponenten der Scheinleistung:

$$
S_k = U_{1k} \cdot I_{1N} = u_k \cdot U_{1N} \cdot I_{1N}
$$
  
\n
$$
= u_k \cdot S_N
$$
  
\n
$$
S_k = P_k + jQ_k
$$
  
\n
$$
P_k = S_k \cdot \cos \varphi_k = I_{1N}^2 \cdot (R_1 + R_2')
$$
  
\n
$$
\Rightarrow R_1 = \frac{S_k \cdot \cos \varphi_k}{2 \cdot I_{1N}^2} = u_k \cdot \frac{S_N \cdot \cos \varphi_k}{2 \cdot I_{1N}^2}
$$
  
\n
$$
= 3,14\% \cdot \frac{10 \text{ MVA} \cdot 0,3}{2 \cdot (45,45 \text{ A})^2} = 22,8 \Omega
$$
  
\n
$$
Q_k = S_k \cdot \sin \varphi_k = I_{1N}^2 \cdot \underbrace{(X_{1\sigma} + X_{2\sigma}')}_{2X_{1\sigma}}
$$
  
\n
$$
\Rightarrow X_{1\sigma} = u_k \cdot \frac{S_n \cdot \sqrt{1 - \cos^2 \varphi_k}}{2 \cdot I_{1N}^2}
$$
  
\n
$$
= 0,0314 \cdot \frac{10 \text{ MVA} \cdot \sqrt{1 - 0,3^2}}{2 \cdot (45,45 \text{ A})^2}
$$
  
\n
$$
= 72,5 \Omega
$$

2. Es fließt Nennstrom

 $\Rightarrow$ Näherungen wie im Kurzschlussfall

 $\underline{I}_1 \approx -\underline{I}'_2$ 

Festlegung:

$$
\underline{U}_1 = U_1 = 220 \text{ kV}
$$
  
\n
$$
\cos \varphi = 0.9 \text{ ind.} \Rightarrow \varphi = 25.84^{\circ}
$$
  
\n
$$
\underline{I}_1 \approx -\underline{I}'_2 = I_{1N} \cdot e^{-j\varphi}
$$
  
\n
$$
= 45.45 \text{ A} \cdot e^{-j25.84^{\circ}}
$$

Masche:

$$
\underline{U}_{1h} = \underline{U}_1 - \underline{Z}_1 \cdot \underline{I}_1
$$
  
=  $\underline{U}_1 - (R_1 + jX_{1\sigma}) \cdot \underline{I}_1$   
= 220 kV – (22,8 Ω + j72,5 Ω) · 45,45 A ·  $e^{-j25,84^{\circ}}$   
= 217,6 kV ·  $e^{-j0,662^{\circ}}$   
 $\underline{Z}_0 = R_{Fe} \parallel jX_{1h}$   
=  $\frac{R_{Fe} \cdot jX_{1h}}{R_{Fe} + jX_{1h}} = \frac{4,84 M\Omega \cdot j486,4 k\Omega}{4,84 M\Omega + j486 k\Omega}$   
= 484 k\Omega ·  $e^{84,26^{\circ}}$   
 $\underline{I}_0 = \frac{\underline{U}_{1k}}{\underline{Z}_0} = \frac{217,6 kV \cdot e^{-j0,662^{\circ}}}{484 k\Omega \cdot e^{j84,26^{\circ}}}$   
= 449,6 mA ·  $e^{-j84,9^{\circ}}$ 

## Nachtrag Aufgabe 21

Bestimmung von  $\mathcal{X}_h$  und  $\mathcal{R}_{Fe}$  über die Komponenten der Scheinleistung.

$$
Q_0 = +S_0 \sin \varphi_0 = \frac{U_N^2}{X_h}
$$

denn:

$$
Q_0 = \operatorname{Im}\{\underline{S}_0\} = \operatorname{Im}\{\underline{U}_N \cdot \underline{I}_{10}^*\}
$$

$$
\Rightarrow Q_0 = \operatorname{Im}\{U_N \cdot I_{10} e^{+j\varphi_0}\}
$$

$$
= U_N \cdot I_{10} \cdot \sin \varphi_0 = S_0 \sin \varphi_0
$$

und:

$$
Q_0 = \operatorname{Im} \left\{ \underline{U}_N \cdot \underline{U}_N^* \cdot \left( \frac{1}{R_{Fe}} + \frac{1}{jX_h} \right)^* \right\}
$$
  
= 
$$
\frac{U_N^2}{X_h z}
$$

## 5.3.2 Aufgabe 22: Stromwandler

Es gilt allgemeines folgendes ESB für den Stromwandler

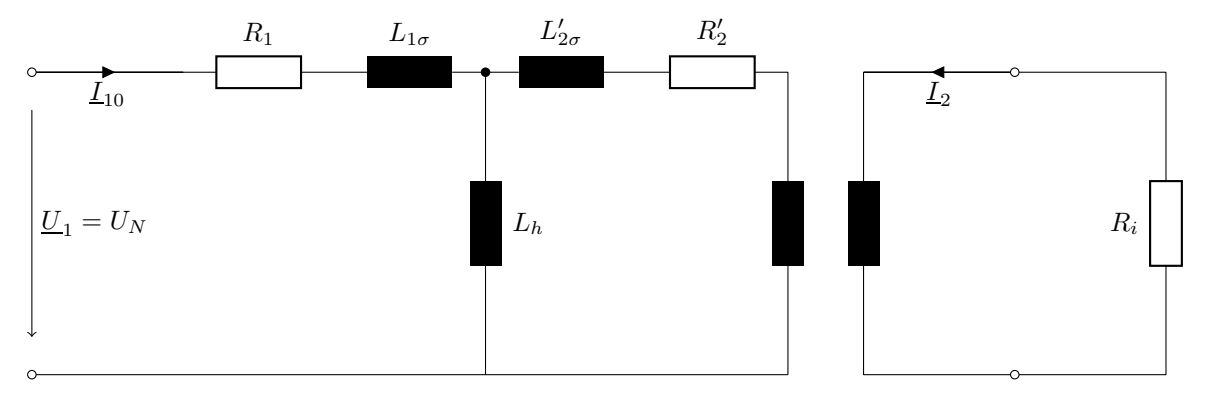

 $\ddot{u}: 1$ 

 $R_{Fe}$  vernachlässigt,  $R_i$ : Strommessgerät

1. Für einen idealen Stromwandler gilt:

$$
R_1 = R_2 = L_{1\sigma} = L_{2\sigma} = 0
$$
  
\n
$$
L_h = \infty
$$
  
\n
$$
\underline{I}_2 = \ddot{u} \cdot \underline{I}'_2 = \frac{w_1}{w_2}(-\underline{I}_1)
$$
  
\n
$$
\Rightarrow w_2 = w_1 \cdot \frac{I_{1,max}}{I_{2,max}} = 1 \cdot \frac{3000 \text{ A}}{10 \text{ A}}
$$
  
\n
$$
= 300
$$

## Fortsetzung Aufgabe 22

2.)

$$
L_{w=1} = L_{1\sigma} + L_h = 0,002L_h + L_h
$$
  
= 1,002L<sub>h</sub>  

$$
\Rightarrow L_h = \frac{L_{w=1}}{1,002} = \frac{10 \text{ }\mu\text{H}}{1,002} = 9,98 \text{ }\mu\text{H}
$$

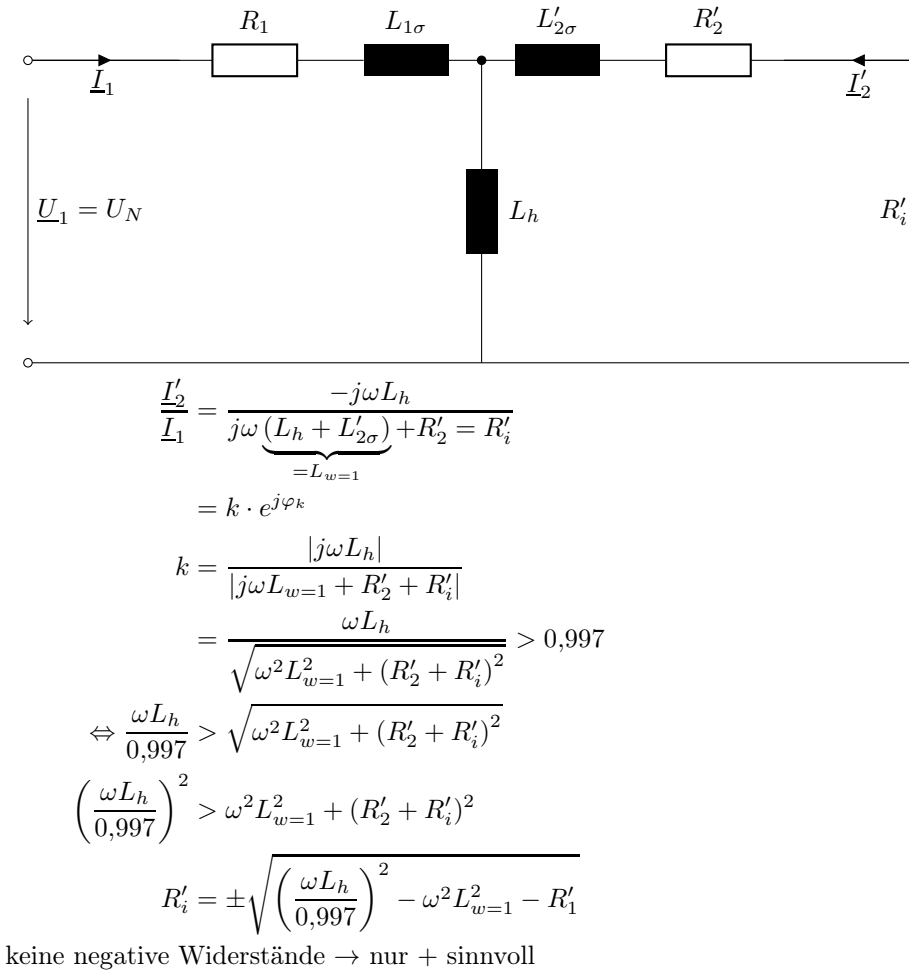

mit  $R'_i = \ddot{u}^2 R + i$  und  $R'_2 = \ddot{u}^2 R_2$  folgt:

$$
R_i < \frac{1}{\ddot{u}^2} \cdot \omega \sqrt{\left(\frac{L_h}{0.997}\right)^2 - L_{w=1}^2 - R_2}
$$
\n
$$
R_i < \frac{1}{\left(\frac{1}{300}\right)^2} \cdot 2\pi 50 \,\text{Hz} \cdot \sqrt{\left(\frac{9.98 \,\text{µH}}{0.9997}\right)^2 - (10 \,\text{µH})^2 - 2\,\Omega}
$$
\n
$$
= 10.7 \,\Omega
$$

3.)

$$
\underline{k} = k \cdot e^{j\varphi_k} = \frac{\underline{I_2'}}{\underline{I_1}}
$$
  
=  $\frac{-j\omega L_h}{j\omega(\underline{L_h + L_{2\sigma})} + R_2' + R_1}$   
=  $\frac{-j\omega L_h}{j\omega L_{w=1} + \ddot{u}^2 \cdot (R_2 + R_i)}$   
=  $\frac{-j2\pi 50 \text{ Hz} \cdot 9.98 \text{ }\text{µH}}{j2\pi 50 \text{ Hz} \cdot 1 - \mu H + \frac{1}{300^2} \cdot (2 \Omega + 1 \Omega)}$   
= 0.99794 \cdot e^{-j179.39^\circ}  
 $\Rightarrow \text{Fehler} = 1 - 0.99794 = 2.1\%$   
Phasenverschiebung:  $\varphi_k = -179.39^\circ$ 

Bemerkung: k hat hier nichts mit Kurzschluss zu tun.

(1)

4.) Bei Leerlauf auf der Primärseite kann man sekundärseitig folgende Induktivität messen:

$$
L_{\text{Leerland}} = L_{2\sigma} + L''_h
$$
  
=  $\frac{L'_{2\sigma}}{\ddot{u}^2} + \frac{L_h}{\ddot{u}^2}$   
=  $\frac{1}{\ddot{u}^2} \cdot L_{w=1} = 300^2 \cdot 10 \,\mu\text{H} = 0.9 \,\text{H}$ 

Beim Kurzschluss der Primärseite kann man sekundärseitig folgende Induktivität messen:

$$
L_{\text{Kurzschluss}} = L''_{1\sigma} \parallel L''_h + L_{2\sigma}
$$
  
\n
$$
L_{1\sigma} \leq L_h \quad L''_{1\sigma} + L_{2\sigma} = \frac{1}{\ddot{u}^2} (L_{1\sigma} + L'_{2\sigma})
$$
  
\n
$$
= \frac{1}{\ddot{u}^2} \cdot 2 \cdot 0,002L_h
$$
  
\n
$$
= 300^2 \cdot 2 \cdot 0,002 \cdot 9,98 \text{ }\mu\text{H}
$$
  
\n
$$
= 3,59 \text{ }\text{mH}
$$

5.)

$$
|k| = \frac{L_h}{|L_{w=1} - j\frac{\ddot{u}^2 (R_2 + R_i)}{\omega}}|
$$
  
\n
$$
= \frac{L_h}{\sqrt{(L_{w=1})^2 + \frac{\ddot{u}^4 (R_2 + R_i)^2}{\omega^2}}}
$$
  
\n $f \uparrow \Rightarrow \omega \uparrow \Rightarrow k \uparrow$   
\n $\varphi_k = \arctan\left(\frac{-\ddot{u}^2 (R_2 + R_i)}{\omega \cdot L_{w=1}}\right) - 180^\circ$   
\nPhase des Nenners  
\n
$$
\underline{k} = \frac{-j\omega L_h}{j\omega L_{w=1} + \ddot{u}^2 (R_2 + R_i)}
$$
  
\n
$$
= \frac{-L_h}{L_{w=1} - j\frac{\ddot{u}^2 (R_2 + R_i)}{\omega}}
$$
  
\n $f \uparrow \Rightarrow \omega \uparrow \Rightarrow \varphi_k \to -180^\circ$ 

Für gleichbleibende Bedingungen muss gelten:

$$
X_{w=1} = \omega L_{w=1} = \text{const}
$$

$$
\omega_{\text{neu}} \cdot L_{w=1, \text{neu}} = \omega \cdot L_{w=1}
$$

$$
L_{w=1, \text{neu}} = \frac{\omega}{\omega_{\text{neu}}} \cdot L_{w=1} = \frac{50 \text{ Hz}}{1 \text{ kHz}} \cdot 10 \text{ }\text{µH}
$$

$$
= 0.5 \text{ }\text{µH}
$$

6.) Der gesamte Fluss im Kern ist Hauptfluss.

$$
\underline{\Phi}_h = L_h \cdot \underline{I}_h \Rightarrow \Phi_{h,max} = L_h \cdot I_{h,max}
$$
\n
$$
\underline{I}_{h,max} = \underline{I}_{1,max} + \underline{I}'_{2,max}
$$
\n
$$
= 3000 \text{ A} \cdot \left(1 + ke^{j\varphi_k}\right)
$$
\n
$$
= 3000 \text{ A} \cdot \left(1 + 0.99794 \cdot e^{-j179.39^{\circ}}\right)
$$
\n
$$
= 32.5 \text{ A} \cdot e^{-j78.73^{\circ}}
$$
\n
$$
I_{h,max} = 32.5 \text{ A}
$$
\n
$$
\Phi_{h,max} = 9.97 \text{ pH} \cdot 32.5 \text{ A}
$$
\n
$$
= 0.33 \text{ mWb}
$$
\n
$$
\hat{\Phi}_{h,max} = \sqrt{2} \Phi_{h,max} = 0.47 \text{ mWb}
$$
\nFit: einen idealen Stromwandler gilt:

\n
$$
R_2 \rightarrow 0, R_i \rightarrow 0, L_{2\sigma} \rightarrow 0
$$
\n
$$
\Rightarrow I_h \rightarrow 0 \Rightarrow \Phi_h \rightarrow 0
$$

Der Strom  $I_2$  in Wicklung 2 erzeugt einen Fluss, der den durch  $\underline{I}_1$  erzeugten Fluss komplett kompensiert.

#### 5.3.3 Aufgabe 23: Kurzgeschlossener Übertrager

1.) gegeben:

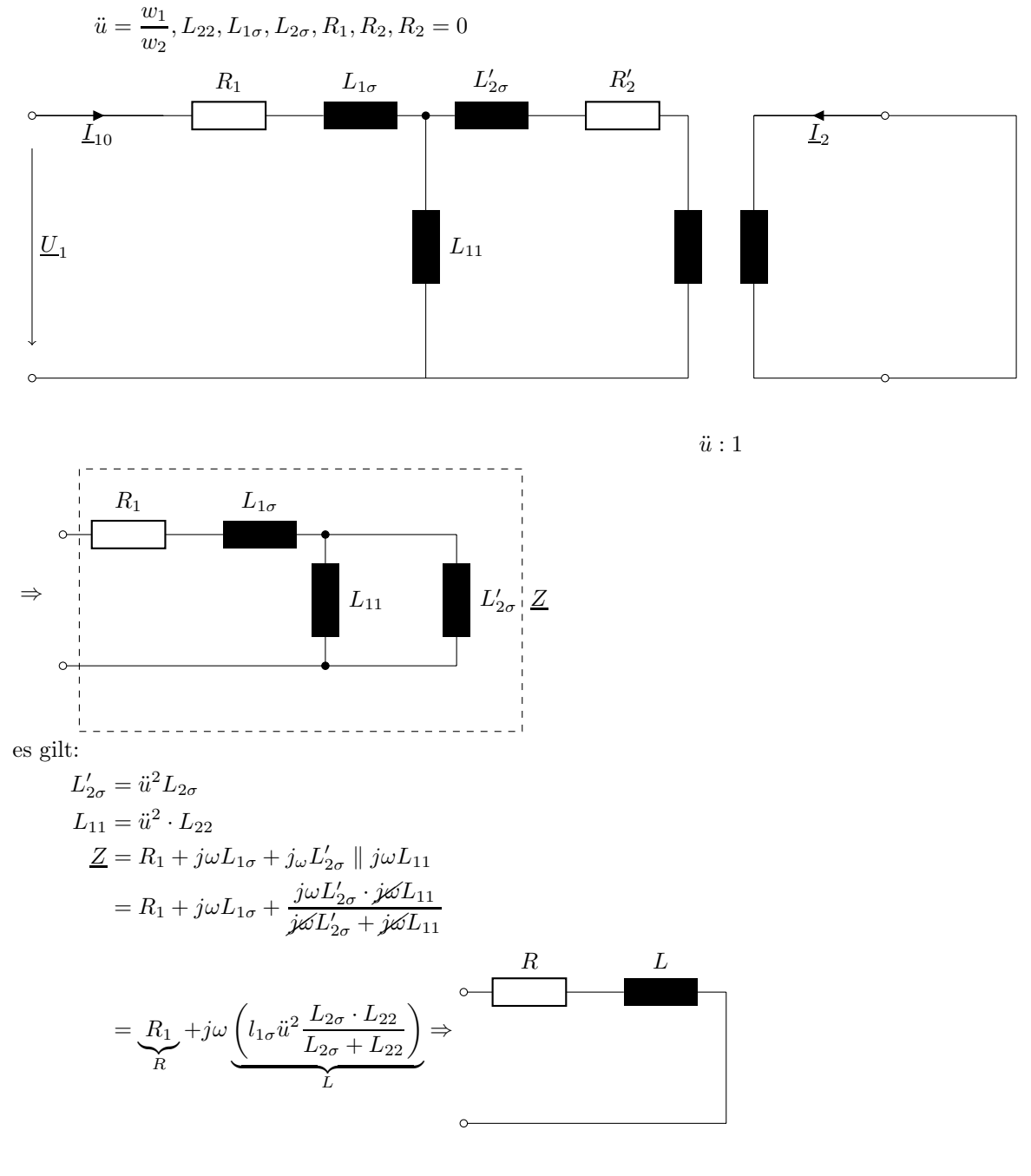

2.)

 $R = R_1 = 20 \Omega$  $L = 20,5 \text{ mH} + 2^2 \cdot \frac{5 \cdot 195}{5 + 195}$  $\frac{5+195}{5+195}$  mH  $= 40 \,\mathrm{mH}$ 

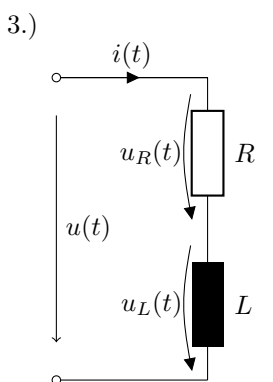

$$
u(t) = u_R(t) + u_L(t)
$$
  
=  $R \cdot it(t) + L \cdot \frac{di(t)}{dt}$   
 $t < 0$  :  $i(t) = 0 \Rightarrow U(t) = 0$   
 $t \ge 0$  :  $i(t) = I_0 \cdot \sin^2(\omega t)$   
 $\Rightarrow u(t) = R \cdot I_0 \cdot \sin^2(\omega t) + L \frac{d(I_0 \cdot \sin^2(\omega t))}{dt}$   
=  $R \cdot I_0 \cdot \sin^2(\omega t) + L \cdot I_0 \cdot 2 \sin(\omega t \cdot \cos(\omega t) \cdot \omega$   
=  $I_0 \cdot \sin(\omega t) [R \sin(\omega t) + 2\omega L \cos(\omega t)]$ 

# 5.3.4 Aufgabe 24: Bestimmung der Primärspannung

1.)

$$
X_{1\sigma} = \omega L_{1\sigma} = 2\pi 50 \text{ Hz} \cdot 6,4 \text{ mH} = 2 \Omega
$$
  
\n
$$
X'_{2\sigma} = \omega \cdot L'_{2\sigma} = 2\pi 50 \text{ Hz} \cdot 9,52 \text{ mH} = 3 \Omega
$$
  
\n
$$
X_h = \omega L_h = 2\pi 50 \text{ Hz} \cdot 53,6 \text{ mH} = 16,84 \Omega
$$
  
\n
$$
R'_2 = \ddot{u}^2 \cdot R_2 = 2^2 \cdot 0,65 \Omega = 2,6 \Omega
$$
  
\nMan sieht:  $X_{1\sigma}$ ,  $X'_{2\sigma}$  hier nicht  $\ll X_h$ 

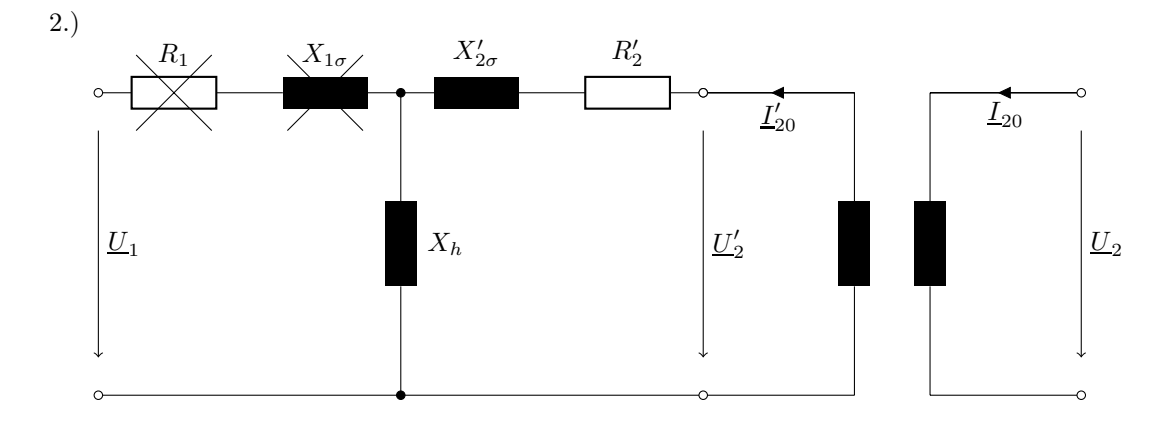

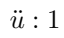

Rechnung bezogen auf die Primärseite.

$$
\underline{U}'_2 = \ddot{u} \cdot \underline{U}_2
$$
\n
$$
\underline{I}'_{20} + \frac{1}{\ddot{u}} \cdot \underline{I}_{20}
$$
\n
$$
\Rightarrow \underline{I}_{20} = \ddot{u} \cdot \underline{I}'_{20}
$$
\n
$$
\underline{I}'_{20} = \frac{\underline{U}'_2}{R'_2 + j(X'_{2\sigma} + X_h)}
$$
\n
$$
= \frac{2 \cdot 10 \,\text{V}}{2,6 \,\Omega + j(3 \,\Omega + 16,84 \,\Omega)}
$$
\n
$$
= 1A \cdot e^{-j82,53^\circ}
$$
\n
$$
\Rightarrow \underline{I}_{20} = \ddot{u} \cdot \underline{I}'_{20} = 2 \,\text{A} \cdot e^{-j82,53^\circ}
$$
\n
$$
\underline{U}_1 = jX_h \cdot \underline{I}'_{20} = j16,84 \,\Omega \cdot 1 \,\text{A} \cdot e^{-j82,53^\circ}
$$
\n
$$
= 16,84 \,\text{V} \cdot e^{j7,47^\circ}
$$

3.) Rechnung bezogen auf Primärseite

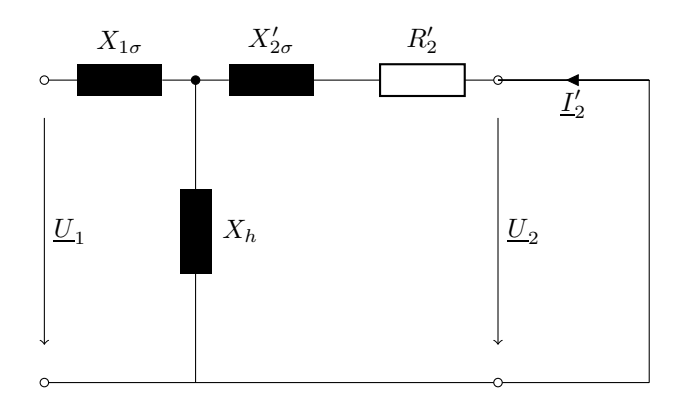

$$
\underline{I}'_2 = \frac{1}{\ddot{u}} \underline{I}_2 = \frac{1}{2} \cdot 8 \text{ A} \cdot e^{j130^\circ} \n= 4 \text{ A} \cdot e^{j130^\circ} \hat{=} 4 \text{ cm} \nU'_{R2} = R'_2 \cdot I'_2 = 2,6 \Omega \cdot 4 \text{ A} \n= 10,4 \text{ V} \hat{=} 5,2 \text{ cm} || I'_2 \nU'_{L2\sigma} = X'_{2\sigma} \cdot I'_2 3 \Omega \cdot 4 \text{ A} \n= 12 \text{ V} \hat{=} 6 \text{ cm} \perp I'_2, 90^\circ \text{ voreilend}
$$

Masche  $M_1$ :

$$
0 = \underline{U}_{R2}' + \underline{U}_{L2\sigma}' + \underline{U}_h
$$

ablesen:

7,9 cm 
$$
\hat{=} 15,8
$$
 V  $= U_h$   
\n $I_H = \frac{U_h}{X_h} = \frac{15,8 \text{ V}}{16,84 \text{ A}} = 0,94 \text{ A}$   
\n $\hat{=} 0,94 \text{ cm} \perp U_h, 90^\circ \text{ nachelend}$ 

Knotengleichung

$$
\underline{I}_1 + \underline{I}'_2 = \underline{I}_h
$$
  
\n
$$
\Rightarrow \underline{I}_1 = \underline{I}_h - \underline{I}'_2
$$

ablesen:

$$
\begin{aligned} 4{,}8\, \mathrm{cm} &\,\,\hat{=}\, 4{,}8\, \mathrm{A} = I_1\\ U_{L1\sigma} &= X_{1\sigma} \cdot U_1 = 2\, \Omega \cdot 4{,}8\, \mathrm{A}\\ &= 9{,}6\, \mathrm{V} \,\,\hat{=}\, 4{,}8\, \mathrm{cm} \perp I_1,\,\, 90^\circ \,\, \mathrm{voreiled}\\ \mathrm{Masche}\,\, M_2 \mathrm{:} \end{aligned}
$$

$$
\underline{U}_1 = \underline{U}_h + \underline{U}_{L1\sigma}
$$

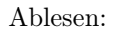

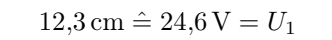

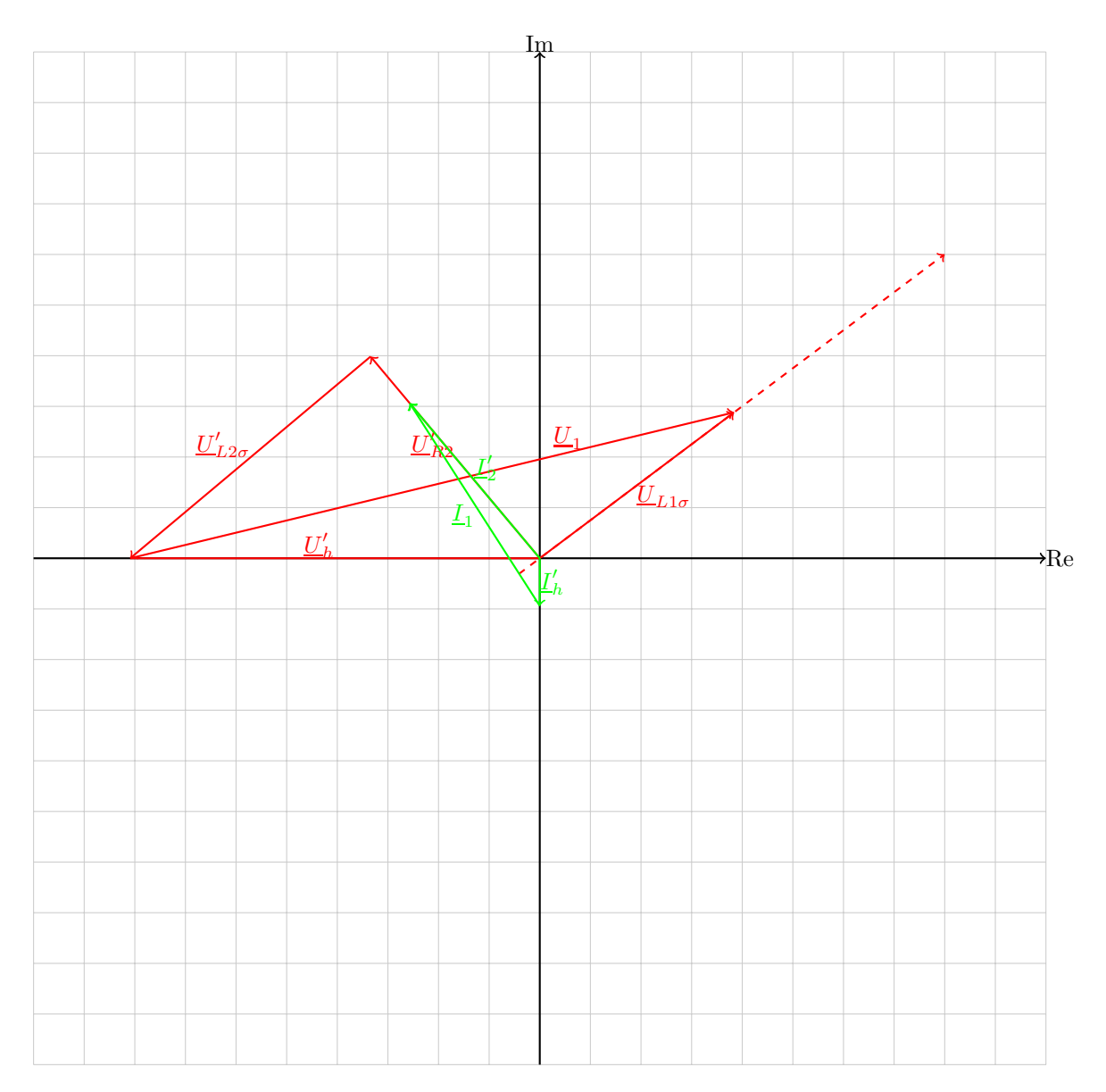

## 5.4 Mehrphasensysteme

## 5.4.1 Aufgabe 26: Symmetrisches Drehstromsystem

1. Wegen Symmetrie:  $\underline{I}_0 = 0$ kurzer Beweis:

$$
\underline{L}_1 = \frac{\underline{U}_{1M}}{\underline{Z}} = \frac{U}{\underline{Z}}
$$

$$
\underline{L}_2 = \frac{\underline{U}_{2M}}{\underline{Z}} = \frac{\underline{a}^2 U}{\underline{Z}}
$$

$$
\underline{L}_3 = \frac{\underline{U}_{3M}}{\underline{Z}} = \frac{\underline{a}U}{\underline{Z}}
$$

$$
\Rightarrow I_0 = \underline{L}_1 + \underline{L}_2 + \underline{L}_3
$$

$$
= (1 + \underline{a}^2 + \underline{a}) \cdot \frac{1}{\underline{Z}}
$$

2. Da $\underline{I}_0=0$ ist, ändert sich nach Auftrennen des Sternpunktleiters nichts!

3. Einphasiges ESB gilt für symmetrische Dreiphasensysteme!

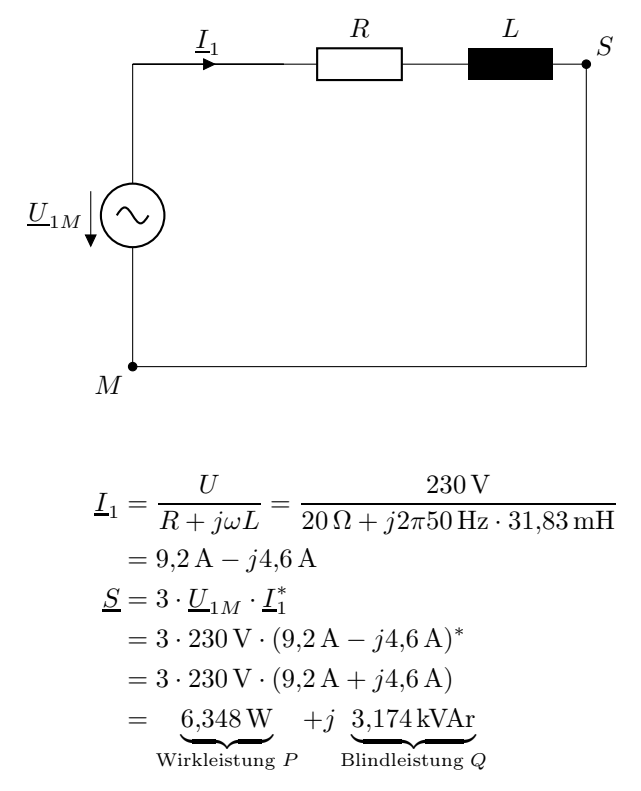

4.  $\Rightarrow$  Blindleistungkompensation

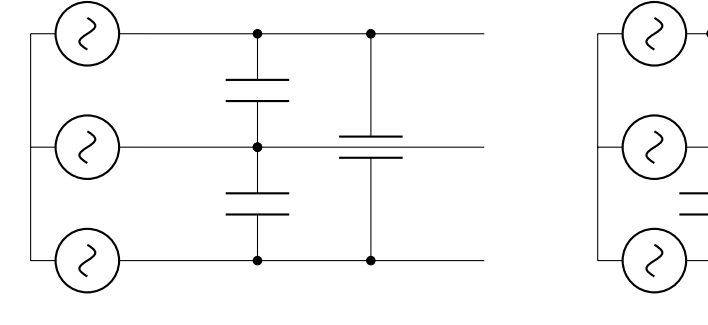

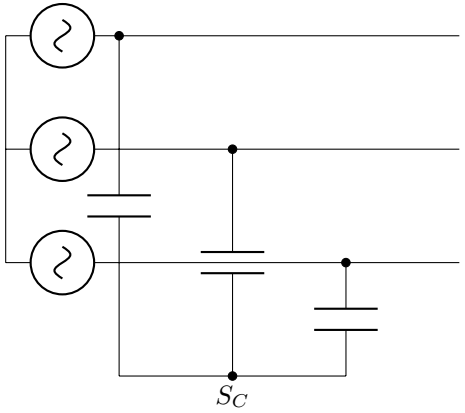

$$
\Delta
$$
\n
$$
\underline{Z} = \frac{1}{3}\underline{Z}
$$
\n
$$
\frac{1}{j\omega C} = \frac{1}{3}\frac{1}{j\omega C}
$$
\n
$$
C \rightarrow 3C
$$

1-Phasiges ESB:

Stern

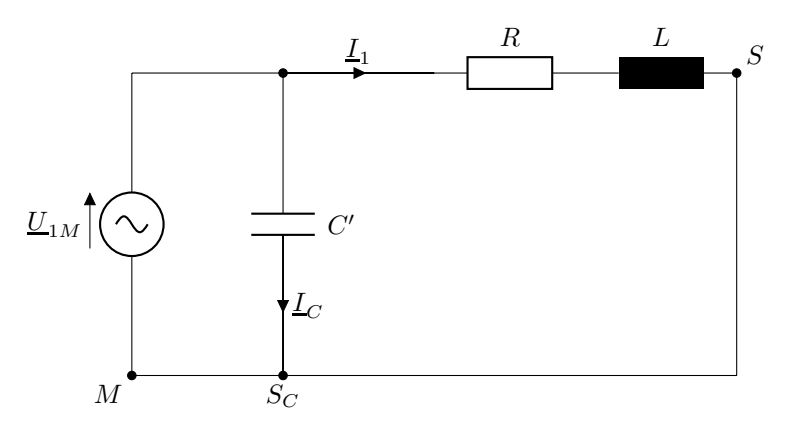

Blindleistung, die von C' aufgenommen werden muss:

$$
Q_C = -Q_{RL}
$$
  
\n
$$
Q_C = 3 \cdot \text{Im} \{\underline{U}_{1M} \cdot \underline{L}_C^*\}
$$
  
\n
$$
= 3 \cdot \text{Im} \left\{\frac{\underline{U}_{1M} \cdot \underline{U}_{1M}^*}{\left(\frac{1}{j\omega C'}\right)^*}\right\}
$$
  
\n
$$
= -3 \cdot U^2 \cdot \omega C' = -3U^2 \cdot \omega \cdot 3 \cdot C
$$
  
\n
$$
\frac{1}{2} - Q_{RL}
$$
  
\n
$$
C = \frac{Q_{RL}}{9U^2 \cdot \omega} = \frac{3{,}174 \text{ kVar}}{9 \cdot (230 \text{ V})^2 \cdot 2\pi 50 \text{ Hz}}
$$
  
\n
$$
= 21{,}22 \text{ pF}
$$

## 5.4.2 Aufgabe 27: Unsymmetrische Last im Dreieck

Rechnerische Lösung:

gegeben:  $\underline{U}_{12} = U; \underline{U}_{23} = \underline{a}^2 U; \underline{U}_{31} = \underline{a}U$ zugehörige Phasenspannungen:

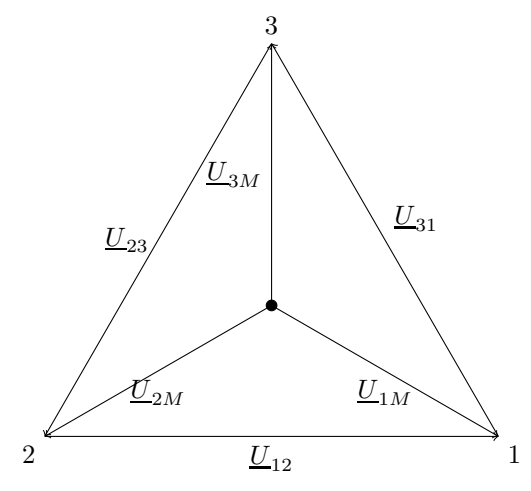

$$
\Rightarrow U_{1M} = \frac{1}{\sqrt{3}} \cdot U \cdot e^{-j30^{\circ}} \n\underline{U}_{2M} = \frac{1}{\sqrt{3}} U \cdot e^{-j150^{\circ}} \n\underline{U}_{3M} = \frac{1}{\sqrt{3}} U \cdot e^{-j150^{\circ}} \n\underline{U}_{3M} = \frac{1}{\sqrt{3}} U \cdot e^{j90^{\circ}} \n\text{mit } \underline{a} = e^{j120^{\circ}}, \underline{a}^2 = e^{-j120^{\circ}} \n\underline{U}_{Ph} = \frac{1}{\sqrt{3}} \cdot U \cdot e^{-j30^{\circ}} \n\underline{L}_1 = 10 \text{ A (in Phase mit } U_{12}) \n\underline{L}_1 = \underline{L}_a - \frac{L}{jX_L} = I_1 \cdot e^{-j30^{\circ}} \n\underline{L}_1 = 10 \text{ A} - \frac{1}{X_L} \cdot 500 \text{ V} \cdot e^{j30^{\circ}} = I_1 \cdot e^{-j30^{\circ}} \n\text{Re}\{\underline{L}_1\} = 10 \text{ A} - \frac{500 \text{ V}}{X_L} \cdot \cos 30^{\circ} = I_1 \cdot \cos 30^{\circ} \n\text{Im}\{\underline{L}_1\} = \frac{500 \text{ V}}{X_L} \cdot \sin 30^{\circ} = -I_1 \cdot \sin 30^{\circ} \n\Rightarrow I_1 = \frac{500 \text{ V}}{X_L} \n\Rightarrow 10 \text{ A} - I_1 \cos 30^{\circ} = I_1 \cos 30^{\circ} \n\Leftrightarrow I_1 = \frac{10 \text{ A}}{2 \cdot \cos 30^{\circ}} = 5,774 \text{ A} \n\Rightarrow L_c = \underline{L}_a - I_1 e^{-j30^{\circ}} \n= 10 \text{ A} - 5,774 \text{ A} e^{-j30^{\circ}} \n\underline{L}_c = 5,774 \text{ A} \n\underline{L}_2 = \frac{U_{23}}{jX_C} - I_a = I_2 \cdot e^{-j150^{\circ}} \n\text{Re}\{\underline{L}_2\} = \frac{\frac{U_{23}}{X
$$

$$
\Leftrightarrow I_2 = -\frac{10 \,\mathrm{A}}{2 \cos 150^\circ} = 5,774 \,\mathrm{A}
$$

$$
\Rightarrow \underline{I}_b = I_2 e^{-j150^\circ} + \underline{I}_a
$$

$$
= 5,774 \,\mathrm{A} \cdot e^{-j150^\circ} + 10 \,\mathrm{A}
$$

$$
\underline{I}_b = 5,774 \,\mathrm{A} \cdot e^{-j30^\circ}
$$

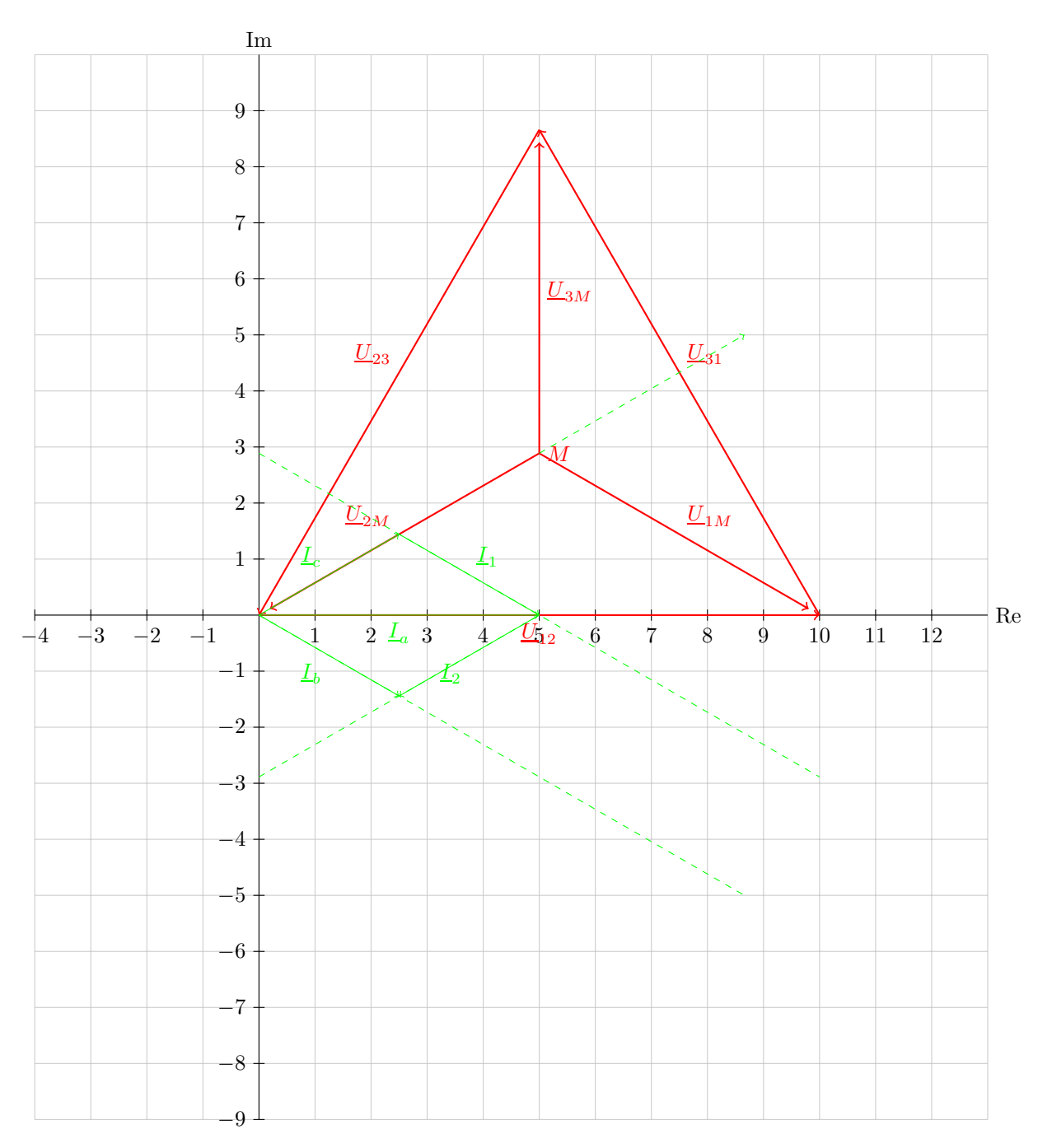

## Zeichnerische Lösung:

Knotengleichungen:

$$
\underline{I}_a = \underline{I}_c + \underline{I}_1
$$
\n
$$
\underline{I}_1 \parallel \underline{U}_{1M}
$$
\n
$$
\underline{I}_b = \underline{I}_a + \underline{I}_2
$$
\n
$$
\underline{I}_2 \perp \underline{U}_{2M}
$$

ablesen:

 $2.9 \,\mathrm{cm} \hat{=} \underline{I}_c = 5.8 \,\mathrm{A} e^{j30^\circ}$  $2{,}9\,\mathrm{cm} \triangleq \underline{I}_b = 5{,}8\,\mathrm{A}e^{-j30^\circ}$   $\underline{I}_c \perp \underline{U}_{31}$ nacheilend "Spuli"

 $\underline{I}_b \perp \underline{U}_{23}$ , voreilend

# 5.4.3 Aufgabe 28: Unsymmetrische Last mit Sternpunktleiter

1.  $C_1 \parallel C_2 = C_1 + C_2 = C$ ⇒ Symmetrie liegt vor!

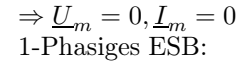

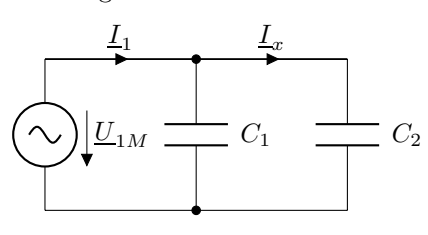

$$
\underline{I}_x = j\omega C_2 \cdot \underline{U}_{1M} = j\omega \frac{C}{3} \cdot U
$$

2. Knotenregel

$$
Q = I_1 + L_2 + L_3 + L_m
$$
  
\n
$$
0 = (\underline{U}_{1M} + \underline{U}_m) \cdot j\omega \frac{2}{3}C + (\underline{U}_{2M} + \underline{U}_m)j\omega C + (\underline{U}_{3M} + \underline{U}_m)j\omega C \frac{\underline{U}_m}{j\omega L}
$$

mit  $\underline{a} = e^{j120^{\circ}}$  foglt:

$$
0 = (U + \underline{U}_m)j\omega\frac{2}{3}C + (U\underline{a}^2 + \underline{U}_m)j\omega C + (U\underline{a} + \underline{U}_m)j\omega C + \frac{\underline{U}_m}{j\omega L}
$$

$$
\Rightarrow \underline{U}_m \left(j\omega\frac{8}{3}C + \frac{1}{j\omega L}\right) = -j\omega CU \underbrace{\left(\frac{2}{3} + \underline{a}^2 + \underline{a}\right)}_{=-\frac{1}{3}\underbrace{1 + \underline{a}^2 + \underline{a}}_{=0} = -\frac{1}{3}
$$

$$
\Rightarrow \underline{U}_m = -\frac{\frac{1}{3}\omega^2 LC \cdot U}{1 - \omega^2 \frac{8}{3}LC}
$$

$$
= -U \cdot \frac{\omega^2 \cdot LC}{3\left(1 - \omega^2 \frac{8}{3}LC\right)}
$$

3.  $\underline{U}_m \to \infty$  $\Rightarrow$  Nenner  $\rightarrow 0$  $\Rightarrow 3\left(1-\omega^2\frac{8}{3}LC\right)\stackrel{!}{=}0$  $\Leftrightarrow 3 = 8\omega^2 L\overset{\sim}{C}$  $\Leftrightarrow \omega = \sqrt{\frac{3}{8LC}}$ 

## 5.4.4 Aufgabe 29: Drehstromofen

1. 3-phasige ESB wie Aufgabe 26:

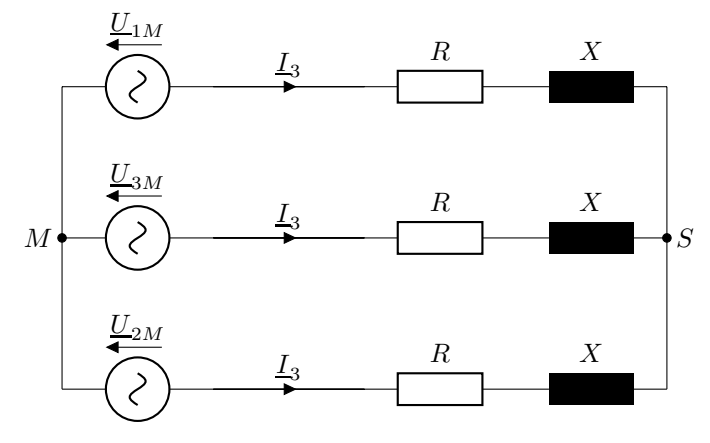

$$
\underline{U}_{1M} = \frac{1}{\sqrt{3}} U_v
$$

$$
\underline{U}_{2M} = \underline{a}^2 \frac{1}{\sqrt{3}} U_v
$$

$$
\underline{U}_{3M} = \underline{a} \frac{1}{\sqrt{3}} U_v
$$

1-Phasiges ESB:

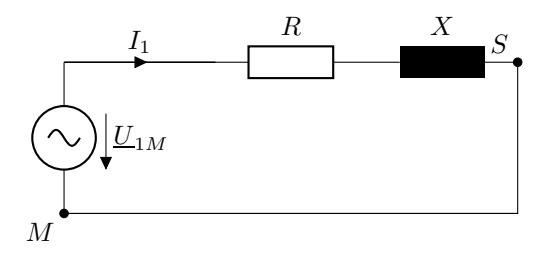

a)

$$
\frac{S}{N} = 3 \cdot \frac{U_{1M} \cdot L_1^*}{\frac{Z^*}{2}} = 3 \cdot \frac{U_{1M} \cdot L_{1M}^*}{\frac{Z^*}{2}} = 3 \frac{|U_{1M}|^2}{(R + jX)^*} = 3 \frac{\frac{1}{3}U_v^2}{R - jX} = \frac{U_v^2}{R - jX} = \frac{(380 \text{ V})^2}{20 \Omega - j15 \Omega} = 4,621 \text{ kW} + j3,466 \text{ kVAr} = 5,776 \text{ kVa} \cdot e^{j36,87^\circ} = P = 4,621 \text{ kW} = 0.8
$$
  
\n
$$
\cos \varphi = \cos 36,87^\circ = \frac{P}{|S|} = \frac{4,621 \text{ kW}}{5,776 \text{ kVA}} = 0.8
$$
  
\n
$$
Q = 3,466 \text{ kVAr}
$$

 $\overline{\phantom{x}}$  C<sub>Stern</sub>

71

 $\cal L$ 

Höchster Leistungfaktor bei Blindleistungkompensation:

$$
Q_C = \text{Im} \{3 \cdot \underline{U}_{1M} \cdot \underline{L}_C^*\}
$$
  
= 
$$
\text{Im} \left\{3 \cdot \frac{\underline{U}_{1M} \cdot \underline{U}_{1M}^*}{\left(\frac{1}{j\omega C_{Stern}}\right)^*}\right\}
$$
  
= 
$$
\text{Im} \left\{3 \cdot \left(\frac{\underline{U}_v}{\sqrt{3}}\right)^2 \cdot \left(-j\omega C_{Stern}\right)\right\}
$$
  
= 
$$
-U_v^2 \cdot \omega C_{Stern} \stackrel{!}{=} -Q_L
$$
  

$$
C_{Stern} = \frac{Q_L}{U_v^2 \cdot \omega} = \frac{3,466 \text{ kVAr}}{\left(\frac{380 \text{ V}}{\sqrt{3}}\right)^2 \cdot 2\pi 50 \text{ Hz}} = 76.4 \text{ }\text{µF}
$$

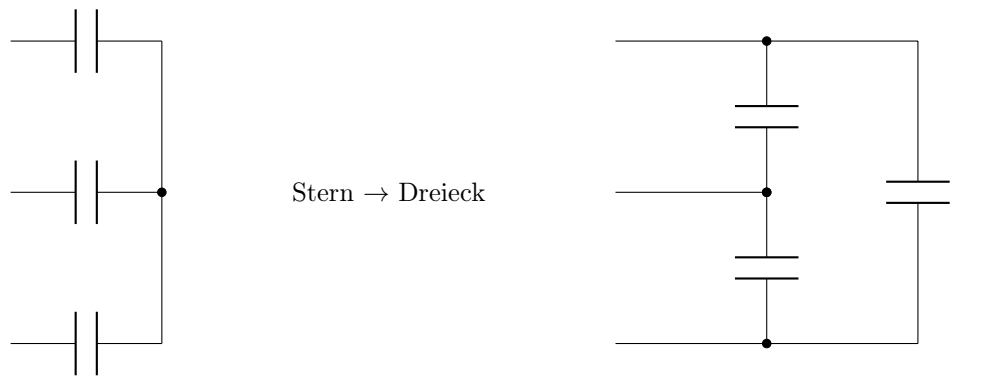

$$
\frac{Z_{\text{Stern}}}{3} = \frac{1}{3} \frac{Z_{\text{Dreieck}}}{2}
$$
\n
$$
\Rightarrow \qquad C_{\text{Stern}} = 3C_{\text{Dreieck}}
$$
\n
$$
\Rightarrow \qquad C_{\text{Dreieck}} = \frac{1}{3} C_{\text{Stern}}
$$
\n
$$
= 25.47 \,\mu\text{F}
$$

Dreieckschaltung der Kompensationskapazitäten günstiger, da

$$
C_{\rm Dreieck} < C_{\rm Stern}
$$

(Allerdings: Spannungsfestigkeit von  $C_{\rm Dreieck}$ muss um $\sqrt{3}$ größer sein, da $U_v=\sqrt{3}\cdot U_{1M})$ 

2. Die <u>Z</u> sehen eine Spannung die um  $\sqrt{3}$  größer ist. D.h. die Leistungen sind um den Faktor  $(\sqrt{3})^2 = 3$  größer. Entsprechend größer müssen die Kapazitäten dimensioniert werden.  $\cos \varphi$  bleibt gleich.

$$
\Rightarrow P_2 = 3 \cdot 4,621 \,\text{kW} = 13,863 \,\text{kW}
$$
\n
$$
Q_2 = 3 \cdot 3,466 \,\text{kVAr} = 10,4 \,\text{kVAr}
$$
\n
$$
\cos \varphi_2 = 0,8
$$
\n
$$
C_{\text{Dreieck},2} = 3 \cdot 25,47 \,\text{\textup{pF}}
$$
\n
$$
= 76,41 \,\text{pF}
$$

#### 5.4.5 Aufgabe 30: Drehstromgenerator

- Spannungen symmetrisch
- Beschaltung symmetrisch
$\Rightarrow$   $L_0$  kann eliminiert werden mit

1 ZStern = ZDreieck 3 ⇒ CG,Stern = 3 · CG,Dreieck 1 LV,Stern = LV,Dreieck 3 Z<sup>a</sup> L<sup>G</sup> L<sup>L</sup> IL<sup>1</sup> 1 U<sup>1</sup> U<sup>a</sup> U<sup>10</sup> L<sup>V</sup> 3C<sup>G</sup> C<sup>L</sup> 3 M 0 1 1 Z<sup>a</sup> = jω(L<sup>L</sup> <sup>+</sup> L<sup>V</sup> ) jω(3C<sup>G</sup> + CL) 3 | {z } | {z } =j219,91 Ω <sup>=</sup>−j539,<sup>51</sup> <sup>Ω</sup> (−j539,51 Ω) · (j219,91 Ω) = j(−539,51 Ω + 219,91 Ω) = j371,2 Ω

Spannungsteiler

$$
U_a = \frac{Z_a}{j\omega L_G + Z_a} \cdot U = \frac{j371,2\Omega}{j2\pi 50 \text{ Hz} \cdot 0,08 \text{ H} + j371,2\Omega} \cdot \frac{20}{\sqrt{3}} \text{kV}
$$
  
= 10,81 kV  

$$
\Rightarrow \underline{I}_{L1} = \frac{U_a}{j\omega (L_L + \frac{1}{3}L_V)} = \frac{10,81 \text{ kV}}{j219,91 \Omega}
$$
  
= 49,16 A \cdot e<sup>-j90°</sup>

Umrechnen des Leiterstromes $\underline{I}_{L1}$  in den Strangstrom<br/>  $\underline{I}_{Vb}$ :<br> Zunächt beispielhaft allgemeine Betrachtung an Widerständen

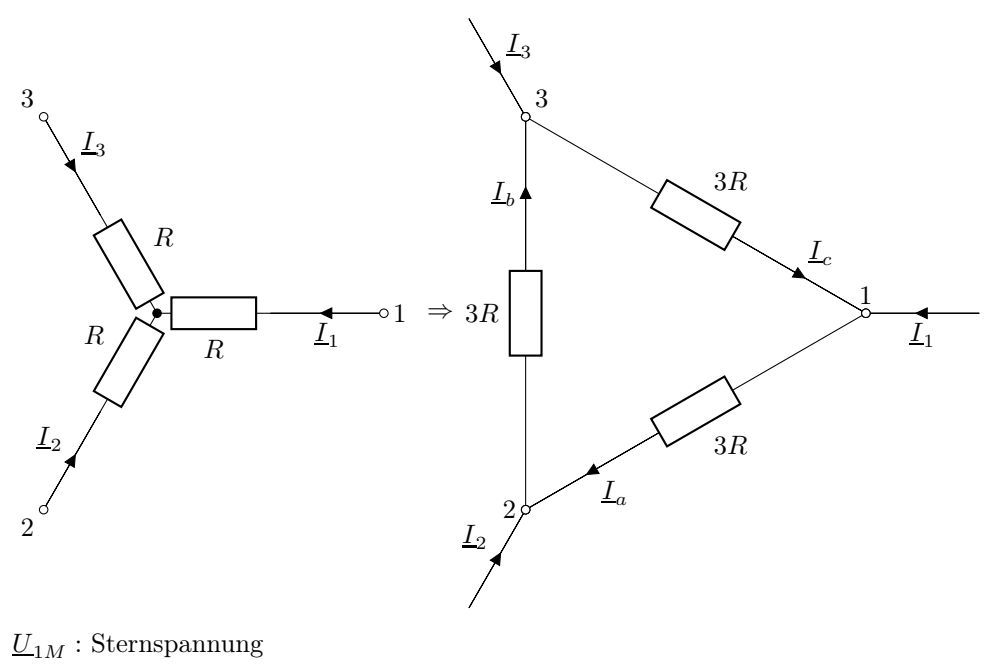

 $\underline{U}_{12}$  : Leiterspannung

Bezeichung s. Skript S. 178. Es gilt:

$$
\underline{U}_{12} = \sqrt{3}e^{j30^{\circ}} \cdot \underline{U}_{1M}
$$
  
allg:  $\underline{U} = \sqrt{3} \cdot e^{j30^{\circ}} \cdot \underline{U}_{Ph}$   
 $\underline{L}_a = \frac{1}{\sqrt{3}} \cdot e^{j30^{\circ}} \cdot \underline{L}_1$   
allg:  $\underline{L}_{Str} = \frac{1}{\sqrt{3}} \cdot e^{j30^{\circ}} \cdot \underline{L}$   
 $\Rightarrow \underline{L}_{Vb} = \frac{1}{\sqrt{3}} \cdot e^{j30^{\circ}} \cdot \underline{L}_{L2}$   
 $= \frac{1}{\sqrt{3}} \cdot e^{j30^{\circ}} \cdot \underline{a}^2$   
 $= 28,38 \text{ A} \cdot e^{j180^{\circ}}$ 

### Alternative Rechnung:

Sternspannung an den Klemmen 1, 2 und 3:

$$
\underline{U}_{10} = j\omega \cdot \frac{1}{3} L_V \cdot \underline{L}_{L1}
$$
  
=  $j2\pi 50 \text{ Hz} \cdot \frac{1}{3} \cdot 0.9 \text{ H} \cdot 49,16 \text{ A}e^{-j90^\circ}$   
=  $4,633 \text{ kV}$   

$$
\underline{U}_{20} = \underline{a}^2 \cdot \underline{U}_{10} \text{ (wegen Symmetric)}
$$

$$
\underline{U}_{30} = \underline{a} \cdot \underline{U}_{10}
$$

Daraus Außenleiterspannung:

$$
\underline{U}_{23} = \underline{U}_{20} - \underline{U}_{30}
$$
\n
$$
\Rightarrow \underline{L}_{Vb} = \frac{\underline{U}_{23}}{j\omega L_V} = \frac{\underline{U}_{20} - \underline{U}_{30}}{j\omega L_V}
$$
\n
$$
= \frac{(\underline{a}^2 - \underline{a}) \cdot \underline{U}_{10}}{j\omega L_V}
$$
\n
$$
= \frac{-j\sqrt{3} \cdot \underline{U}_{10}}{j\omega L_V}
$$
\n
$$
= -\frac{\sqrt{3} \cdot 4,633 \text{ kV}}{2\pi 50 \text{ Hz} \cdot 0,9 \text{ H}}
$$
\n
$$
= -28,38 \text{ A} = 28,38 \text{ A} \cdot e^{j180^\circ}
$$

## 5.4.6 Aufgabe 31: Blindleistungskompensation einer Phase

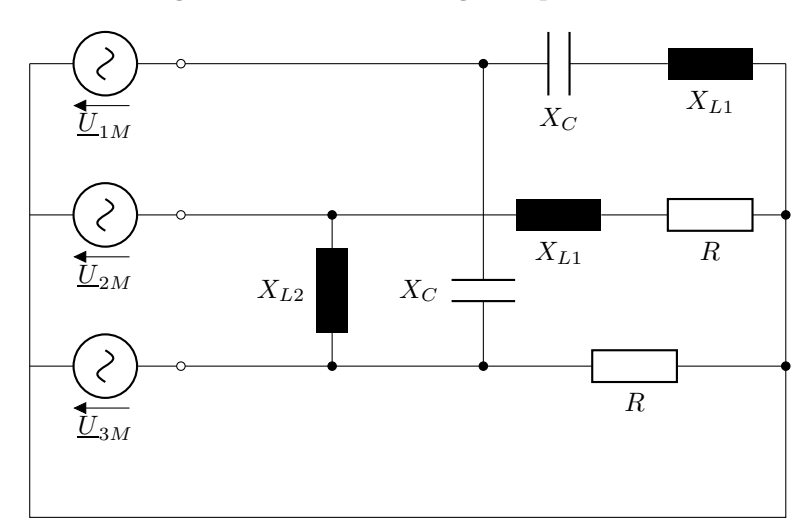

1. Zum Glück Sternpunkt verbunden!

Wirkleistung wird nur in den Widerständen umgesetzt.

$$
P_1 = 0 \text{ (1. Phase, kein } R \text{ vorhanden)}
$$
  
 Masche  $M_1: L'_2 = \frac{U_{2M}}{jX_{L1} + R} = \frac{290 \text{ V}e^{-j120^\circ}}{j10 \Omega + 20 \Omega}$   

$$
= 12,97 \text{ A} \cdot e^{-j146,6^\circ}
$$
  

$$
\Rightarrow P_2 = I'_2{}^2 \cdot R = (12,97 \text{ A})^2 \cdot 20 \Omega
$$
  

$$
= 3364 \text{ W}
$$
  
 Masche  $M_2: P_3 = \frac{|U_{3M}|^2}{R} = \frac{(290 \text{ V})^2}{20 \Omega} = 4205 \text{ W}$   

$$
\Rightarrow P = P_1 + P_2 + P_3
$$
  

$$
= 7569 \text{ W}
$$

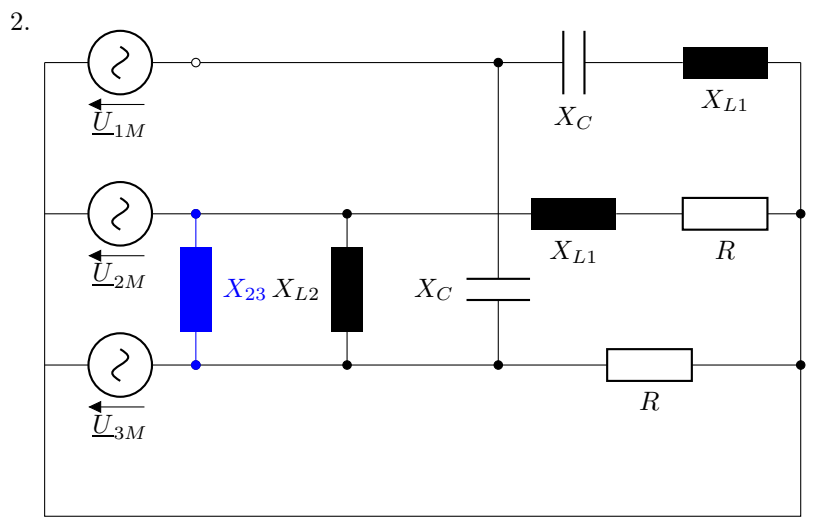

Reine Wirkleistungsabgabe von  $\underline{U}_{2M}$ heißt: $\underline{I}_2$  in Phase mit $\underline{U}_{2M}$ 

$$
\underline{U}_{2M} = 290 \,\text{V} \cdot e^{-j120^{\circ}}
$$
\n
$$
\underline{I}_{2} = \underline{I}'_{2} + \underline{I}_{23}
$$
\n
$$
\underline{U}_{23} = \underline{U}_{2M} - \underline{U}_{3M} = 290 \,\text{V}(e^{-j120^{\circ}} - e^{j120^{\circ}})
$$
\n
$$
= 502 \,\text{V}e^{-j90^{\circ}} \hat{=} 10 \,\text{cm}
$$
\n
$$
I_{23} = \frac{U_{23}}{X_{L2}} = \frac{502 \,\text{V}}{50 \,\Omega} = 10 \,\text{A} \hat{=} 5 \,\text{cm}
$$
\n
$$
\underline{I}_{23} \perp \underline{U}_{23} \text{ nachelend (Spuli})
$$
\n
$$
\underline{I}_{\text{Komp}} \perp \underline{U}_{23}
$$
\n
$$
\underline{I}_{2,\text{neu}} = \underline{I}_{2} + \underline{I}_{\text{Komp}}
$$
\n
$$
\text{ablesen: } 8, 2 \,\text{cm} \hat{=} I_{\text{Komp}} = 16, 4 \,\text{A}
$$
\n
$$
\Rightarrow X_{23} = -\frac{U_{23}}{I_{\text{Komp}}} = -\frac{502 \,\text{V}}{16, 4 \,\text{A}} = -30, 6 \,\Omega
$$

da kapazitiv, $\underline{I}_\mathrm{Komp}$ voreilend zu $\underline{U}_{23}.$ 

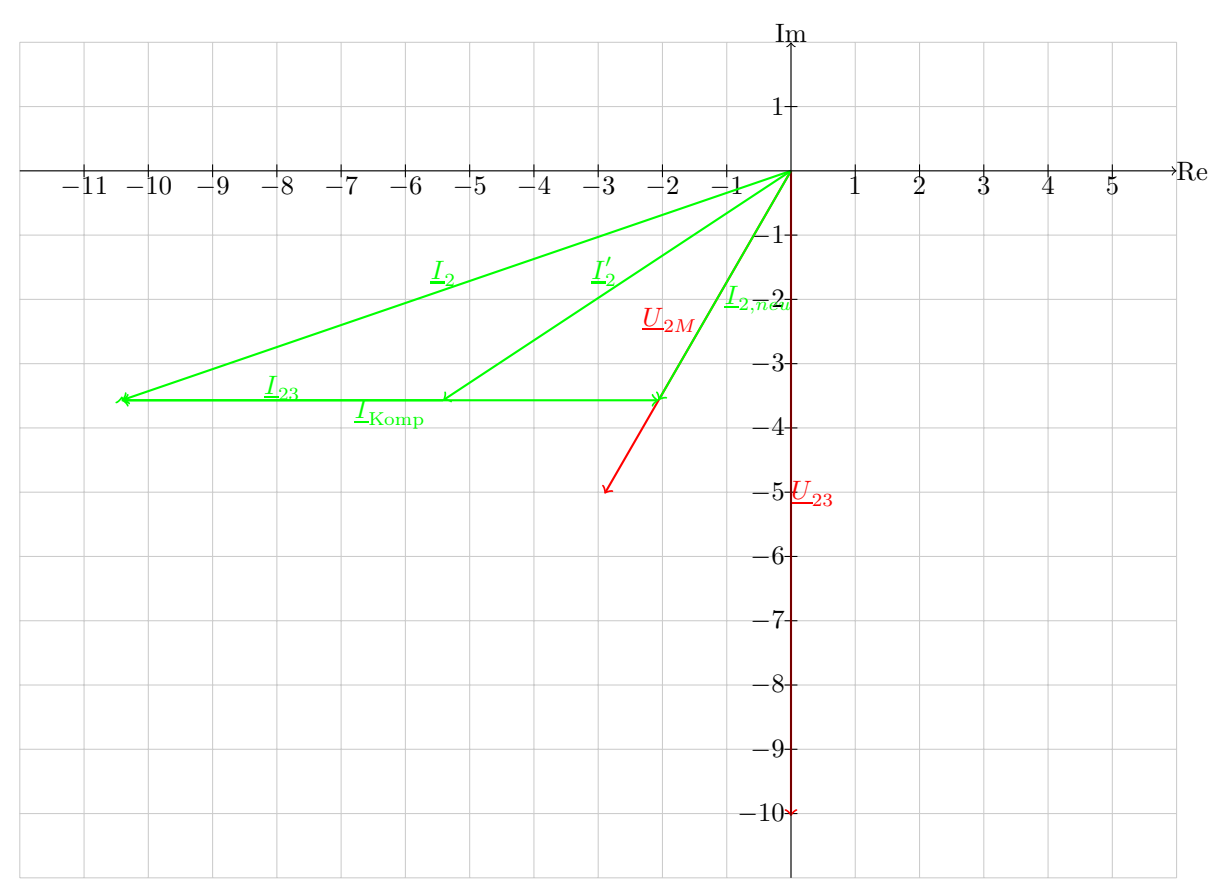

Rechnerische Lösung:

$$
\underline{I}_2 = \underline{I}_{23} + \underline{I}'_2
$$
  
=  $\frac{\underline{U}_{2M} - \underline{U}_{3M}}{jX_{L2}} + \underline{I}'_2$   
=  $\frac{290 \text{ V} (e^{-j120^\circ} - e^{j120^\circ})}{j50 \Omega} + 12{,}97 \text{ A} \cdot e^{-j146{,}6 \Omega}$   
= 22{,}06 \text{ A} \cdot e^{-j161{,}1^\circ}

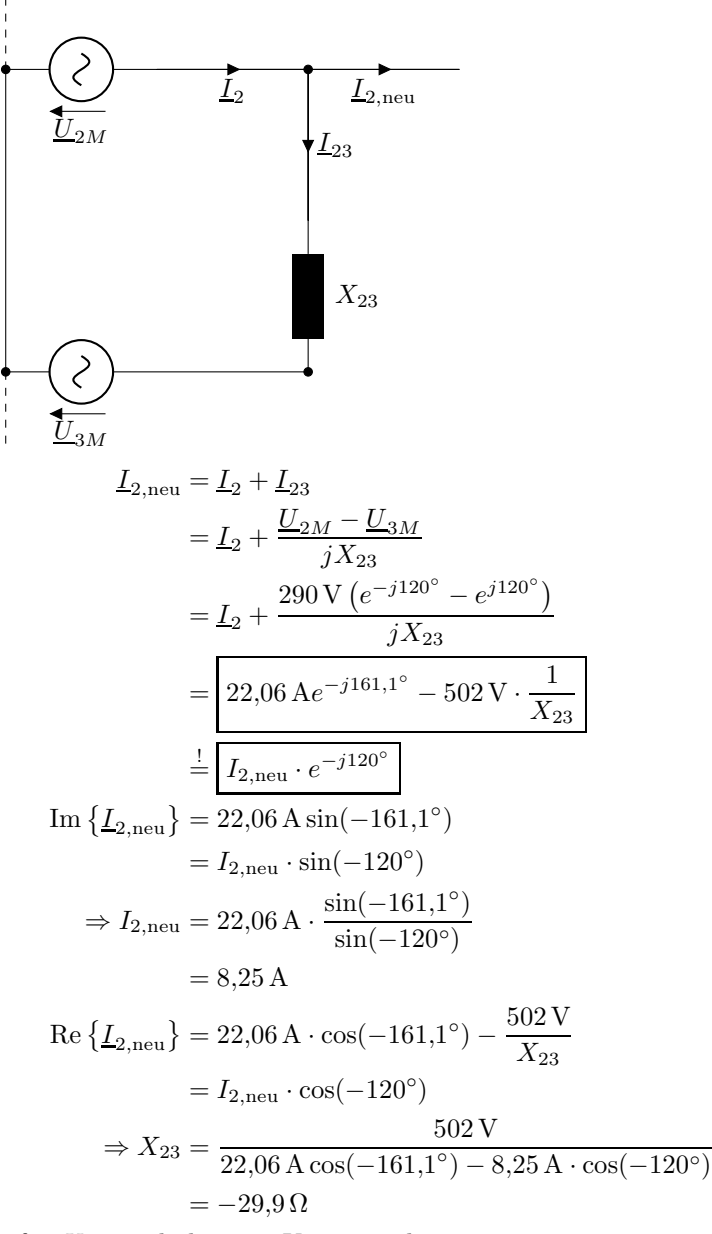

 $\Rightarrow$  für  $X_{23}$  wird also eine Kapazität benötigt.

# Alternativ: Getrickste rechnerische Lösung: Blindleistung, die  $\underline{U}_{2M}$ abgiebt:

$$
Q_2 = \text{Im} \{ \underline{U}_{2M} \cdot \underline{I}_2^* \}
$$
  
= Im  $\{ 290 \text{ V} \cdot e^{-j120^\circ} \cdot 22{,}06 \text{ A} \cdot e^{j161{,}1^\circ} \}$   
= 4,21 kVAr

Kompensation:

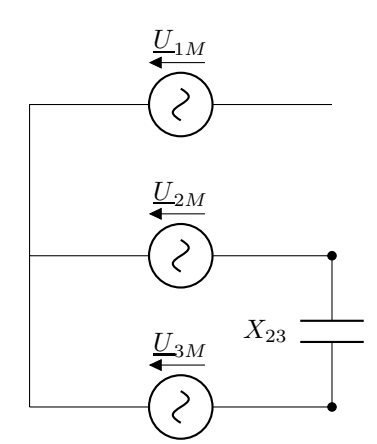

Die Hälfte der Blindleistung, die in  $X_{23}$  umgesetzt wird, wird aus  $\underline{U}_{2M}$  bezogen (wegen Symmetrie von  $\underline{U}_{2M}$ und  $U_{3M}$ ).

$$
Q_{\text{Komp}} = \frac{1}{2} \frac{U_{23}^2}{X_{23}} \stackrel{!}{=} -Q_2
$$
  
\n
$$
\Rightarrow X_{23} = -\frac{U_{23}^2}{2Q_2} = -\frac{(502 \text{ V})^2}{2 \cdot 4,21 \text{ kVAr}}
$$
  
\n
$$
= -29,9 \Omega
$$

### 5.5 Dreiphasige Komponenten

#### Allgemeines zum Dreiphasentranformator

- 3 über einen gemeinsamen Kern gekoppelte Trnaformatoren
- Bei symmetrischer Belastung: Kopplung ohne Auswirkung ⇒ 3 Phasen beeinflussen sich nicht gegenseitig
- Zurückführung auf 3 im Stern verkettete Einphasentransformatoren

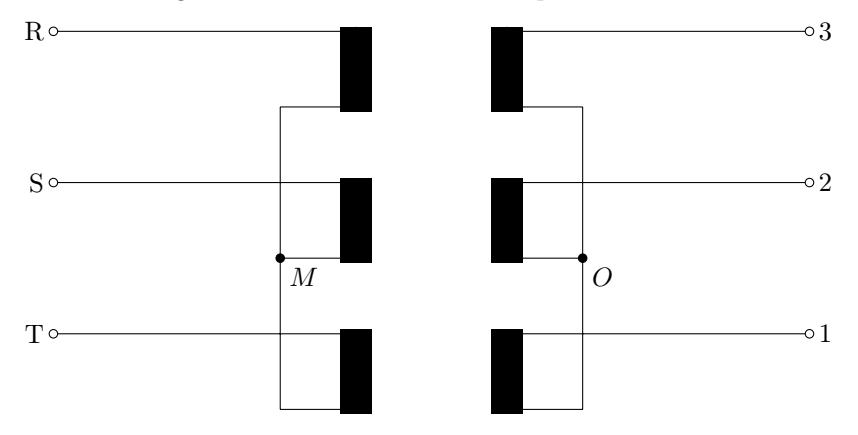

• Bei Speisung mit einem symmetrischen 3-Phasensystem gilt:

$$
|\underline{U}_{RM}|=\frac{1}{\sqrt{3}}\cdot |\underline{U}_{RS}|
$$

Bei Spannungsangaben (z.B. 420 kV/27 kV) ist immer die Außenleiterspannung  $(U_{RS})$  angegeben!

• Einphasiges ESB:

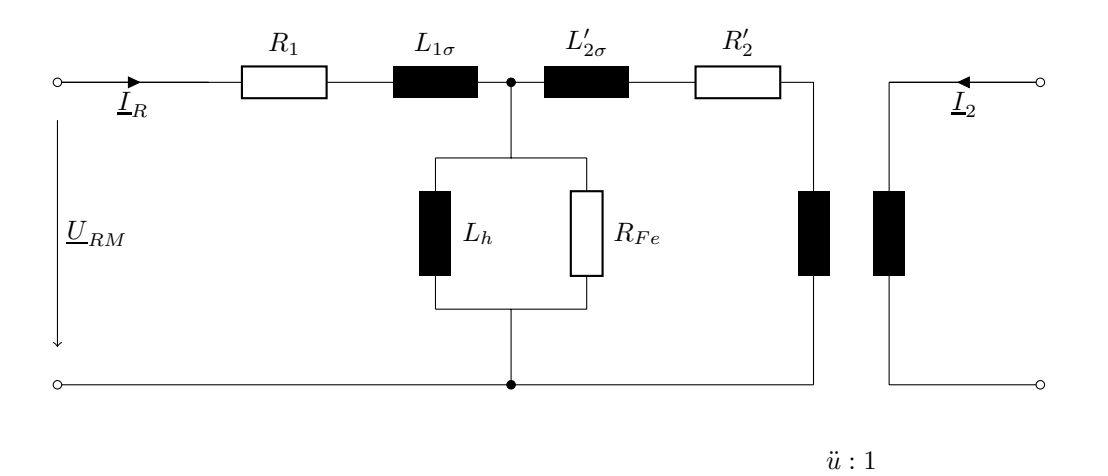

• Leistungsangaben beziehen sich immer auf das gesamte System. z.B.

$$
S_N = 3 \cdot \underbrace{U_{RM,N} \cdot I_{R,N}}_{\text{Scheinleistung des 1-Phasentransformators}}
$$

mit

$$
\underbrace{U_{RM}}_{\text{Phasenspannung}} = \overbrace{\frac{U_{RS,N}}{\sqrt{3}} }^{ \text{Außenleiterspannung}}
$$

- Schaltungsgruppen
	- ü bezieht sich auf die Außenleiterspannung (unabhängig von der Verschaltung)
	- Bezeichnung: z.B. Yd5

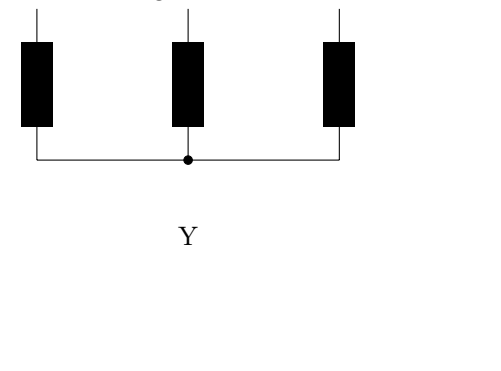

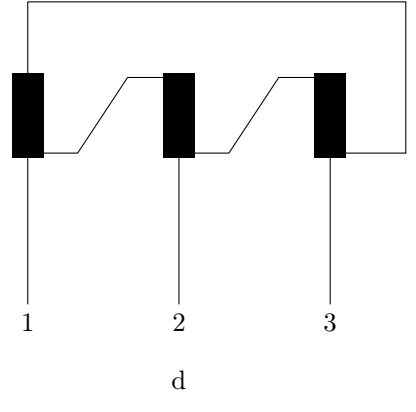

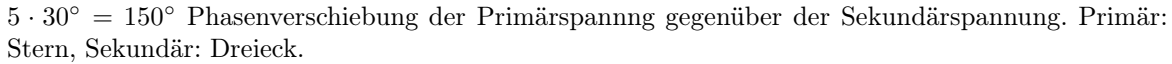

– Schaltgruppenbezeichnung und ü kann man wie folgt bestimmen:

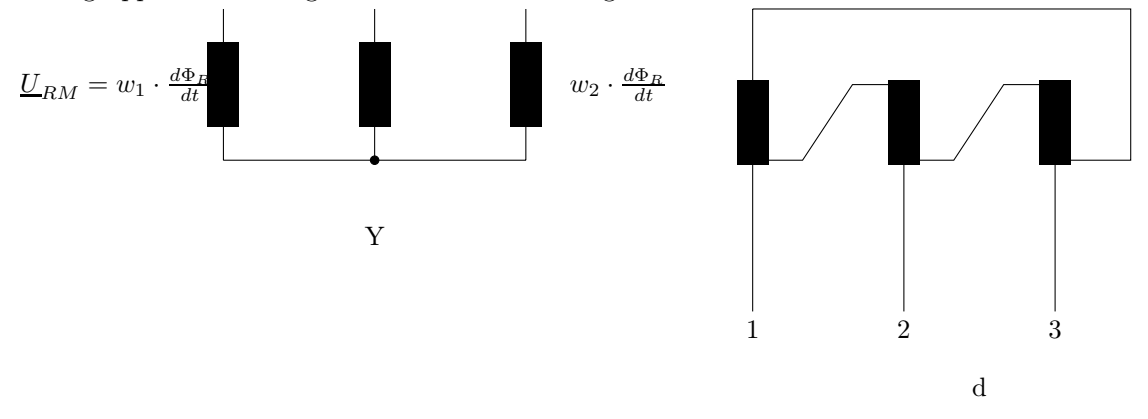

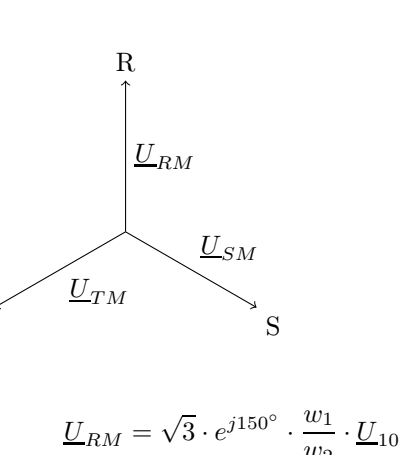

$$
\Rightarrow \frac{U_{RM}}{U_{10}} = \frac{\sqrt{3}w_1}{w_2} \cdot e^{j150^\circ}
$$

$$
\Rightarrow \frac{U_{RM}}{U_{10}} = \frac{\sqrt{3}w_1}{w_2} \cdot e^{j150^\circ}
$$

#### 5.5.1 Aufgabe 33: Einphasiges Ersatzschaltbild

1. Leerlauf:

T

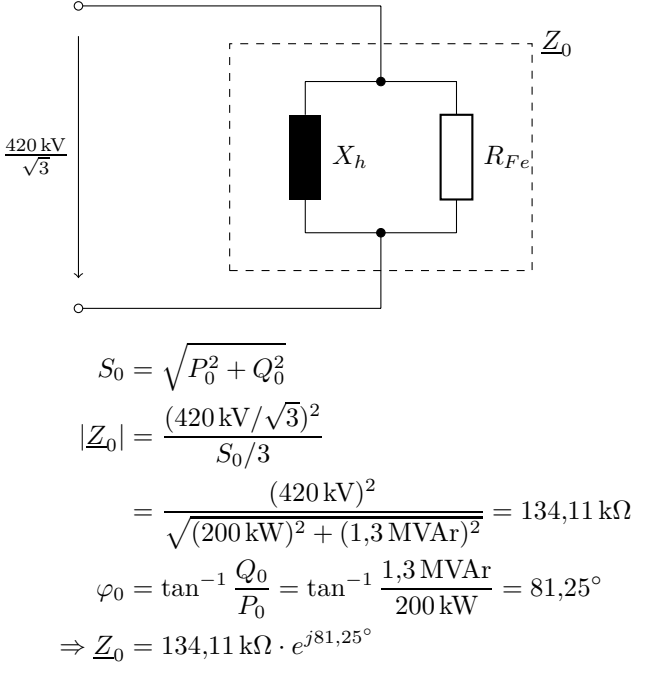

(\*): Im 1-phasigen ESB nur $\frac{1}{3}$ der gesamten Leistung umgesetzt.

#### Kurzschluss:

# (∗)

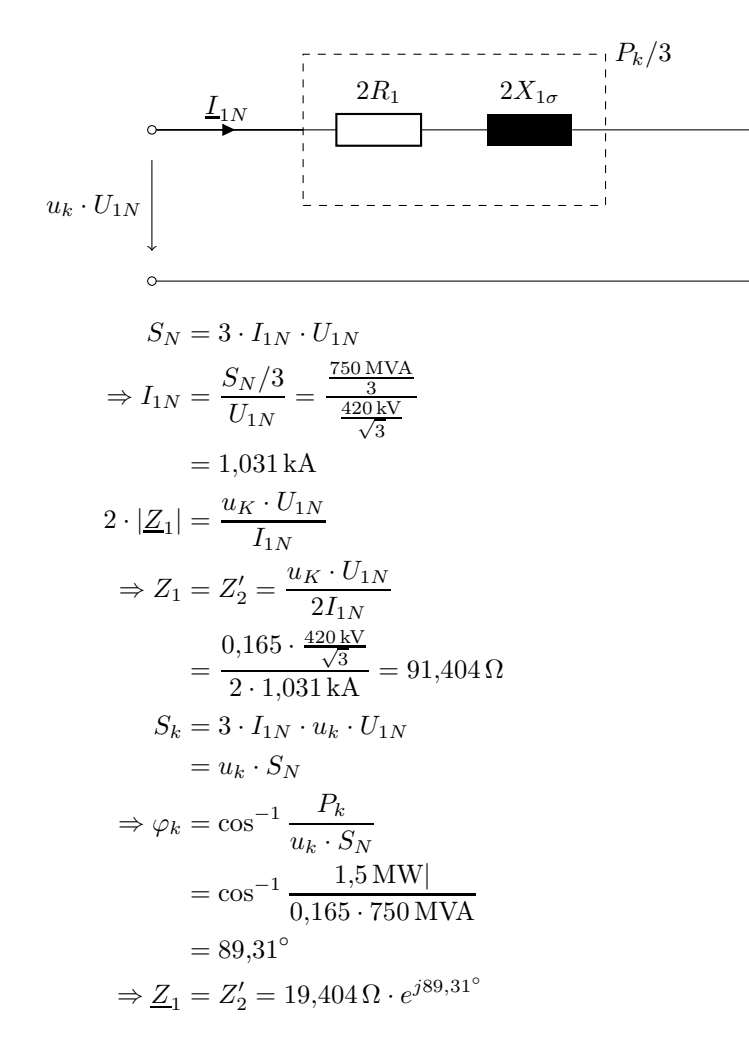

2. Längszweig:  $(\underline{Z}_1, \underline{Z}'_2)$ : Bei Nennscheinleistung fließt Nennstrom ⇒ Gleiche Bedingungen wie im KS-Fall  $(\text{Querstrom (durch } \underline{Z}_0)$  kann vernachlässigt werden).

$$
P_{V,\text{Längs}} = P_{Cu} \approx P_k = 1.5 \,\text{MW}
$$

Querzweig: Betrieb bei Nenn-spannung. Wegen  $|\underline{Z}_1|, |\underline{Z}'_2| \ll |\underline{Z}_0|$  fällt selbst bei Betrieb mit Nennstrom nur eine vernachlässigbar kleine Spannung über  $Z_1$  ab.

 $\Rightarrow$  Spannung über  $\underline{Z}_0$  ist ungefähr  $\frac{420 \text{ kV}}{\sqrt{3}}$ 3

⇒ gleiche Bedingungen wie beim Leerlauf.

$$
P_{V, \text{Quer}} = P_{Fe} \approx P_0 = 200 \,\text{kW}
$$

3.

$$
\eta = \frac{P_{\text{aus}}}{P_{\text{ein}}} = \frac{P_{\text{aus}}}{P_{\text{aus}} + P_V}
$$
  
\n
$$
P_{\text{aus}} = S_N \cdot \cos \varphi = 750 \text{ MVA} \cdot 0.8
$$
  
\n= 600 MW  
\n
$$
P_V = P_{V, \text{Längs}} + P_{V, \text{Quer}} = 1.5 \text{ MW} + 200 \text{ kW} = 1.7 \text{ MW}
$$
  
\n
$$
\Rightarrow \eta = \frac{600 \text{ MW}}{600 \text{ MW} + 1.7 \text{ MW}} = 99.72\%
$$

4.

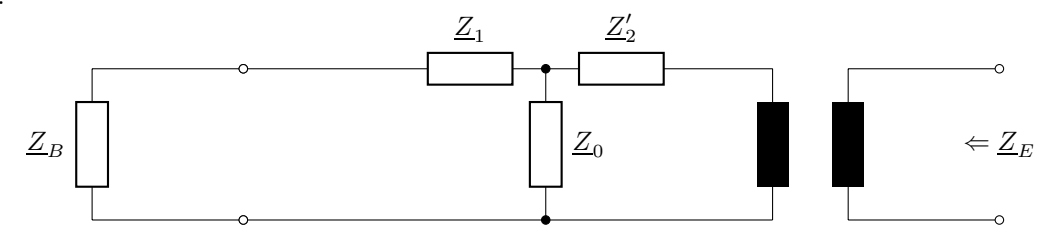

$$
|\underline{Z}_B| = \frac{(U_{1N})^2}{S_N/3} = \frac{(420 \text{ kV}/\sqrt{3})^2}{\frac{1}{3} \cdot 750 \text{ MVA}}
$$
  
\n= 235,2 Ω  
\n
$$
\cos \varphi = 0,8 \Rightarrow \varphi = \cos^{-1} 0,8 = 36,87^\circ
$$
  
\n
$$
\frac{Z_B}{Z_E} = 235,2 \Omega \cdot e^{j36,87^\circ}
$$
  
\n
$$
\frac{Z_E}{Z_E} = (\underline{Z}_B + \underline{Z}_1) \parallel \underline{Z}_0 + \underline{Z}'_2
$$
  
\n
$$
= \frac{1}{\frac{1}{\underline{Z}_B + \underline{Z}_1} + \frac{1}{\underline{Z}_0}} + \underline{Z}'_2
$$
  
\n= ...  
\n= 260,35 Ωe^{j43,71^\circ}  
\n
$$
\underline{Z}_E = \frac{1}{\ddot{u}^2} \cdot \underline{Z}'_E
$$
  
\n
$$
= \frac{1}{(\frac{420 \text{ kV}}{27 \text{ kV}})^2} \cdot 260,35 \Omega \cdot e^{43,71^\circ}
$$
  
\n= 1,076 Ω · e<sup>j43,71^\circ</sup>  
\n= 0,778 Ω + j0,744 Ω  
\n= 0,778 Ω + j2π f2,37 mH

# 5.5.2 Aufgabe 34: Dual Active Bridge Converter und Dretransformator

### Schaltzustände

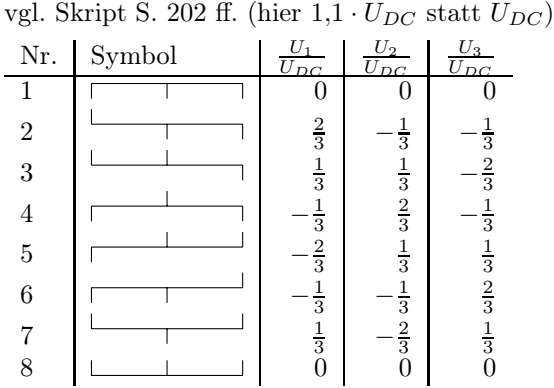

Transformation von symmetrischer Sternschaltung in $\alpha\beta$ -Koordinaten.

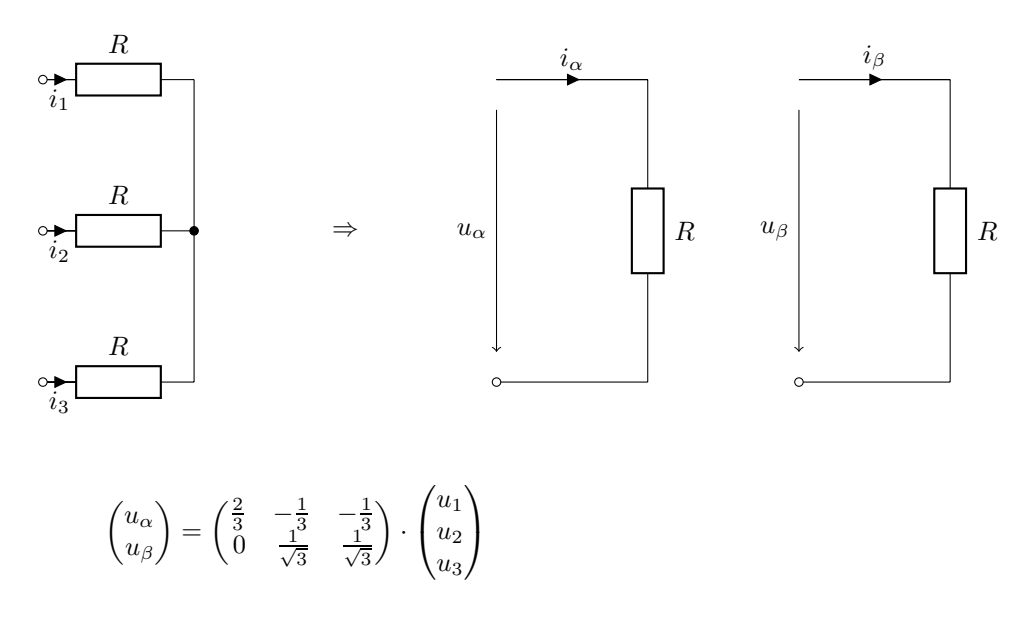

# Transformationsgleichungen

$$
\begin{aligned}\n\bullet \quad \underline{123 \to \alpha\beta} \\
\begin{pmatrix} U_{\alpha} \\
 U_{\beta} \\
 U_{N} \end{pmatrix} &= \begin{pmatrix} \frac{T}{3} & -\frac{1}{3} & -\frac{1}{3} \\ 0 & \frac{1}{\sqrt{3}} & -\frac{1}{\sqrt{3}} \\ \frac{1}{3} & \frac{1}{3} & \frac{1}{3} \end{pmatrix} \begin{pmatrix} U_{1} \\ U_{2} \\ U_{3} \end{pmatrix} \\
\bullet \quad \underline{\alpha\beta \to 123} \\
\begin{pmatrix} U_{1} \\ U_{2} \\ U_{3} \end{pmatrix} &= \begin{pmatrix} 1 & 0 & 1 \\ -\frac{1}{2} & \frac{\sqrt{3}}{2} & 1 \\ -\frac{1}{2} & -\frac{\sqrt{3}}{2} & 1 \end{pmatrix} \begin{pmatrix} U_{\alpha} \\ U_{\beta} \\ U_{N} \end{pmatrix} \\
\frac{T}{T^{-1}}\n\end{aligned}
$$

 $123 \rightarrow \alpha \beta$  ohne den roten Teil gilt für  $U_N = \frac{1}{3}(U_1 + U_2 + U_3) = 0$ 

$$
\bullet \ \alpha\beta \to dq
$$

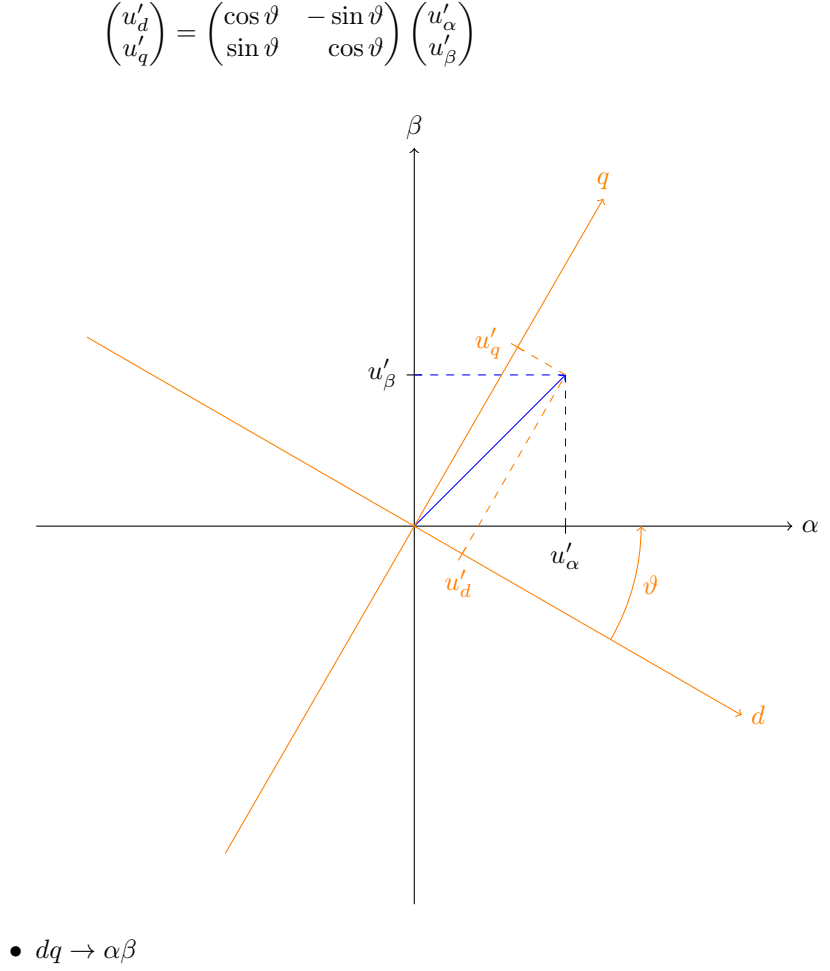

$$
\begin{pmatrix} u'_\alpha \\ u'_\beta \end{pmatrix} = \begin{pmatrix} \cos \vartheta & \sin \vartheta \\ -\sin \vartheta & \cos \vartheta \end{pmatrix} \begin{pmatrix} u'_d \\ u_q \end{pmatrix}
$$

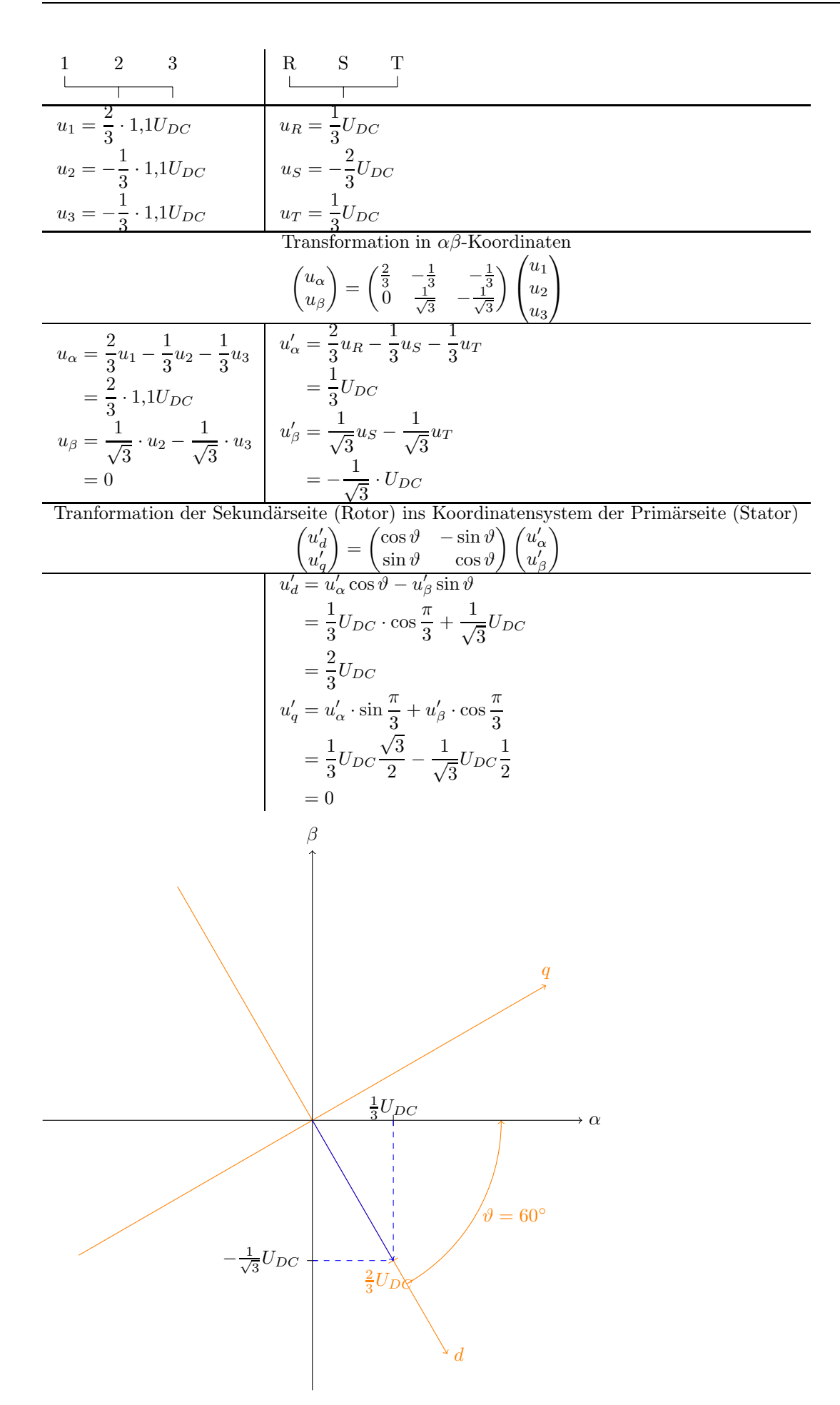

Gekoppelte Spannungsgleichungen in  $\alpha\beta$ -Koordinaten (Gl 7.9.7, 7.9.8)

$$
\begin{pmatrix} u_{\alpha} \\ u_{\beta} \end{pmatrix} = R_p \begin{pmatrix} i_{\alpha} \\ i_{\beta} \end{pmatrix} + L_p \cdot \frac{d}{dt} \begin{pmatrix} i_{\alpha} \\ i_{\beta} \end{pmatrix} + L_m \begin{pmatrix} \cos \vartheta & -\sin \vartheta \\ \sin \vartheta & \cos \vartheta \end{pmatrix} \frac{d}{dt} \begin{pmatrix} i'_{\alpha} \\ i'_{\beta} \end{pmatrix}
$$

$$
\begin{pmatrix} u'_{\alpha} \\ u'_{\beta} \end{pmatrix} = R'_s \begin{pmatrix} i'_{\alpha} \\ i'_{\beta} \end{pmatrix} + L'_s \cdot \frac{d}{dt} \begin{pmatrix} i'_{\alpha} \\ i'_{\beta} \end{pmatrix} + L_m \begin{pmatrix} \cos \vartheta & \sin \vartheta \\ -\sin \vartheta & \cos \vartheta \end{pmatrix} \frac{d}{dt} \begin{pmatrix} i_{\alpha} \\ i_{\beta} \end{pmatrix}
$$

$$
(*)
$$

mit

$$
L_m = \frac{3}{2}L_h, L_p = L_{p\sigma} + L_m
$$
  

$$
Ls' = L'_{s\sigma} + L_m
$$

dq-Transformation:

$$
\begin{pmatrix} u'_d \\ u'_q \end{pmatrix} = \begin{pmatrix} \cos \vartheta & -\sin \vartheta \\ \sin \vartheta & \cos \vartheta \end{pmatrix} \begin{pmatrix} u'_\alpha \\ u'_\beta \end{pmatrix}
$$

$$
\begin{pmatrix} i'_d \\ i'_q \end{pmatrix} = \begin{pmatrix} \cos \vartheta & -\sin \vartheta \\ \sin \vartheta & \cos \vartheta \end{pmatrix} \begin{pmatrix} i'_\alpha \\ i'_\beta \end{pmatrix}
$$

 $\Rightarrow$  Entkoppelte Spannungsgleichungen

$$
\begin{pmatrix} u_{\alpha} \\ u_{\beta} \end{pmatrix} = R_p \begin{pmatrix} i_{\alpha} \\ i_{\beta} \end{pmatrix} + L_p \frac{d}{dt} \begin{pmatrix} i_{\alpha} \\ i_{\beta} \end{pmatrix} + L_m \frac{d}{dt} \begin{pmatrix} i'_d \\ i'_q \end{pmatrix}
$$

Multiplikation von (\*) von links mit  $\begin{pmatrix} \cos \vartheta & -\sin \vartheta \\ \sin \vartheta & \cos \vartheta \end{pmatrix}$  $\cos \vartheta$ 

$$
\Rightarrow \begin{pmatrix} u'_d \\ u'_q \end{pmatrix} = R'_s \cdot \begin{pmatrix} i'_d \\ i'_q \end{pmatrix} + L'_s \frac{d}{dt} \begin{pmatrix} i'_d \\ i'_q \end{pmatrix} + L_m \frac{d}{dt} \begin{pmatrix} i_\alpha \\ i_\beta \end{pmatrix}
$$
  
wegen
$$
\begin{pmatrix} \cos \vartheta & -\sin \vartheta \\ \sin \vartheta & \cos \vartheta \end{pmatrix} \cdot \begin{pmatrix} \cos \vartheta & \sin \vartheta \\ -\sin \vartheta & \cos \vartheta \end{pmatrix} = \begin{pmatrix} 1 & 0 \\ 0 & 1 \end{pmatrix}
$$

mit  $R_p = R_s = 0$  folgt

$$
u_{\alpha} = L_p \frac{di_{\alpha}}{dt} + L_m \frac{di'_{d}}{dt}
$$
  
= 
$$
L_{p\sigma} \frac{di_{\alpha}}{dt} + L_m \frac{d(i_{\alpha} + i'_{d})}{dt}
$$
  

$$
u'_{d} = L'_{s} \frac{di'_{d}}{dt} + L_m \frac{di_{\alpha}}{dt}
$$
  
= 
$$
L'_{s\sigma} \frac{di'_{d}}{dt} + L_m \frac{d(i_{\alpha} + i'_{d})}{dt}
$$
 (2)

T-ESB:

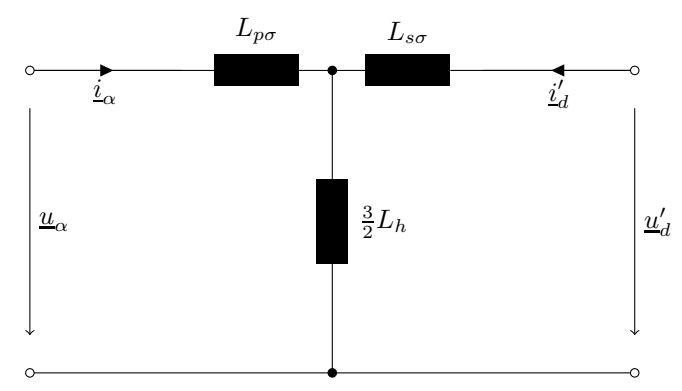

gilt entsprechend für  $\beta$  und  $q'$ .

Für  $L_m = \frac{3}{2} L_h \gg L_{p\sigma}, L'_{s\sigma}$  folgt:  $i_{\alpha} \approx -i'_{d}$ 

$$
(1) - (2) \Rightarrow: u_{\alpha} - u'_{d} = L_{p\sigma} \frac{di_{\alpha}}{dt} - L'_{s\sigma} \frac{di'_{d}}{dt}
$$

$$
= \underbrace{(L_{p\sigma} + L'_{s\sigma})}_{:=L_{\sigma}} \frac{di_{\alpha}}{dt}
$$

$$
\Rightarrow i_{\alpha}(t) = \int_{0}^{t} \frac{u_{\alpha} - u'_{d}}{L_{\sigma}} dt'
$$

$$
= \frac{0, 1 \cdot \frac{2}{3} \cdot U_{DC}}{L_{\sigma}} \cdot t \text{ (linearer Stromanstie)}
$$

$$
i_{\beta}(t) = 0, \text{ da } u_{\beta} = u'_{q} = 0
$$

$$
i'_{d} = -i_{\alpha}
$$

$$
i'_{q} = -i_{\beta} = 0
$$

Transformation zurück ins Koordinatensystem der Sekundärseite (Rotor)

$$
\begin{aligned}\n\begin{pmatrix}\ni'_{\alpha} \\
i'_{\beta}\n\end{pmatrix} &= \begin{pmatrix}\cos\vartheta & \sin\vartheta \\
-\sin\vartheta & \cos\vartheta\n\end{pmatrix} \cdot \begin{pmatrix}\ni'_{d} \\
i'_{q}\n\end{pmatrix} \\
i'_{\alpha} &= i'_{d}\cos\vartheta + i'_{q}\sin\vartheta \\
&= -i_{\alpha}\cos\frac{\pi}{3} \\
&= -\frac{1}{2}i_{\alpha} \\
i'_{\beta} &= i'_{d}\sin\vartheta + i'_{q}\cos\vartheta \\
&= i_{\alpha}\sin\frac{\pi}{3} \\
&= \frac{\sqrt{3}}{2}i_{\alpha}\n\end{aligned}
$$

Rücktransformation ins 3-phasige System

$$
\frac{\alpha\beta \to 123}{i_2} \qquad \frac{\alpha'\beta' \to RST}{i_3} \\
\frac{\binom{i_1}{i_2}}{\binom{i_3}{3}} = \begin{pmatrix} \frac{1}{2} & \frac{\sqrt{3}}{2} \\ -\frac{1}{2} & -\frac{\sqrt{3}}{2} \end{pmatrix} \cdot \begin{pmatrix} i_{\alpha} \\ i_{\beta} \end{pmatrix}
$$

$$
i_R = i'_{\alpha} = -\frac{1}{2}i_{\alpha}
$$

$$
i_1 = i_{\alpha} = 0, 1 \cdot \frac{2}{3} \cdot \frac{U_{DC}}{L_{\sigma}} \cdot t = -\frac{0.1}{3} \frac{U_{DC}}{L_{\sigma}} \cdot t
$$

$$
i_2 = -\frac{1}{2}i_{\alpha} + \frac{\sqrt{3}}{2} \cdot \frac{i_{\beta}}{0} \\
i_3 = -\frac{0.1}{3} \cdot \frac{U_{DC}}{L_{\sigma}} \cdot t = i_{\alpha} = i_1
$$

$$
i_3 = -\frac{1}{2}i_{\alpha} - \frac{\sqrt{3}}{2} \cdot \frac{i_{\beta}}{0} = i_{\alpha} = i_1
$$

$$
i_3 = i_2
$$

$$
i_4 = i_3
$$

$$
i_5 = -\frac{1}{2}i_{\alpha} - \frac{\sqrt{3}}{2} \cdot \frac{i_{\beta}}{0} = i_{\alpha} = i_1
$$

$$
i_T = \frac{1}{2} \cdot i'_{\alpha} - \frac{\sqrt{3}}{2}i'_{\beta}
$$

$$
i_T = \frac{1}{2} \cdot i'_{\alpha} - \frac{\sqrt{3}}{2}i'_{\beta}
$$

$$
i_T = -\frac{1}{2}i_{\alpha}
$$

$$
i_T = -\frac{1}{2}i_{\alpha}
$$

Sprechstunden: 16. + 17. 08.2010 10.00 bis 12.00 in der ISEA Biblio